République Algérienne Démocratique et Populaire Ministère de l'Enseignement Supérieur et de la Recherche Scientifique

> Centre Universitaire de Tébessa Institut des Sciences et de la Technologie Département du Génie Minier

## *MÉMOIRE*

*Présenté pour l'obtention du diplôme de Magister en Géotechnique*

## *THÈME :*

## **Reconnaissance géotechnique et modélisation numérique du comportement du sol de Tébessa**

*Présenté par :*

HARRATH NABIL

 *LE : 06 Juillet 2008*

Devant le jury composé de :

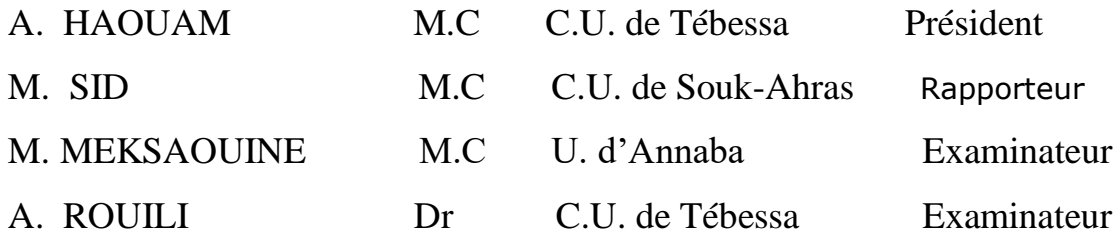

# *DÉDICACES*

*Je dédie ce modeste travail : à mon père, à ma mère, à tous mes frères et sœurs, à tous mes amis et à toute personne ayant participé dans l'élaboration de ce travail.*

## *REMERCIEMENTS*

*Je remercie ma famille et mes amis, qui m'ont aidé toujours dans les moments difficiles.*

*Je tiens à remercier chaleureusement, le Dr, M.C Sid Madani, le Dr. Rouili Ahmed, le président et les membres de jury d'avoir accepté d'examiner ce mémoire.*

### *Table des matières*

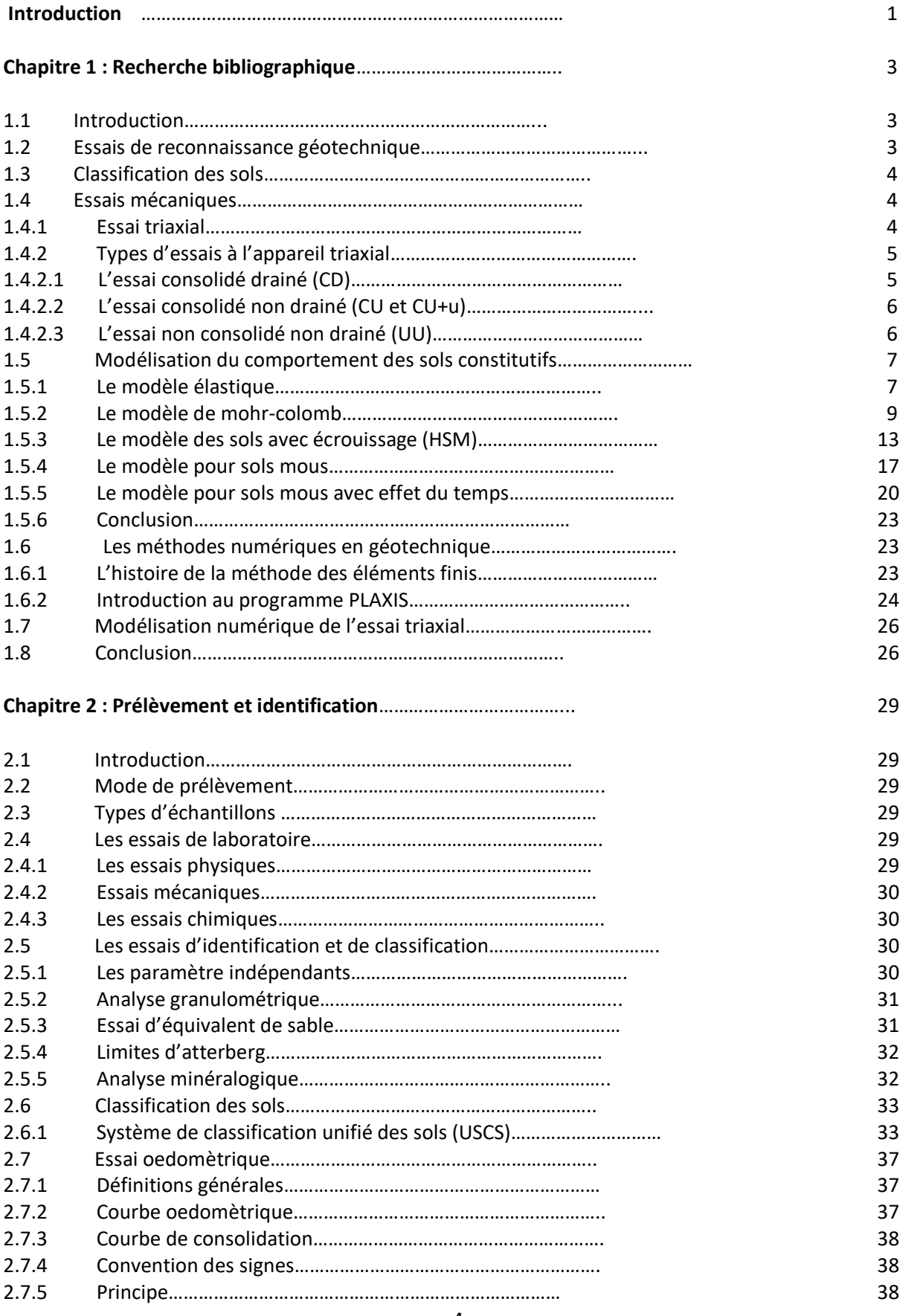

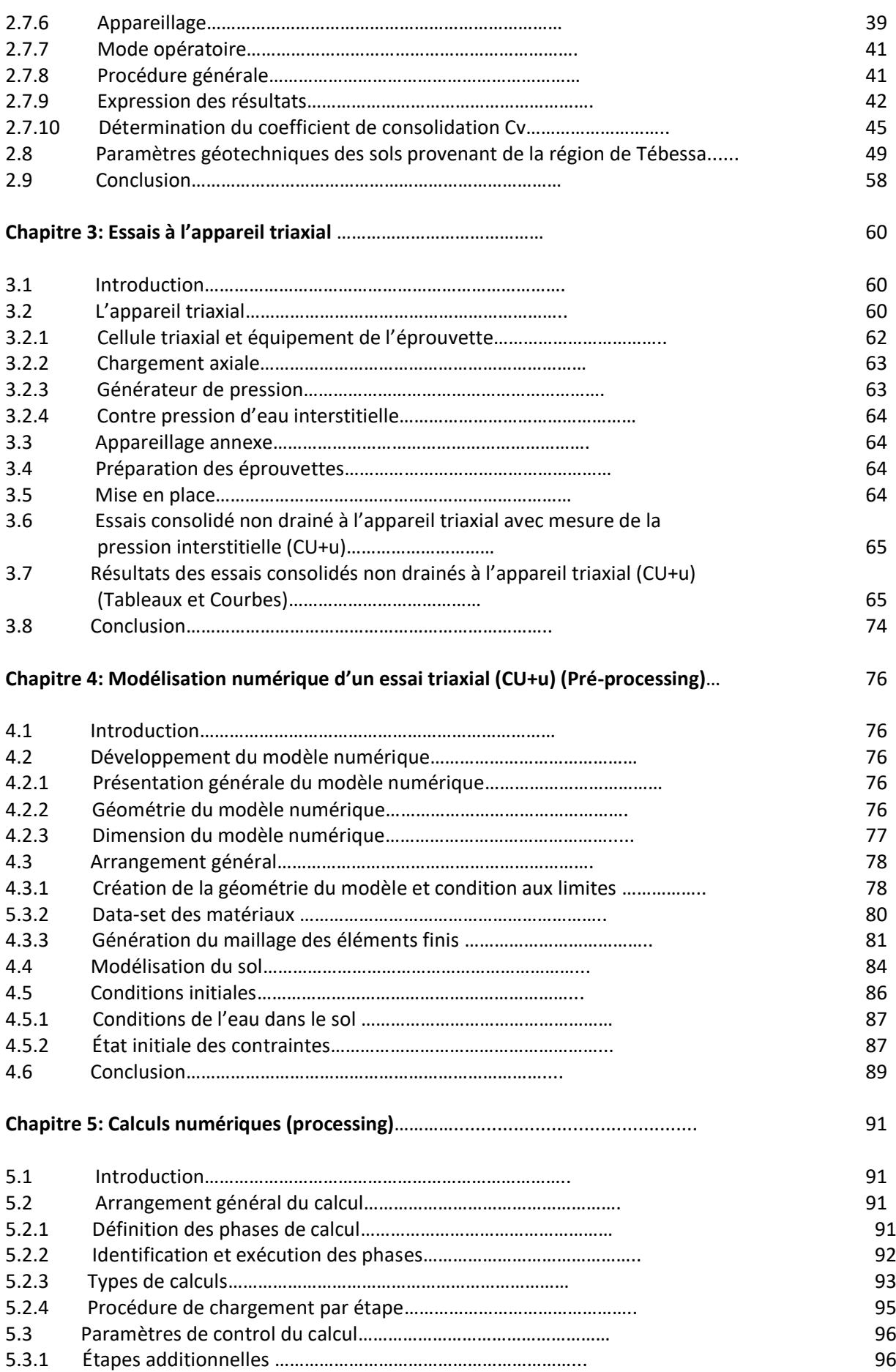

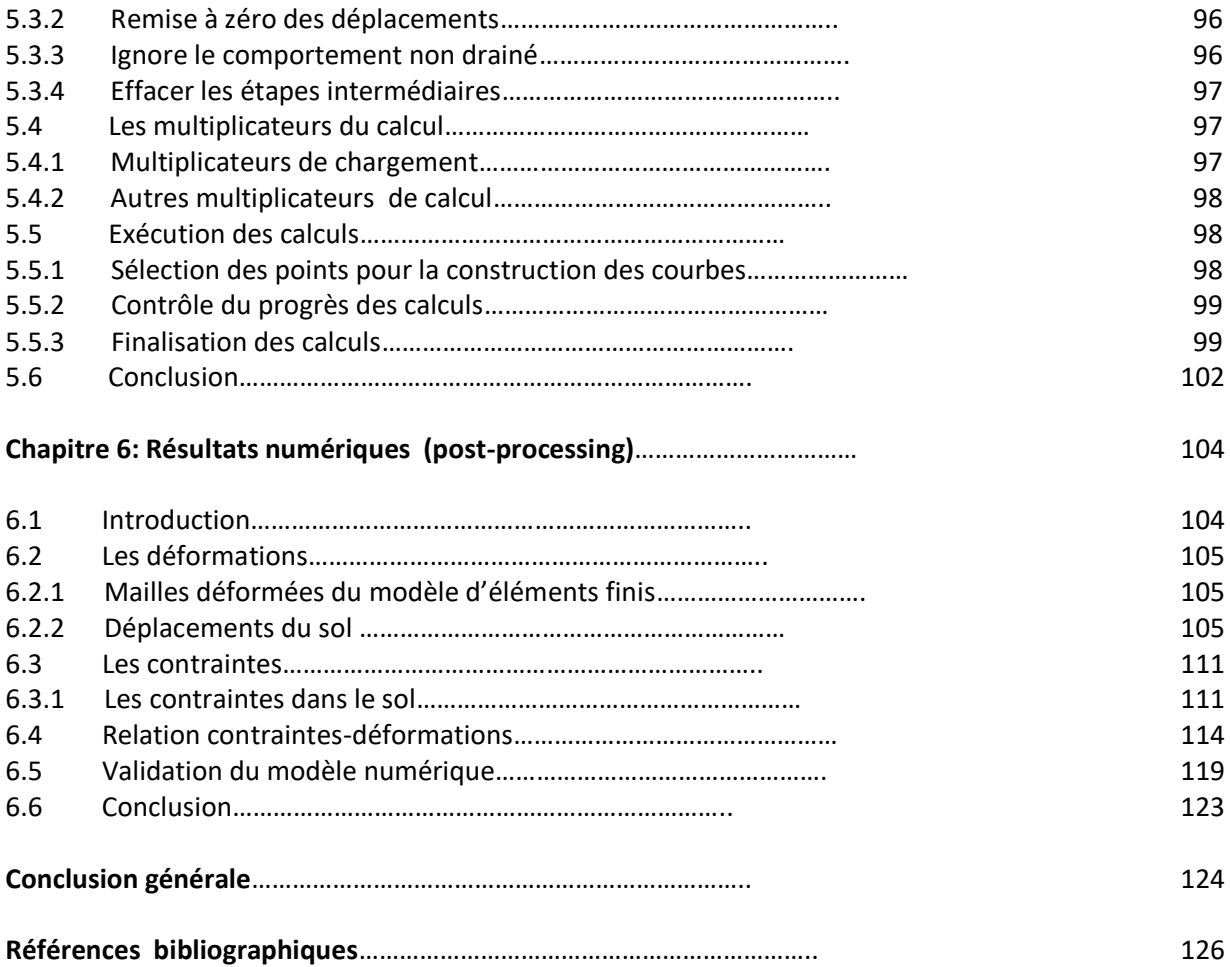

#### *LISTE DES FIGURES*

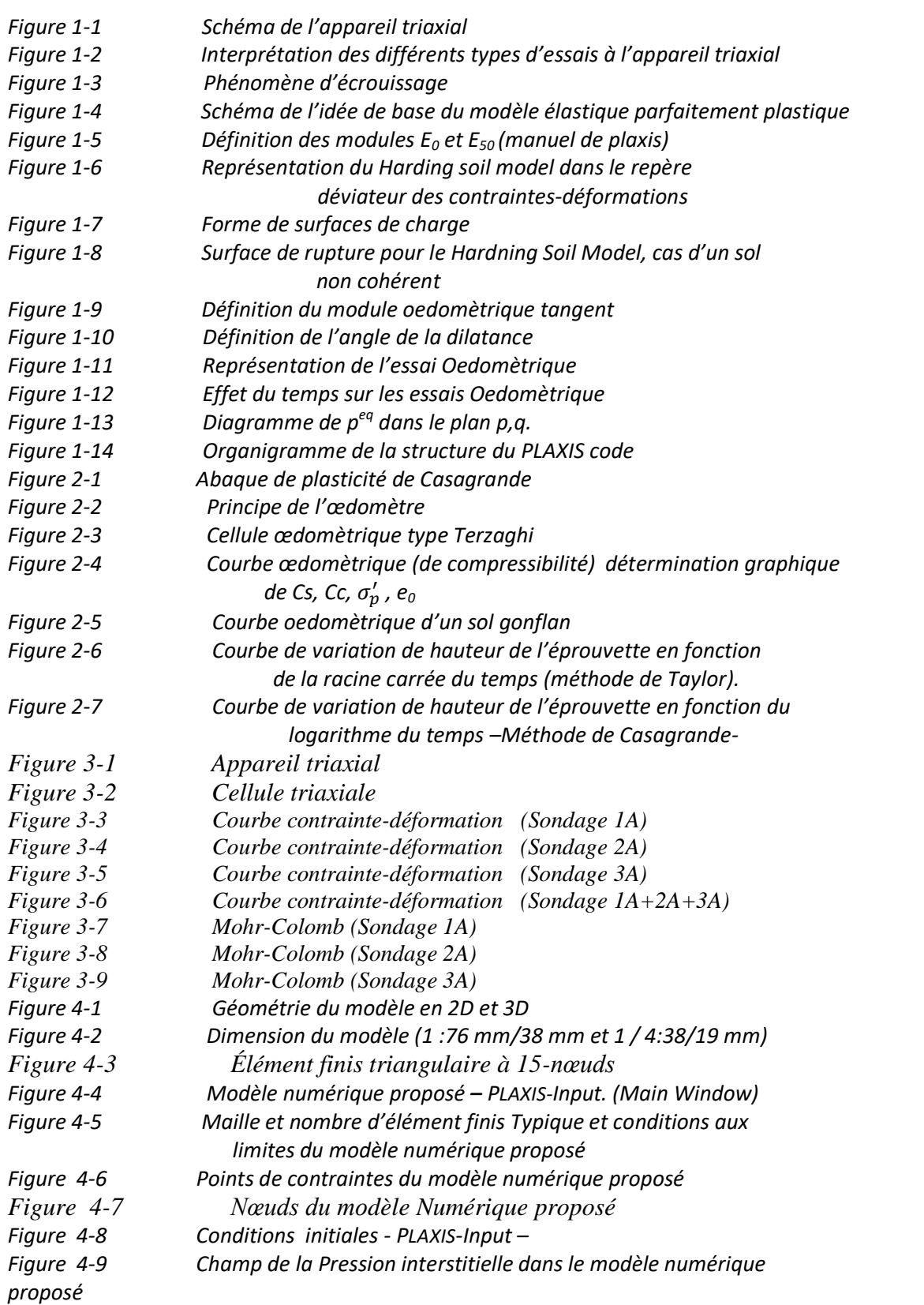

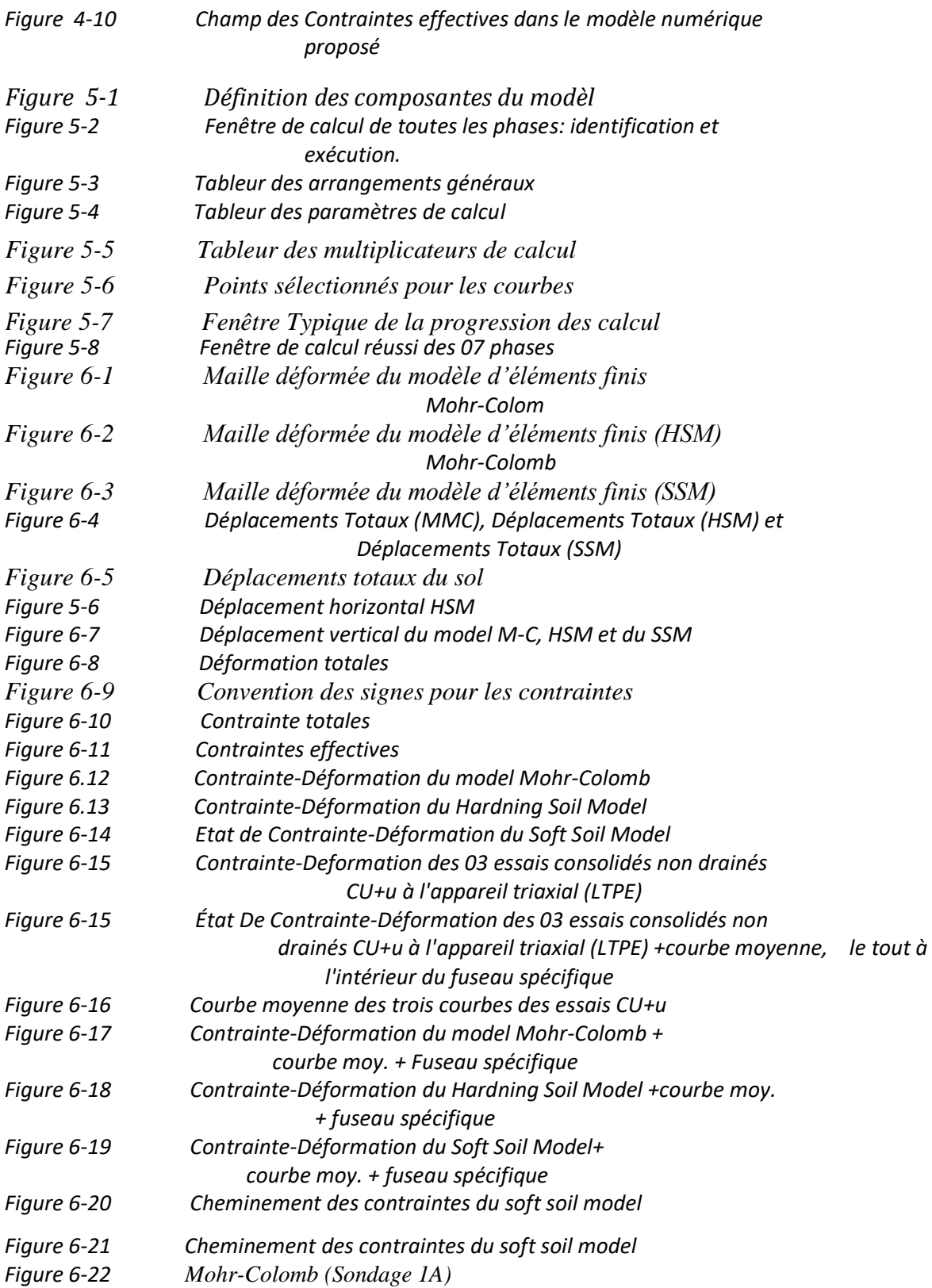

#### *LISTE DES TABLEAUX*

*Tableau* 1-1 : Relation des paramètres de compressibilité et de gonflement alors  $\Box$  et Tableau 2-

*1 : Classification USCS des sols d'après la grosseur grain Tableau 2-2 : Classification USCS des sols (D'après Robert D.H. William DK : Introduction à la géotechnique Tableau 2-3 : Critère de classification au laboratoire (système USCS) Tableau 2-4 : Paramètres géotechniques, Sols de Tébessa Tableau 2-5 : Paramètres géotechniques, Sols de Tébessa Tableau 2-6 : Paramètres géotechniques, Sols de Tébessa Tableau 2-7 : Paramètres géotechniques, Sols de Tébessa Tableau 2-8 : Paramètres géotechniques, Sols de Tébessa Tableau 2-9 : Paramètres géotechniques, Sols de Tébessa Tableau 2-10 : Paramètres géotechniques, Sols de Tébessa Tableau 2- 11 : Paramètres géotechniques, Sols de Tébessa Tableau 2-12 : Paramètres géotechniques, Sols de Tébessa Tableau 3-1 : Résultats d'un essai consolidés non drainés à l'appareil triaxial (Sondage n° 1A) Tableau 3-2 : Résultats d'un essai consolidés non drainés à l'appareil triaxial (Sondage n°2A) Tableau 3-3 : Résultats d'un essai consolidé non drainés à l'appareil triaxial (Sondage n° 3A) Tableau 3-4 : Résultats des essais consolidés non drainés à l'appareil triaxial (Sondage n° 1A) Tableau 3-5 : Résultats des essais consolidé non drainés à l'appareil triaxial (Sondage n° 2A) Tableau 3-6 : Résultats des essais consolidé non drainés à l'appareil triaxial (Sondage n° 3A) Tableau 4-1 : Données de modélisation des mailles Tableau 4-2 : Paramètre de modélisation du Modèle Mohr-Colomb Tableau 4-3 : Paramètres de modélisation du HSM Tableau 4-4 : Paramètre de modélisation du SSM Tableau 6-1 : Résultats numériques et expérimentaux*

**Résumé:** Dans le but de faire une reconnaissance géotechnique et une modélisation numérique du comportement du sol, dans la région de Tébessa. Il a été fixé comme objectif, la modélisation numérique de l'essai triaxial. Avec l'utilisation des paramètres physico-mécaniques et chimiques, réalisés par le laboratoire des travaux publics de l'Est (LTPEst), la classification des sols nous a permis de conclure que nous somme dans le domaine des marnes argileuses. Cependant la modélisation numérique de l'essai triaxial par le code de calcule Plaxis, nous a permis de situer le comportement de ces marne argileuses dans le modèle pour les sols mous [Soft Soil Model (SSM)].

**Abstract:** In order to make a geotechnical investigation and a numerical modeling of the soil in the region of Tébessa. It was set as an objective, numerical modeling of the test triaxial. With the use of physical-mechanical and chemical parameters, realized by the laboratory of public works of the east. Soil classification has allowed as conclude, that we are in the field of clay-marl. However the numerical modeling of the triaxial test, by the computer code Plaxis has enabled us to situate the behaviour of this clay-marl in the model for soft soil.

#### **INTRODUCTION**

Parmi les essais de reconnaissance géotechnique de première importance, on distingue l'essai triaxial. Car le but de toute reconnaissance géotechnique, est la prédiction du comportement du sol, à l'état naturel ou sous sollicitation quelque soit sa nature. En effet c'est bien ce milieu qui est censé supporter les charges appliquées par les différentes formes de constructions. Il convient donc d'en fixer les caractéristiques géotechniques de façon à déterminer les lois de fonctionnement (déformation, rupture…) sous sollicitations. L'objet de l'étude de sol est précisément de fournir aux constructeurs les caractéristiques du sol dans l'emprise du projet et dans la zone intéressée par celui-ci, afin de permettre le calcul des éléments des structures par application des lois de la mécanique des sols.

L'expérience géotechnique a montré que l'approche de modélisation du comportement d'un sol, basé sur les modèles élastique ou elastoplastique sont assez simpliste et ne correspond pas toujours au comportement réel (observé) des sols. Il convient donc de recourir dans certaines situations à des modèles plus sophistiqués afin de parvenir à une meilleure prédiction du comportement réel des sols. La présente étude a pour finalité la modélisation de l'essai triaxial par le code de calcul Plaxis afin d'arriver au modèle de comportement avancé le plus fiable pour l'application sur les sols fins appartenant à la région de Tébessa.

Les projets développés ces dernières années dans la région de Tébessa sont des projets économiquement importants. Toutefois, on note que le sol constituant les assises de ces projets reste peu connu de point de vue propriétés, classification et loi de comportement adéquates. On se propose dans la présente investigation, une étude expérimentale complète et une analyse par modélisation numérique de ce sol. Toutefois la question posée est : A quel modèle de sol constitutif existant dans le code de calcul Plaxis, pourrait appartenir le sol de la région de Tébessa ?

L'objectif de ce travail est la modélisation de l'essai triaxial afin de répondre à la question posée précédemment.

**CHAPITRE 1 RECHERCHE BIBLIOGRAPHIQUE**

#### **1.1 INTRODUCTION**

Il existe trois catégories regroupant les différents matériaux naturels : Les roches, les sols pulvérulents (sol granulaire à forte perméabilité, par exemple, les sables et les graves) et les sols cohérents (sol cohérant à faible perméabilité, par exemple, la plupart des argiles et des limons).Et dans le but de comprendre leurs comportements relativement différents, des techniques expérimentales ont été conçues et utilisées (procédure de prélèvement, dimension et préparation des éprouvettes, appareils d'essais, procédures opératoires) spécialement à cette fin.

Pour les sols : Depuis plusieurs dizaines d'années, La mécanique des sols ne cesse d'avancer et d'apporter des nouvelles méthodes de calcul afin de comprendre et de prévoir les différents comportements des différents sols, jusqu'à l'analyse numérique et utilisation des codes de calcul numérique pour faciliter les différentes phases de calcul les plus complexes.

#### **1.2 ESSAIS DE RECONNAISSANCE GÉOTECHNIQUE**

Après la reconnaissance d'un site sous l'angle morphologique, géologique et hydrogéologique. Tout cède la place à la reconnaissance géotechnique qui nécessite une recherche orientée vers la détermination des caractéristiques physico-mécaniques des sols, et pour atteindre cet objectif, l'unique chemin à prendre est celui des essais de laboratoire et Insitu.

Nous distinguons deus types d'essais géotechniques :

- Les essais d'identifications des sols.
- Les essais mécaniques des sols.

En dehors de l'identification immédiate (couleur, odeur, état).Les essais de laboratoire qui permettent d'y parvenir avec précision sont :

- **a**) Analyse granulométrique et sédimentomètrique (Φ <sub>grain</sub>>0.08 mm et Φ <sub>grain</sub>  $< 0.08$ mm).
- **b**) Teneur en eau naturelle  $(w_0 %)$ .

**c)** Limites d'Atterberg.

Les limites d'Atterberg sont des teneurs en eau conventionnelles qui fixent un état de sol :

- Limite de retrait  $(W_R \% )$
- Limite de plasticité ( $W_P\%$ )
- Limite de liquidité  $(W_L\%)$

L'indice de plasticité IP =  $W_L-W_P$ . Il est d'autant plus élevé que le sol contient de l'argile.

- **d)** Indice des vides (e %), Porosité (n %), Degré de saturation (Sr %).
- **e)** Poids spécifiques :

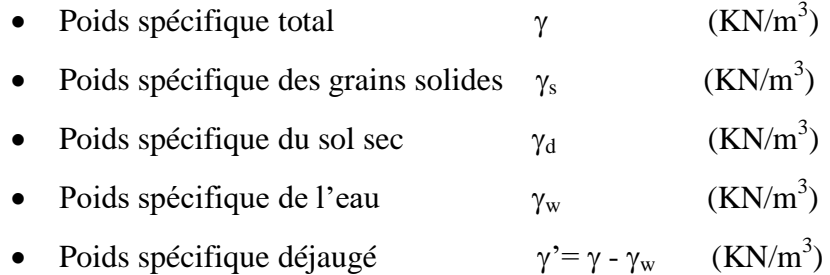

#### **1.3 CLASSIFICATION DES SOLS**

La classification des sols à partir des essais qui viennent d'être indiqués est suffisamment précise pour que l'on puisse définir des catégories de sols et leur domaine d'emploi. Parmi les nombreux systèmes de classification, on peut citer : la classification de Casagrande, la classification LCPC, la classification HRB, La classification AASHOO….

#### **1.4 ESSAIS MÉCANIQUES**

Parmi les nombreux essais mécaniques de laboratoire et In-situ, on distingue, l'essai oedomètrique, l'essai à la boite de cisaillement direct, l'essai à l'appareil triaxial, l'essai au pénétromètre (Statique et Dynamique) et aussi l'essai au pressiomètre, etc.….On se limitera dans la présente analyse à l'essai triaxial.

#### **1.4.1 Essai triaxial**

Pour déterminer les paramètres de la courbe intrinsèque d'un sol, l'essai de laboratoire le plus courant est l'essai triaxial. Dans cet essai, un échantillon cylindrique de sol est placé dans une cellule contenant de l'eau, dont une membrane étanche les sépare. Par l'intermédiaire de l'eau, une contrainte radiale uniforme et constante  $\sigma_2 = \sigma_3$  est appliquée. Un piston applique une

contrainte axiale  $\sigma_1$  croissante. Une rupture permet de tracer un cercle de mohr, généralement celui pour lequel l'extrémité de diamètre  $\sigma_1$  correspond au pic de contrainte. C'est la contrainte principale majeure,  $\sigma_3$  étant la contrainte principale mineure.

Trois ruptures sont en général réalisées, sous différentes valeurs de  $\sigma_3$  avec trois échantillons réputés identiques, elles permettent de tracer la droite tangente aux trois cercles de Mohr.

Son ordonnée à l'origine (C) est par définition la cohésion du sol, l'angle  $\varphi$  formé avec l'axe des contraintes normales est l'angle de frottement interne du sol.

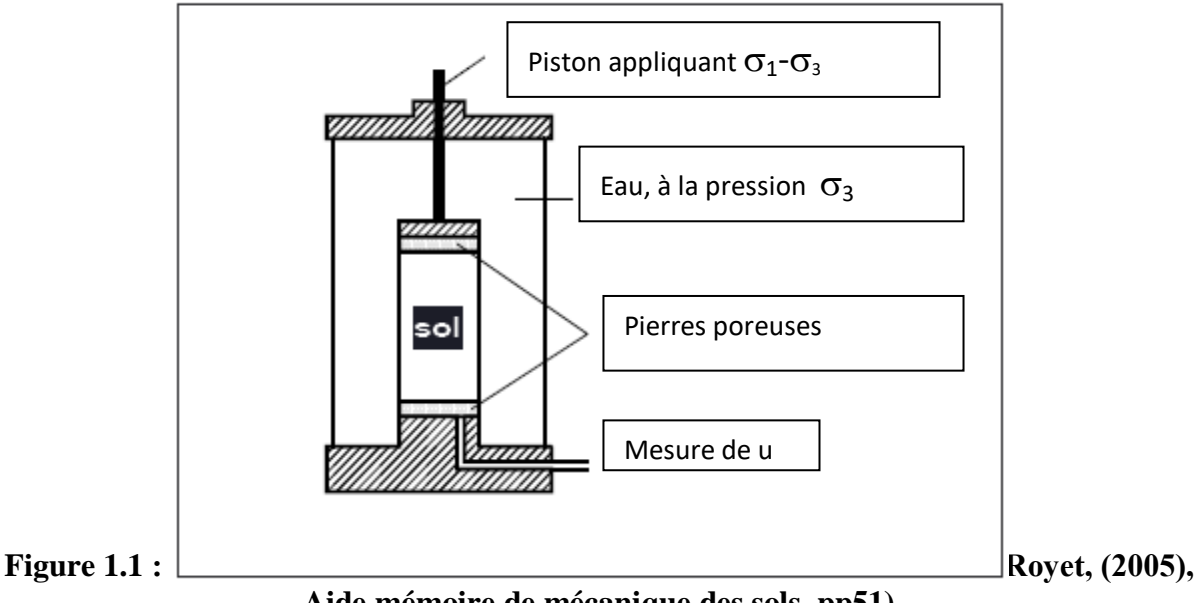

**Aide mémoire de mécanique des sols, pp51)**

#### **1.4.2 Types d'essais à l'appareil triaxial**

Trois types d'essais à l'appareil triaxial sont couramment pratiqués.

#### **1.4.2.1 L'essai consolidé drainé (CD)**

Dans lequel les pressions interstitielles se dissipent au fur et à mesure, et il correspond au comportement à long terme du sol, et à tout instant la pression interstitielle  $u = 0$ . Cet essai s'interprète en considérant le critère de Colomb : la courbe intrinsèque est une droite d'équation  $\tau = C^* + \sigma' \text{tg}\varphi'$  ou - C'- est la cohésion drainée, et  $\varphi'$  est l'angle de frottement effectif. C'et  $\varphi$ ' sont les caractéristiques intergranulaire du sol (voir figure 1.2).

#### **1.4.2.2 L'essai consolidé, non drainé (CU) et (CU+u)**

Dans lequel l'échantillon est tout d'abord consolidé sous une contrainte isotrope jusqu'à dissipation des pressions interstitielles ; puis le drainage est fermé et la contrainte verticale est

augmentée jusqu'à la rupture tout en mesurant les variations de la pression interstitielle u. L'essai consolidé non drainé a deux buts (voir figure 1.2):

> 1) Déterminer la variation de la cohésion non drainé Cu en fonction de la pression de préconsolidation  $\sigma_c$ .

$$
Cu = C_{cu} + \sigma_0 t g \varphi_{cu} \,.
$$
 (1.1)

2) Déterminer les caractéristiques de la résistance au cisaillement à long terme C'  $et \varphi'$  en mesurant à la rupture la pression interstitielle.

#### **1.4.2.3 L'essai non consolidé non drainé (UU)**

Dans lequel les pressions interstitielles ne se dissipent pas. Cet essai correspond au comportement à court terme.

La cohésion non drainé d'un sol fin dépend, comme la résistance au cisaillement d'un sol grenu de l'état de compacité du sol .Or cet état est lui même fonction de la pression de préconsolidation  $\sigma_c$ . La cohésion est ainsi une fonction de cette pression  $\sigma_c$  (voir figure 1.2).

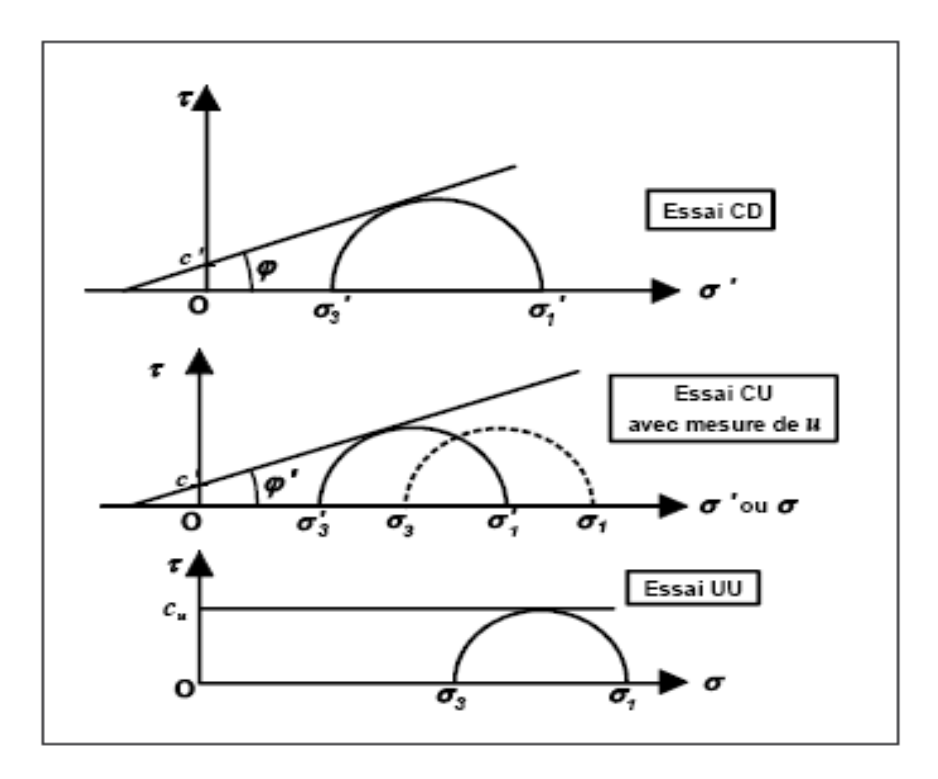

#### **Figure 1.2 : Interprétation des différents types d'essais à l'appareil triaxial**

#### **1.5 Modélisation du comportement des sols constitutifs**

De façon générale, les sols subissent des déformations élastiques et plastiques, quand ils sont soumis à des chargements mécaniques dépassant un certain seuil. Un modèle constitutif de comportement de sols doit être capable au premier lieu de distinguer entre les déformations élastiques et les déformations plastiques. Le principe de modélisation comme l'a été défini par Jean Pierre Magnan et Philipe Mestat comme étant, la démarche généralement suivie pour déterminer les lois de comportement des sols consiste a dégager des données expérimentales des concepts simplifiés traduisant les caractéristiques essentielles de leur comportement. Ces concepts sont ensuite assemblés pour construire un model s'appuyant sur les théories de base de la mécanique des milieux continus (elastoplasticité avec écrouissage et fluage).

Parmi les modèles constitutifs de comportement des sols qui ont été développés, on peut citer, ceux qui ont été introduit dans le code de calcul Plaxis, et qui sont les suivants :

#### **1.5.1 Le modèle élastique**

Lorsque dans un essai, la courbe effort-déformation est la même en chargement et en déchargement le comportement est dit élastique. Ce type de comportement a été découvert par Hooke en 1618. La fonction comportementale s'exprime par la fonction tensorielle

$$
\sigma_{(ij)} = f_{ij} \left( \varepsilon_{ke} \right) \tag{1.2}
$$

La première loi élastique non linéaire a été introduite par Leibniz en 1690 et depuis le comportement élastique peut être linéaire comme il a été décrit, comme il peut être nonlinéaire car a partir d'un certain niveau de chargement correspondant à une limite d'élasticité initial, la limite d'élasticité évolue en fonction des sollicitations appliques : C'est le phénomène de l'écrouissage (voir Figure 1.3).

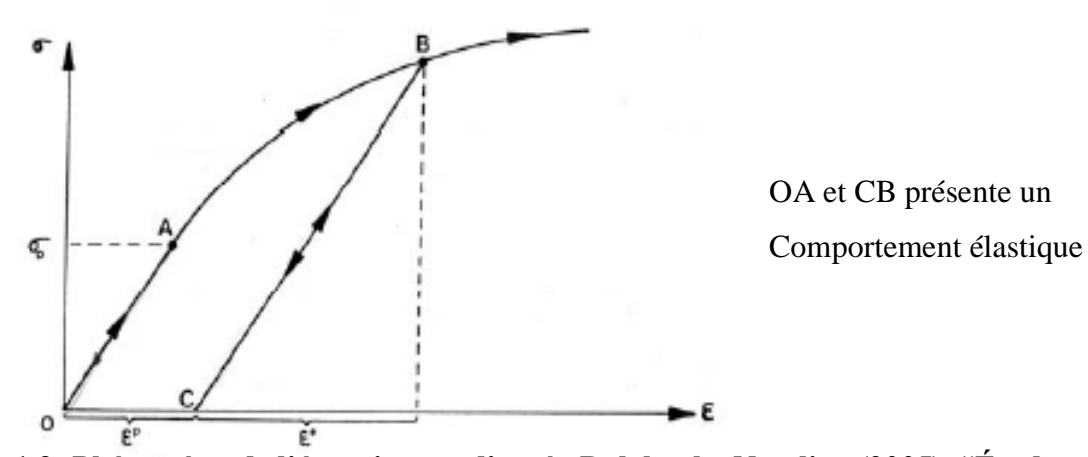

**Figure 1.3: Phénomène de l'écrouissage, d'après Dolzhenko Nataliya (2005) "Étude expérimental et numérique de modèle réduit bidimensionnel du creusement d'un tunnel. Développement d'une loi de comportement spécifique", Thèse Doct, page 181).**

On se limitant au domaine élastique linéaire. La loi de Hooke sous sa forme générale s'écrit :

$$
\sigma_{ij} = D_{ijhk} \varepsilon_{hk}
$$
\n
$$
\varepsilon_{hk} = C_{hkij} \sigma_{ij}
$$
\n(1.3)

Ou :

 $D_{ijhk}$ : Tenseur de rigidité.

 $C_{hkii}$ : Tenseur de souplesse (ou flexibilité).

Pour une déformation mono axiale  $\sigma = E \varepsilon$ 

 $\sigma$ : Contrainte

 $\varepsilon$ : Déformation axiale

E : Module d'élasticité

La relation qui relie le tenseur des contraintes et le tenseur de déformation se note sous la forme d'une matrice carrée : C'est la matrice de Hooke dite aussi matrice de rigidité.

$$
\begin{vmatrix}\n\sigma_{xx} \\
\sigma_{yy} \\
\sigma_{zz} \\
\sigma_{yz} \\
\sigma_{xy}\n\end{vmatrix} = \frac{E}{(1+v)(1-2v)} \begin{vmatrix}\n1-v & v & 0 & 0 & 0 \\
v & 1-v & v & 0 & 0 \\
v & v & 1-v & 0 & 0 \\
0 & 0 & 0 & \frac{1-2v}{2} & 0 \\
0 & 0 & 0 & 0 & \frac{1-2v}{2} & 0 \\
0 & 0 & 0 & 0 & 0 & \frac{1-2v}{2}\n\end{vmatrix} \begin{vmatrix}\n\varepsilon_{xy} \\
\varepsilon_{yy} \\
\varepsilon_{zz} \\
2\varepsilon_{yz} \\
2\varepsilon_{xy} \\
2\varepsilon_{xy}\n\end{vmatrix}
$$
\n(1.5)

La relation inverse s'appelle la relation de compliance et s'écrit :

$$
\begin{vmatrix} \varepsilon_{xy} \\ \varepsilon_{yy} \\ 2\varepsilon_{yz} \\ 2\varepsilon_{xz} \\ 2\varepsilon_{xy} \end{vmatrix} = \frac{1}{E} \begin{vmatrix} 1 & -\nu & \nu & 0 & 0 & 0 \\ -\nu & 1 & \nu & 0 & 0 & 0 \\ -\nu & -\nu & 1-\nu & 0 & 0 & 0 \\ 0 & 0 & 0 & 1+\nu & 0 & 0 \\ 0 & 0 & 0 & 0 & 1+\nu & 0 \\ 0 & 0 & 0 & 0 & 0 & 1+\nu \end{vmatrix} \begin{vmatrix} \sigma_{xx} \\ \sigma_{yy} \\ \sigma_{zz} \\ \sigma_{xz} \\ \sigma_{xz} \\ \sigma_{xy} \end{vmatrix}
$$
(1.6)

#### **1.5.2 Le modèle de Mohr-Colomb (Élastique parfaitement plastique)**

Ce modèle bien connu est utilisé généralement comme une première approximation d'un sol. Il est caractérisé par l'apparition des déformations élastiques (dites réversibles) et des déformations plastiques (dites irréversibles).La décomposition de cette déformation est notée :  $\varepsilon = \varepsilon^e + \varepsilon^p$ 

: Déformation totale

 $\varepsilon^e$ : Déformation élastique

 $\varepsilon^p$ : Déformation plastique

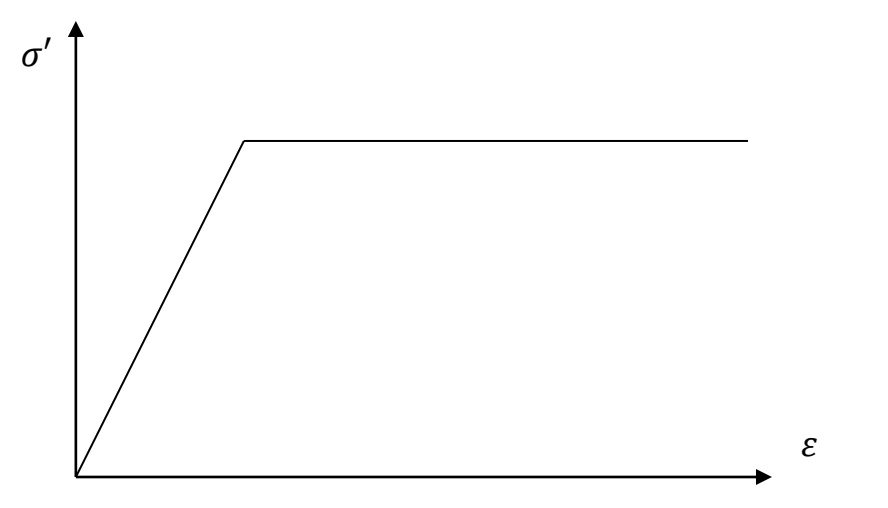

**Figure 1-4 : Schéma de l'idée de base du modèle élastique parfaitement plastique.**

 $\sigma'$ : Contrainte effective.

 $\epsilon$ : Déformation totale.

Le modèle de Mohr-Colomb fait introduire pour sa formulation la notion de la fonction de charge notée F ou (f), la notion du potentiel plastique notée g et a utilisé l'incrément de contrainte noté  $\dot{\sigma}$  ou d $\sigma$  et l'incrément de déformation noté  $\dot{\varepsilon}$  ou d $\varepsilon$ .

Et comme il y a la déformation élastique et la déformation plastique dans ce model seule la fonction de charge nous permet de se situer et de connaitre sur quel domaine nous y sommes, le domaine élastique ou le domaine plastique.

(1.7) 
$$
F(\sigma_{ij}) < 0
$$

C'est le domaine élastique.

Si  $F(\sigma_{ij}) = 0$ (1.8)

C'est le domaine plastique.

Le modèle de Mohr-Colomb demande la détermination de cinq paramètres. Les deux premiers sont E (module de Young) et  $\nu$  (coeffient de Poison).les trois autre sont C (la cohésion),  $\varphi$  (l'angle de frottement interne) et  $\psi$  (la dilatance).

En conclusion on aura :

Si  $f < 0$ 

$$
d \varepsilon_{ij} = d \varepsilon_{ij}^e = C_{ijhk} \cdot d \sigma_{ij'}_{hk}
$$
\n(1.9)

 $Si f = 0$  alors

d 
$$
\varepsilon_{ij} = d \varepsilon_{ij}^e + d \varepsilon_{ij}^p = C_{ijhk} d\sigma'_{hk} + \lambda \frac{\partial g}{\partial \sigma'_{hk}}
$$
  
(1.10)  

$$
d\varepsilon_{ij}^p = \lambda \frac{\partial g}{\partial \sigma'_{hk}}
$$

#### $\lambda$ : Multiplicateur positif.

Et d'après les travaux réalisé par Smith et griffith (1982) ; Vermeer et de Borst(1984) ; sur l'élastoplasticité .

$$
d\sigma' = [\ D^e - \frac{\alpha}{d} D^e \frac{\partial g}{\partial \sigma'} \frac{\partial f^t}{\partial \sigma'} D^e] d\varepsilon
$$

(1.11)

$$
Avec \quad d = \frac{\partial f}{\partial \sigma'} \cdot D^e \cdot \frac{\partial g}{\partial \sigma'}
$$

Si  $\alpha$ =0 ça implique que le matériau est dans la phase élastique. Si  $\alpha=1$  ça implique que le matériau est dans la phase plastique.

#### **a) Le module de Young (E)**

Le choix d'un module de Young est l'un des problèmes le plus délicat en géotechnique, car ce module varie en fonction de la déformation et la contrainte moyenne. Mais dans le modèle Mohr-Colomb le module de déformation est constant. Il semble peu réaliste de prendre un module tangent à l'origine qui correspond au G<sub>max</sub>. Il est conseillé de prendre un module moyen, par exemple celui correspondant à un niveau de 50 % de déviateur de la rupture.

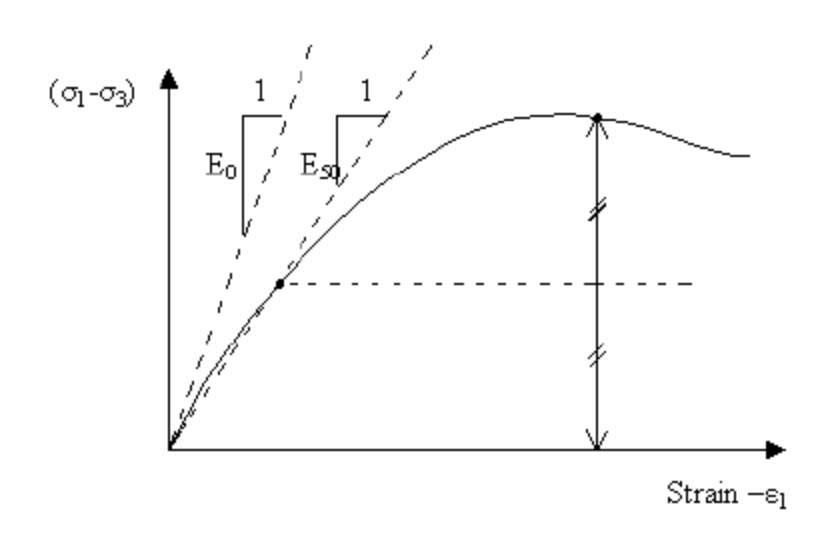

**Figure 1-5 : Définition des module E<sup>0</sup> et E50 (Material models manuel :Plaxis code)**

#### **b**) Le coefficient de poisson  $(\nu)$

On conseil de prendre une valeur entre 0.2 et 0.4 pour le coefficient de poisson. Celle-ci est réaliste pour l'application du poids propre (procédure  $K_0$  ou chargement gravitaire). Pour certains problèmes, notamment en décharge, on peu utiliser des valeurs plus faibles. Pour les sols incompressibles, le coefficient de poisson s'approche beaucoup plus de 0.5.

#### **c) La cohésion (C)**

Il est recommandé de donner, même à des matériaux purement frottant, une très faible cohésion (0.2 à 1 KPa) et ceci pour des questions numériques.

#### **d**) **L'angle de frottement interne**  $(\varphi)$

L'angle de frottement interne ainsi que la cohésion sont obtenu soit à partir des essais à l'appareil triaxial soit à partir des essais de cisaillement rectiligne.

#### **e**) La dilatance  $(\psi)$

La dilatance notée  $\psi$  est le paramètre le moins courant et il peut être évalué approximativement par la règle suivante :

> $\psi = \varphi - 40$  Pour  $\varphi > 40^{\circ}$  $\psi = 0$  Pour  $\varphi < 40^{\circ}$

Dans ce modèle  $\psi = (0 \text{ ou } 1)$  pour les argiles.

#### **f) Les paramètres de Mohr-Colomb**

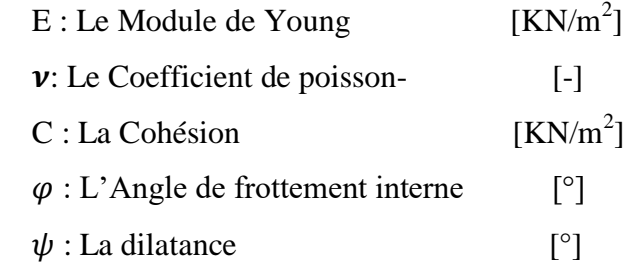

#### **1.5.3 Le modèle de sol avec écrouissage ( Hardring soil model, HSM )**

Sur la base des résultats d'essais triaxiaux une relation hyperbolique a été proposée par Condner (1963) et utilisée ultérieurement par Duncun et Chang pour décrire le type de comportement qui met en relation les déformations axiales et le déviateur des contraintes en relation hyperbolique.

Le modèle HSM a pour objet d'améliorer le modèle de Mohr- Colomb sur différents points :

- -De prendre en compte l'évolution du module de déformation lorsque la contrainte augmente.
- De prendre en compte l'évolution non linéaire du modèle de déformation lorsque le cisaillement augmente.
- De distinguer entre une charge et une décharge.
- De tenir compte de la dilatance, qui n'est pas indéfinie.

Le modèle de sol avec écrouissage (HSM) est un dérivé du modèle hyperbolique de Duncun et Chang et dépasse ce dernier par l'utilisation de la théorie de la plasticité au lieu de la théorie d'élasticité, par l'introduction de la dilatance et par l'introduction d'une surface de rupture.

#### **a) Courbe effort-déformation :**

$$
-\varepsilon_1 = \frac{1}{2E_{so}} \frac{q}{\frac{1-q}{qa}} \qquad \text{pour } q < q_f \qquad q = ( \sigma_1 - \sigma_3) \qquad (1.12)
$$

Et av

Et avec 
$$
q_f = (C \cot g \varphi' - \sigma'_3) \frac{2 \sin \varphi'}{1 - \sin \varphi'}
$$
 (1.13)  
Avec  $q_a = \frac{q_f}{R_f}$   $(R_f < 1)$ 

(1.14)

- $\varepsilon_1$ : Déformation axiale.
- $q_a$ : La valeur asymptotique de la contrainte dévia torique ( $\sigma_1 \sigma_3$ ).
- $q_f$ : Contrainte déviatorique a la rupture.

#### **b) Les Modules de déformations**

$$
E_{50} = E_{50}^{Ref} \left( \frac{c \, ctg\varphi' - \sigma'_3}{c \, ctg\varphi' + p^{Ref}} \right)^m \qquad 0.5 < m < 1 \tag{1.15}
$$

Avec 
$$
p^{Ref} = 100
$$
 (kpa)

Pour le déchargement on a :

$$
E_{ur} = E_{ur}^{Ref} \left( \frac{c \, ctg\varphi' - \sigma'_3}{c \, ctg\varphi' + p^{Ref}} \right)^m \qquad \qquad p^{Ref} = 100 kpa \tag{.16}
$$

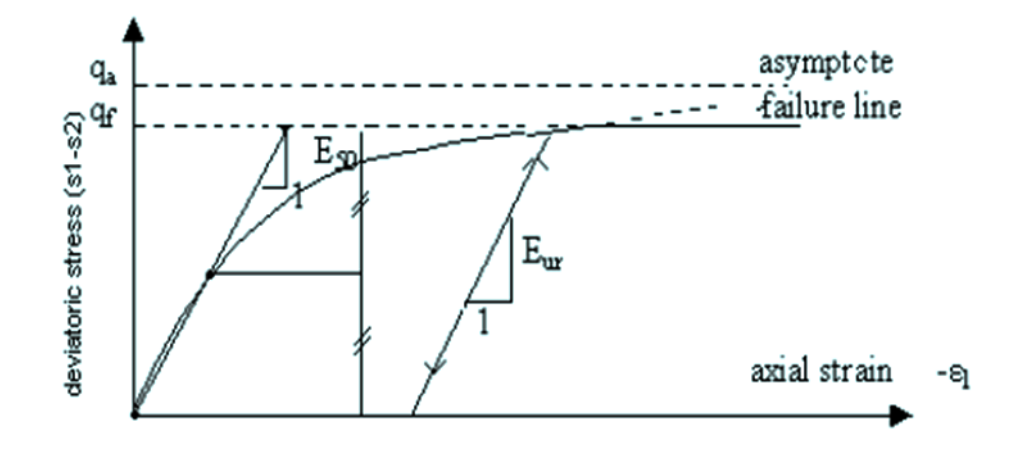

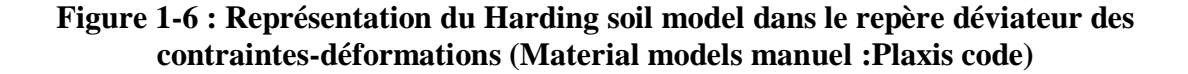

**c) La surface de charge**

En fonction du paramètre d'écrouissage on obtient dans le plan p-q la forme des surfaces de charge (figure 1-7)

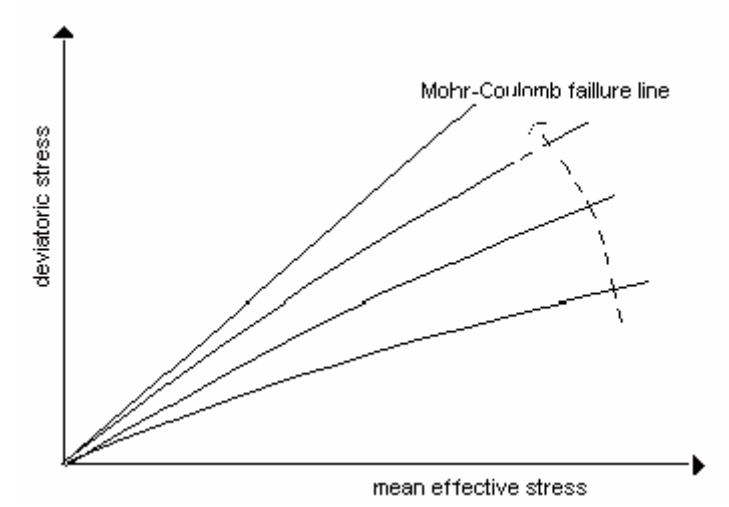

**Figure 1-7 : Forme de surfaces de charge (Material models manuel :Plaxis code)**

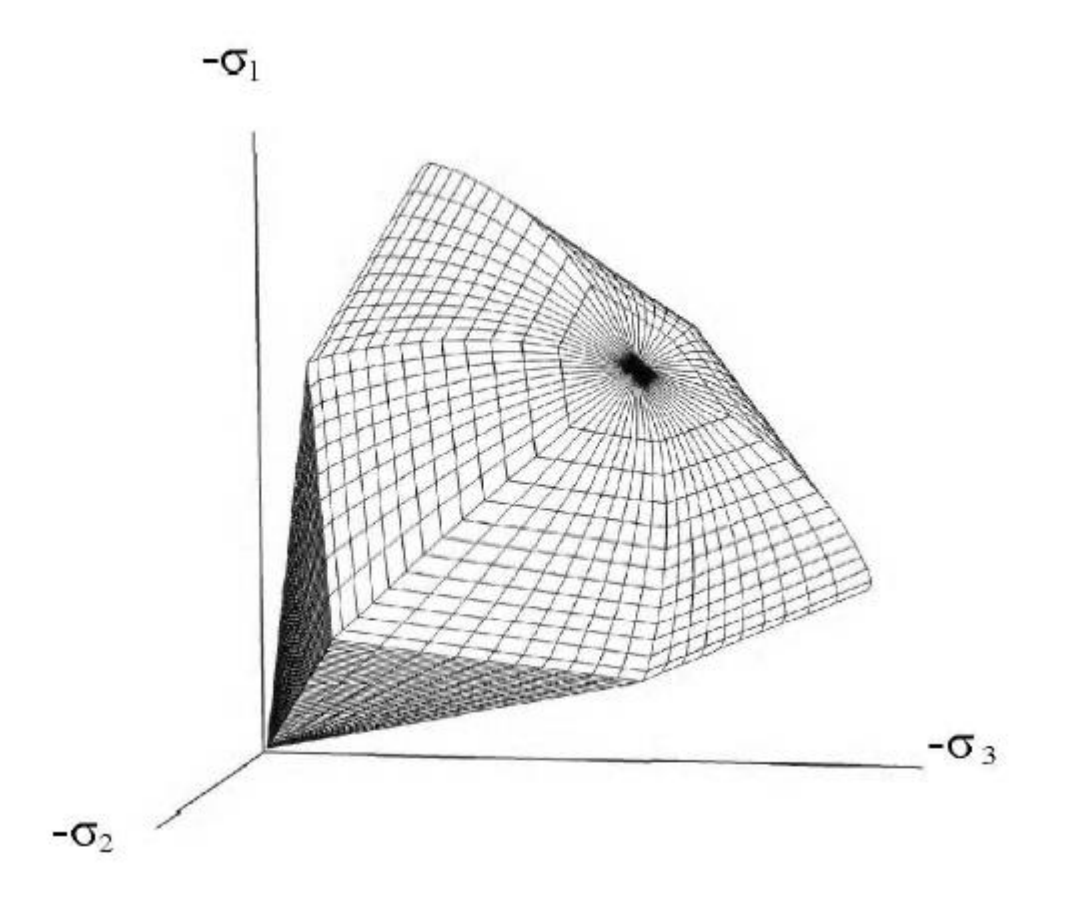

**Figure 1-8 : Surface de rupture pour le Hardning Soil Model, cas d'un sol non cohérent (Material models manuel :Plaxis code)**

Dans la figure (1-9) et la figure (1-10) on trouve la définition du module oedométrique tangent et celle de la dilatance.

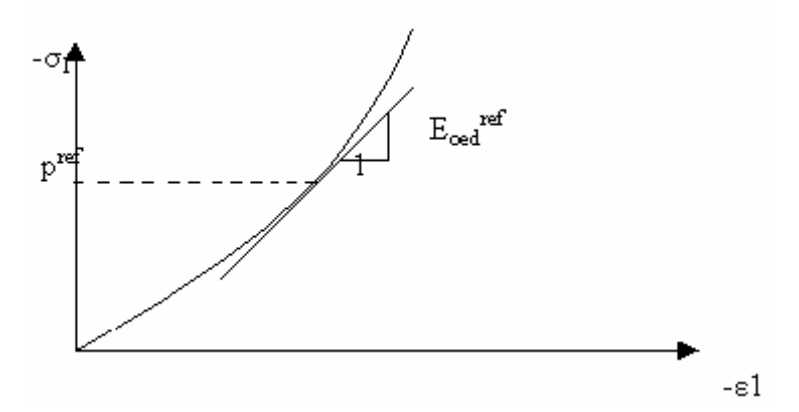

**Figure 1-9 : Définition du module oedométrique tangent (Material models manuel :Plaxis code)**

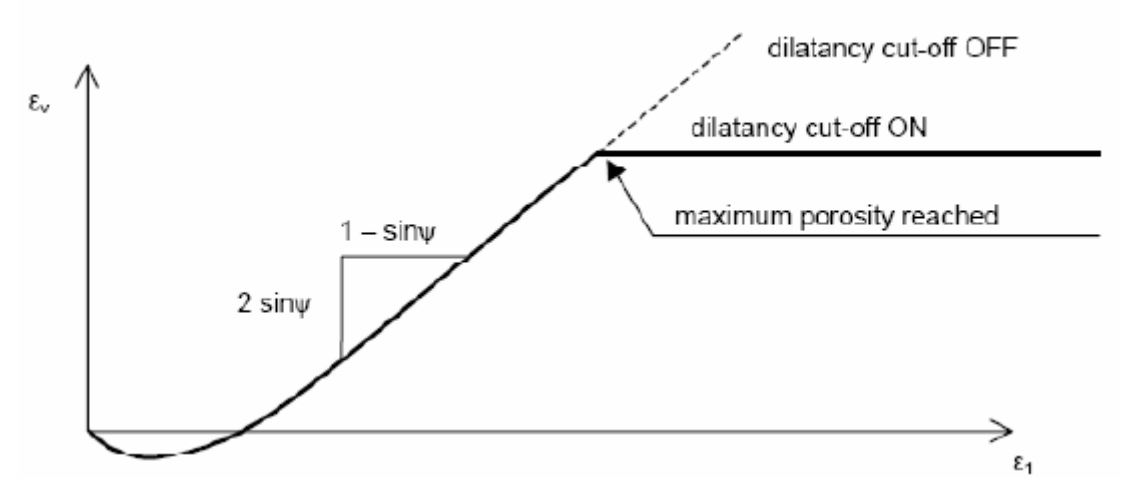

**Figure 1-10 : Définition de l'angle de la dilatance (Material models manuel :Plaxis code)**

#### **d) Les paramètres du HSM**

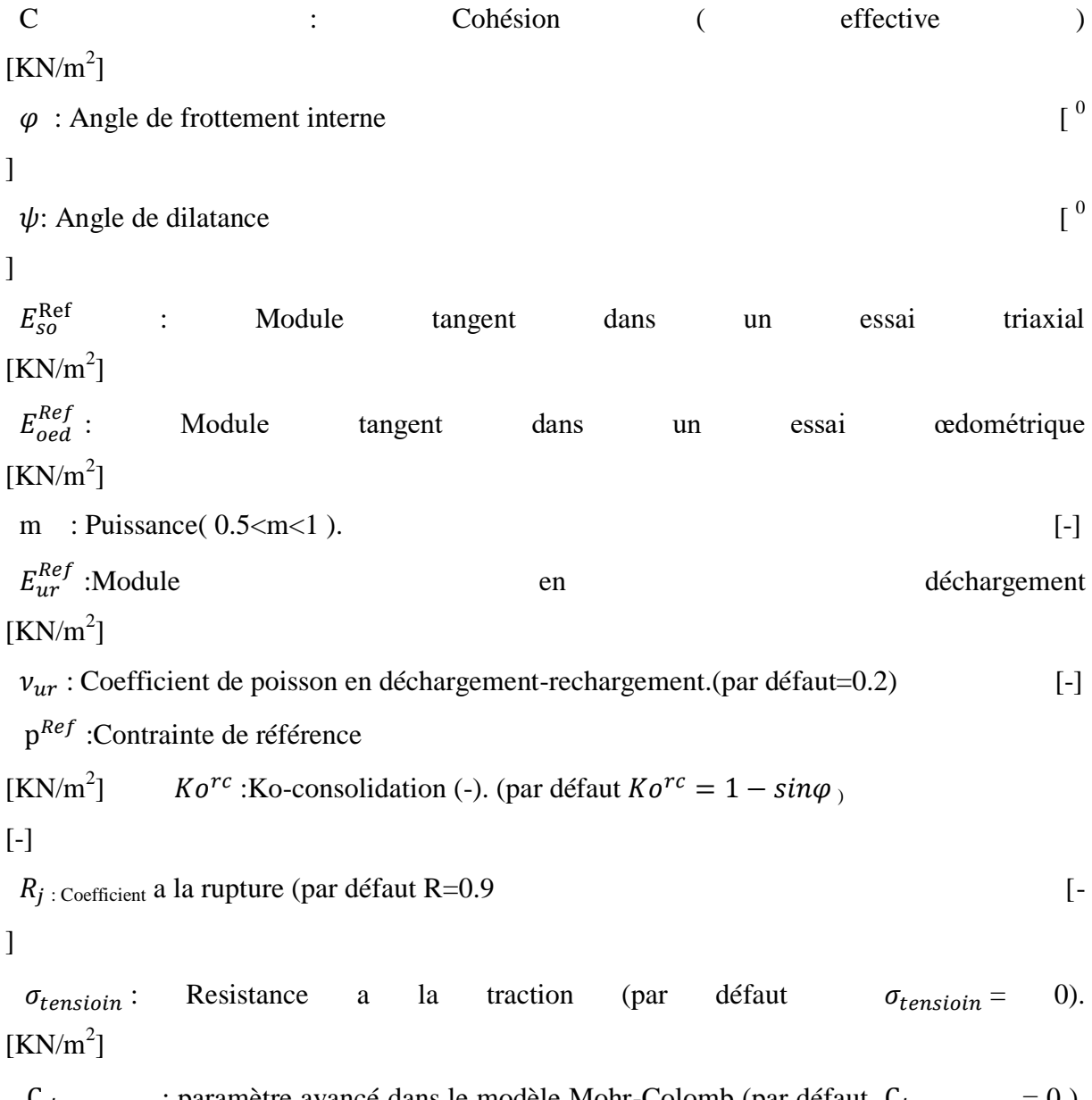

```
C increment: paramètre avancé dans le modèle Mohr-Colomb (par défaut C_{increment} = 0).
[KN/m<sup>2</sup>]
```
#### **1.5.4 Le modèle pour sols mous ( Soft soil model, SSM )**

Le modèle pour sols mous (SSM) est un dérivé du modèle Cam-clay. Ce dernier a été développé à Cambridge dans les années 60 par Rosco, Schoffield et Al. L'idée de base de ce modèle et de prendre en compte l'effet d'écrouissage que provoque sur les argiles la pression moyenne. Sous l'effet d'une pression moyenne, la teneur en eau diminue et l'argile devient plus résistante.

Il s'agit d'un modèle élasto-plastique avec une surface de charge, le matériau reste élastique, tandis que si le point représentatif de l'état de contrainte effectif atteint la surface de charge, alors des déformations plastiques apparaissent avec un comportement non réversible.

Les formulations obtenues a partir des essais oedomètrique et de compression isotropes, mettent en relation logarithmique, la contrainte moyenne ( $\sigma_1 = \sigma_2 = \sigma_3$ ) et la déformation volumique.

#### **a) Les paramètres de compressibilité et de gonflement**

Les deux paramètres Cc et Cs, dits indice de compression et indice de gonflement, décrivent le comportement oedomètrique ou isotrope observé dans des essais de laboratoire : ce seront les deux paramètres de base réglant la position des lignes de consolidation vierge ou des lignes de gonflement. L'axe des contraintes est tracé en logarithme naturel, ce qui conduit à modifier la définition de Cc et Cs en □□et□□. Dans ce cas l'axe des ordonnées est l'indice des vides. Il peut

être judicieux de remplacer l'indice des vides par la déformation volumique (identique à la déformation axial dans l'essai oedomètrique).

dans ce cas, l'indice des vides, variable, apparait dans les expressions du tableau 1-1. Il peut dans la majorité des cas être pris constant, et égal à la valeur initial.

Les relations avec les paramètres du modèle de Cam-clay sont indiquées dans le tableau 1-1.

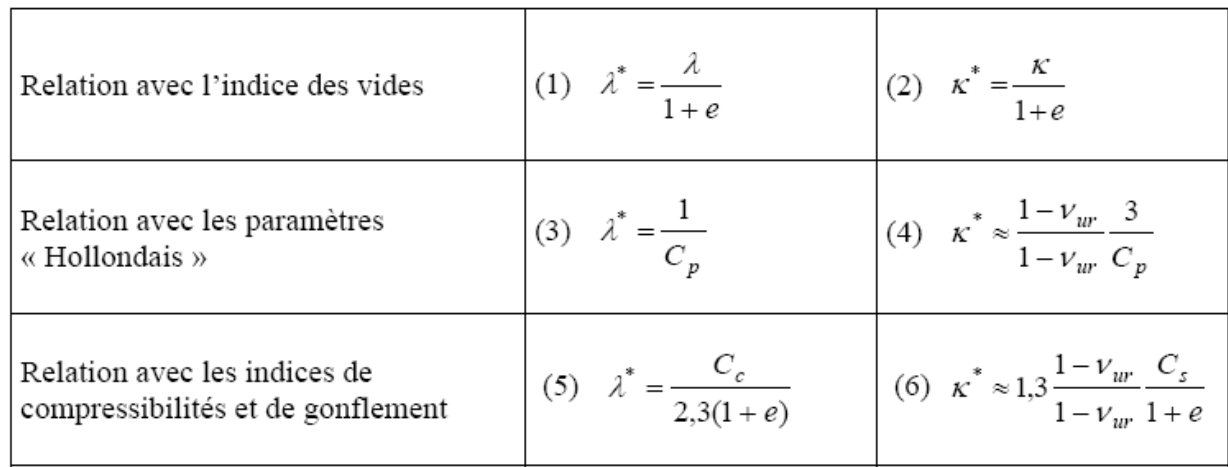

#### Tableau 1-1 : Relation des paramètres de compressibilité et de gonflement alors □□et

 $\Box$ Box

Dans la figure 1-11 ci-dessous résume la définition des ces paramètres.

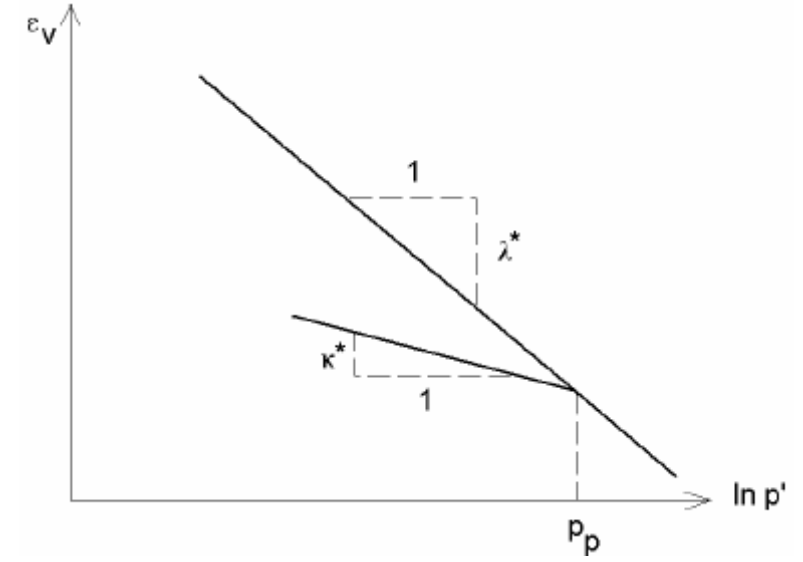

**Figure 1-11 : Représentation de l'essai Oedomètrique (Material models manuel :Plaxis code)**

En pratique, il suffit de tracer la déformation axiale en fonction du logarithme naturel de la contrainte axiale.

La formulation de la représentation de l'essai oedomètrique est la suivante :

$$
\varepsilon_v - \varepsilon_v^0 = -\lambda^* \ln \left( \frac{P'}{P^0} \right)
$$
 compression

(1.17)

$$
\varepsilon_v^e - \varepsilon_v^{e0} = -k^* \ln \left( \frac{P'}{P^0} \right)
$$
 Déchargement-rechargement.

(1.18)

 $\varepsilon_v$ : Déformation volumique.

 $\varepsilon_0^v$ : Déformation volumique a t=0  $\varepsilon_0^v$ =0.

 $\lambda^*$ : Indice de compression modifié.

 $P'$ : Contrainte moyenne.

 $P<sup>0</sup>$  : contrainte de préconsolidation initiale.

 $\varepsilon_v^e$ : Déformation élastique.

 $\varepsilon_v^{e0}$ : Déformation élastique initiale a t=0  $\varepsilon_v^{e0}$ =0.

\* : indice de gonflement modifié.

#### **b) La cohésion (C )**

Une cohésion effective peut être introduite dans le Soft Soil Model (SSM).

#### **c) Angle de frottement interne**  $(\varphi)$

On introduit directement l'angle de frottement interne.

#### **d**) **Angle de dilatance**  $(\psi)$

La dilatance est déduite directement à partir de l'angle de dilatance et normalement dans les sols mous celui-ci est très faible et la valeur zéro est proposée par défaut

#### **e) Paramètre de contrainte K<sup>0</sup>**

Le paramètre M est calculé à partir de  $K_0$  par la formule ci-dessous :

$$
M = 3 \sqrt{\frac{(1 - K_0^{NC})^2}{(1 + 2 K_0^{NC})^2} + \frac{(1 - K_0^{NC})(1 - 2 v_{wx})(\lambda^* / \kappa^* - 1)}{(1 + 2 K_0^{NC})(1 - 2 v_{wx})\lambda^* / \kappa^* - (1 - K_0^{NC})(1 + v_{wx})}}
$$
(1.19)  

$$
M = 3 - 2.8 K_0^{NC}
$$
(1.20)

Ceci permet de définir la forme de la surface d'écrouissage dans le plan p-q

#### **f**) **Coefficient de poisson**  $(\nu)$

Comme il a été indiqué, le Soft soil model est un dérivé du modèle Cam-clay, et dans lequel le coefficient du poisson, est un paramètre important. Dans une charge-décharge oedomètrique, c'est ce paramètre qui fait que les contraintes horizontales diminuent moins vite que les contraintes verticales.

Ce n'est donc pas le coefficient de poisson qui pourrait être relié à une valeur de  $K_0$  mais une valeur plus faible, typiquement 0,1 ou 0,2.

$$
\frac{v_{ur}}{1 - v_{ur}} = \frac{\Delta \sigma_{xx}}{\Delta \sigma_{yy}}
$$

Dans Plaxis la valeur par défaut  $v_{ur}$  est de 0,15.

#### **g) Les paramètres du SSM :**

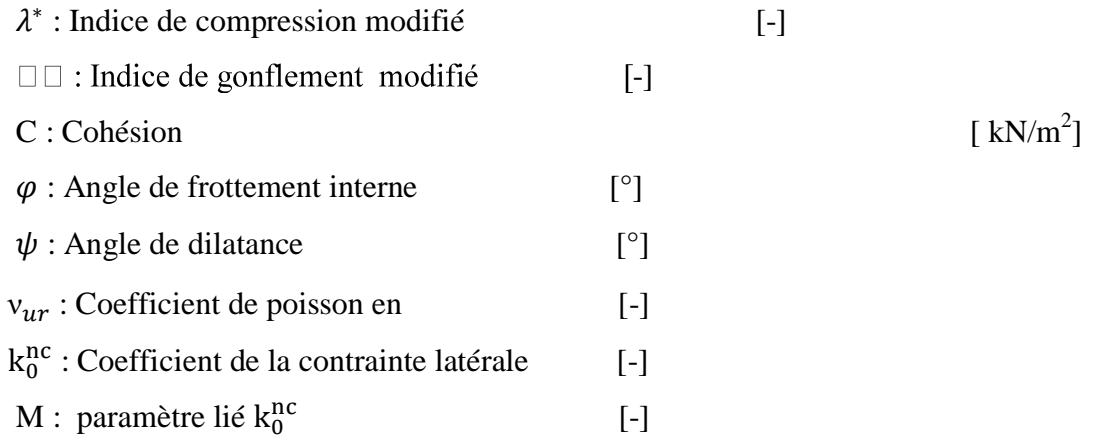

#### **1.5.5 Modèle pour sols mous avec effet du temps ( Soft soil creep model, SSCM )**

Le SSCM permet de prendre en compte la consolidation secondaire des argiles molles, qui ce traduit par une évolution de la déformation axiale dans un essai oedométrique en fonction du temps, après la fin de la consolidation primaire.

Dans la figure 1-12 se résume le phénomène de consolidation secondaire

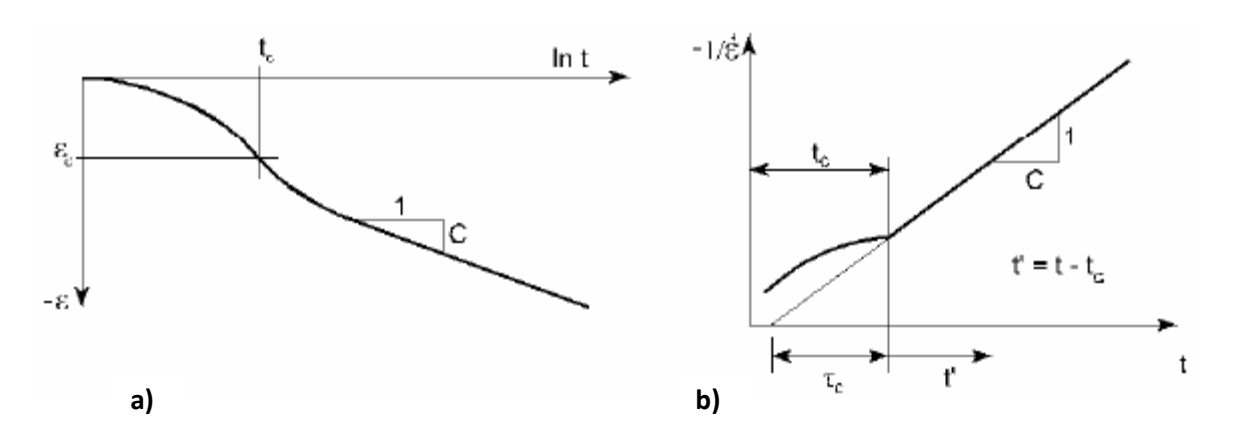

**Figure 1-12 : Effet du temps sur les essais Oedomètrique (Material models manuel :Plaxis code)**

Le Soft soil creep model élargit ses résultats dans le plan p-q en introduisant des surfaces de charges qui s'appuient sur l'évolution observée en consolidation secondaire sur l'axe isotrope.

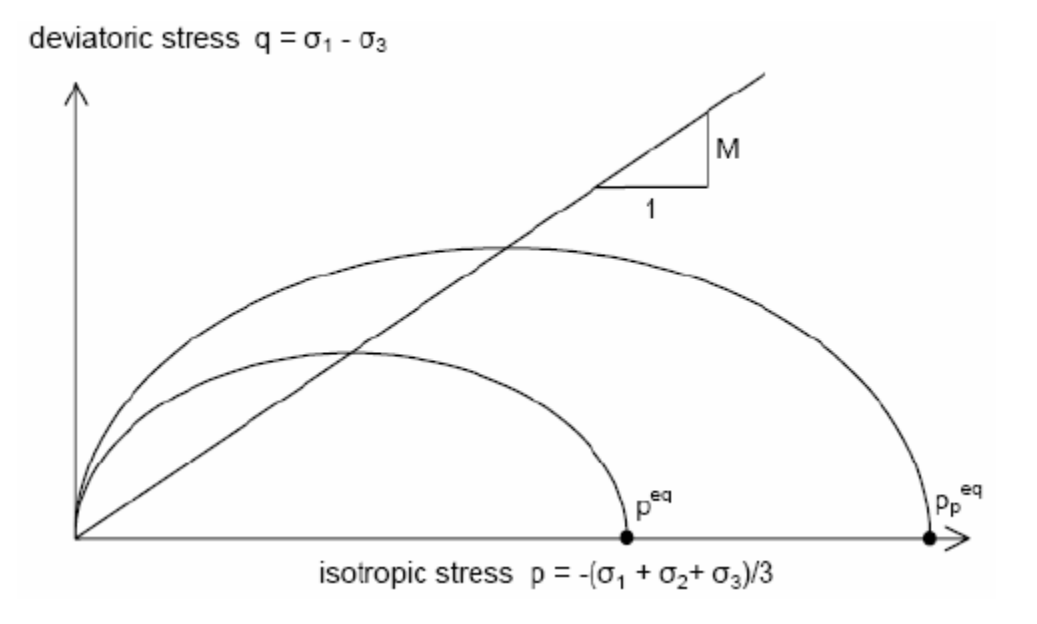

**Figure 1-13 : Diagramme de** *p eq* **dans le plan** *p,q***. (Material models manuel :Plaxis code)**

Avec les définitions suivantes des paramètres :

$$
M = \frac{6sin\varphi_{cv}}{3-sin\varphi_{cv}}
$$
  
(1.21)

$$
p_{eq} = \sigma' \left[ \frac{1 - 2k_0^{NC}}{3} + \frac{3(1 - k_0^{NC})^2}{M^2 (1 + 2K_0^{NC})} \right]
$$
  
(1.22)

#### **a) Les paramètres du Soft soil creep model (SSCM)**

Le parametre de fluage est  $\mu^*$ , définit par :

$$
\mu^* = \frac{c_{\alpha}}{2.3(1+e)}
$$

$$
(1.23)
$$
  
 
$$
\text{Avec} : C_{\alpha} = C_B(1 + e_0)
$$

 $C_R$ : Constante.

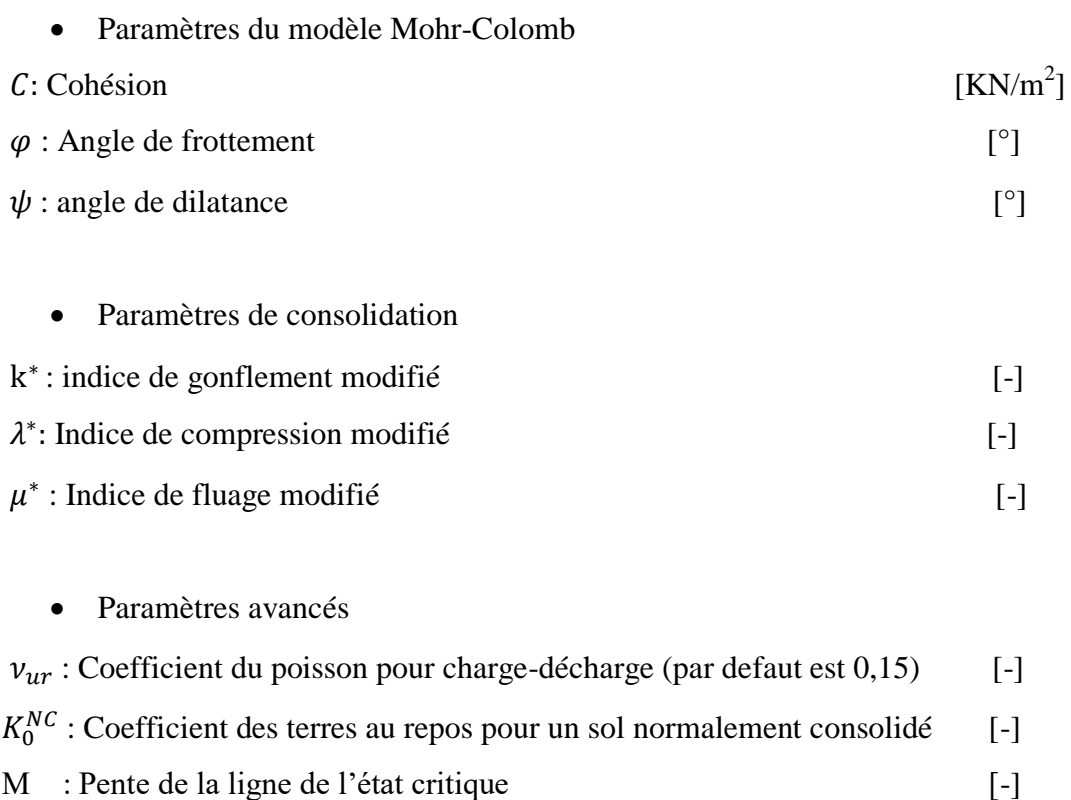

#### **1.5.6 Conclusion**

Dans cet aperçu, sur les différents models utilisés dans le code de calcul plaxis, il est à constater qu'il s'agit des modèles suffisamments simples pour qu'il soit possible de déterminer les paramètres à utiliser avec une étude géotechnique classique ou avec des corrélations.

Le choix du modèle de comportement dépend en fait du problème posé : soutènement, tassement des remblais, fondation, tunnel ou autre : quel modèle de comportement utilisé et pour quel problème géotechnique ? La question n'est pas simple car il n'existe pas de modèle universel.

#### **1.6 Les méthodes numériques en géotechnique**

Il ya une multitude de problèmes d'engineering auxquels ont ne peut obtenir des solutions exactes. Ceci est attribué parfois à la nature complexe des équations différentielles liées aux conditions aux limites ou aux conditions initiales. Pour remédier à ce problème, il est fait recours aux approximations numériques. Les solutions analytiques montrent le comportement d'un système sur n'importe quel point dans le système ; tandis que les solutions numériques donne une approximation exacte de la solution seulement aux points de discrétisations, appelés nœuds. La première étape dans n'importe quelle analyse numérique est la discrétisation du système, ce procédé divise le milieu d'intérêt en petites zones interconnectées par des nœuds.

Il existe deux classes communes de méthodes numériques : les différences finis et les éléments finis. Dans la méthode de différences finis, l'équation différentielle est développée pour chaque nœud, et les drivés sont remplacées par les équations différentielles. Cette approche résulte en un ensemble d'équations linéaires. Quoique la méthode des différences finis est facile à l'usage dans les problèmes simples, elle devient difficile à appliquer dans les géométries complexes ou avec des conditions aux limites compliquées. Cette situation est encor vraie avec les matériaux non-isotropiques.

Relativement la méthode des éléments finis utilise les formulations intégrales aux lieux des équations différentielles pour générer un système d'équation algébriques. Une fonction approximative continue représente la solution pour chaque élément. La solution totale est générer

par l'assemblage des solutions individuelles, permettant ainsi la continuité dans les limites des éléments.

#### **1.6.1 L'histoire de la méthode des éléments finis**

La méthode des éléments finis est une procédure numérique qui peut être appliquée pour obtenir des solutions aux problèmes d'engineering. Le transfert, linéaire, non linéaire dans l'analyse des contraintes, le transfert de chaleur, écoulement des liquides, ainsi que les problèmes géotechniques peuvent être analysés par le biais de la méthode des éléments finis. L'origine de cette méthode date de 1900. Ou quelques scientifiques ont tentés de modéliser un continuum élastique en barres élastiques. Courant est considérer comme le premier scientifique à avoir développé la méthode moderne des éléments finis. Dans un article publié en 1940, Courant utilisa la discrétisation d'un système de plaques en éléments finis à forme triangulaires pour étudier les problèmes de torsion.

L'étape suivante dans l'utilisation de la méthode des éléments finis été réalisée par Boeing en 1950, les ingénieurs de Boeing utilisent des éléments triangulaires pour modéliser les ailes des avions en études. En 1960, Clough popularise la méthode des éléments finis en élargissant les champs d'application de cette méthode à d'autre secteur de l'engineering. Zienkiewicz et chung établissent que cette méthode peut être applicable à tous les problèmes d'engineering. Zienkiewicz édite le premier livre entièrement dévoué à la méthode des éléments finis.

En 1975, des travaux ont commencés dans le but d'appliquer la méthode des éléments finis aux problèmes de mécanique des sols. Les travaux de développement du critical state program (CRISP) commencent à l'université de Cambridge, en Grande Bretagne. Ces travaux ont été publiés en 1986(Britto et Gunn), depuis des approches similaires ont étaient utilisées par d'autres équipes de recherche pour développer des programmes informatiques basés sur la méthode des éléments finis. L'un des plus modernes est le PLAXIS qui est un logiciel spécialement développé pour l'analyse des problèmes de mécanique des sols et des roches (Brinkgreve et Vermeer).

#### **1.6.2 Introduction au programme PLAXIS**

Le développement du PLAXIS code commence en 1987 à l'Université Technique de Delft, en Holland, comme initiative du Dutch Department of public Works and Water Management. L'idée initiale été de développé un simple code en éléments finis pour l'analyse des problèmes géotechniques des sols argileux. Plus tard, le PLAXIS été développé pour permettre l'analyse de presque tous les problèmes de géotechnique. Ces analyses peuvent permettre d'introduire des modèles sophistiqués pour la modélisation du comportement du sol, utilisant les vrais paramètres du sol, dans l'objectif est de déterminer les forces, les déplacements et les contraintes.

Relativement à d'autres programmes d'éléments finis, le PLAXIS été développé spécialement pour l'analyse des déformations et stabilité géotechniques. La simple procédure d'introduction des données permet le développement rapide de modèle d'éléments finis très complexe.

Pour réaliser des analyses numériques en utilisant le PLAXIS, l'utilisateur doit créer un modèle d'éléments finis et de spécifier les propriétés des matériaux ainsi que les conditions aux limites. Le calcule est automatique et est basé sur une robuste procédure numérique.

Le plan général du programme PLAXIS est présenté dans l'organigramme de la figure 2-14. Une brève description de ce programme est présentée.

L'interface du programme PLAXIS utilise principalement quatre subroutines ou sousprogrammes (PLAXIS-input, PLAXIS-Calculations, PLAXIS-Output and PLAXIS-Curves).

- **PLAXIS-input** : le sous programme Input appelé aussi le pré-processing programme contient toutes les facilités nécessaires à la création et modifications des modèles géométriques, à l'engendrement des maillages des éléments finis et à la définition des conditions initiales.
- **PLAXIS-Calculations** : le processing programme ou le sous programme de calculs contient les facilités utiles à la définition des phases et au commencement de la procédure de calcul des éléments finis et à la définition des conditions initiales.
- **PLAXIS-Output** : ou le programme post-pocessing contient les facilités pour la visualisation des résultats de la phase de calculs, comme les déplacements au niveau des nœuds, les contraintes les forces des éléments structuraux etc.…
- **PLAXIS-Curves** : le sous programme curve sert à la construction des courbes de chargement-déplacement, des chemins de contraintes, en plus de divers autre diagrammes.

Les performances et exactitudes des résultats produits par le PLAXIS ont étaient validés par des analyses des problèmes avec solutions analytiques connues. Des prédictions ont étaient faites avec les analyses de structures à échelles réelles dotées de capteurs divers, pour estimer l'exactitude des résultats numériques donnés par le PLAXIS code.

La plupart des analyses des projets et études comparatives relatives aux performances et exactitudes des résultats du PLAXIS sont régulièrement publiés dans le bulletin du PLAXIS, et dans la colonne de Vermeer. En plus des performances du PLAXIS, il à étaient aussi comparés à

d'autres programmes géotechniques commerciaux dont la solution est basées sur la méthode des éléments finis, comme GEO-FEM programme et Z-soil ( Pruska).

#### **1.7 Modélisation numérique de l'essai triaxial**

Pour modéliser l'essai triaxial à l'aide du code de calcul PLAXIS, on est obligé de passer par les étapes suivantes :

- La préparation et le choix des paramètres à entrer dans le Plaxis code.
- Le dimensionnement du modèle numérique en tenant compte des dimensions réelles.
- La fixation des conditions aux limites.
- L'application d'une charge verticale et d'une charge horizontale, telle que :
	- $\triangleright$  la charge A= la charge B dans une première phase.
	- $\triangleright$  la charge A la charge B dans les autres phases.

La phase de calcul et des résultats obtenus à la fin des chargements.

 La phase de génération des courbes afin de les comparaitre avec les vraies courbes de l'essai triaxial

#### **1.8 Conclusion**

Dans ce chapitre une brève idée a été donnée sur la reconnaissance géotechnique à travers les essais de première importance. Aussi une autre brève idée a été donnée sur les différents modèles des sols constitutifs parmi les quels on trouve les modèles de comportements avancés et utilisés par le code de calcul Plaxis, à l'exemple du modèle des sols avec écrouissage (HSM), le modèle des sols mous (SSM) et le modèle des sols avec effet du temps (SSCM). Ceci montre combien ces modèles sont abordable et suffisamment simple pour qu'ils soient applicable dans toutes nos études géotechnique. Dans la présente analyse, nous voulons utiliser ces modèles pour l'estimation et la classification du comportement d'un type de sol fin (le type de sol le plus dominant dans la région de Tébessa) de la région de Tébessa.
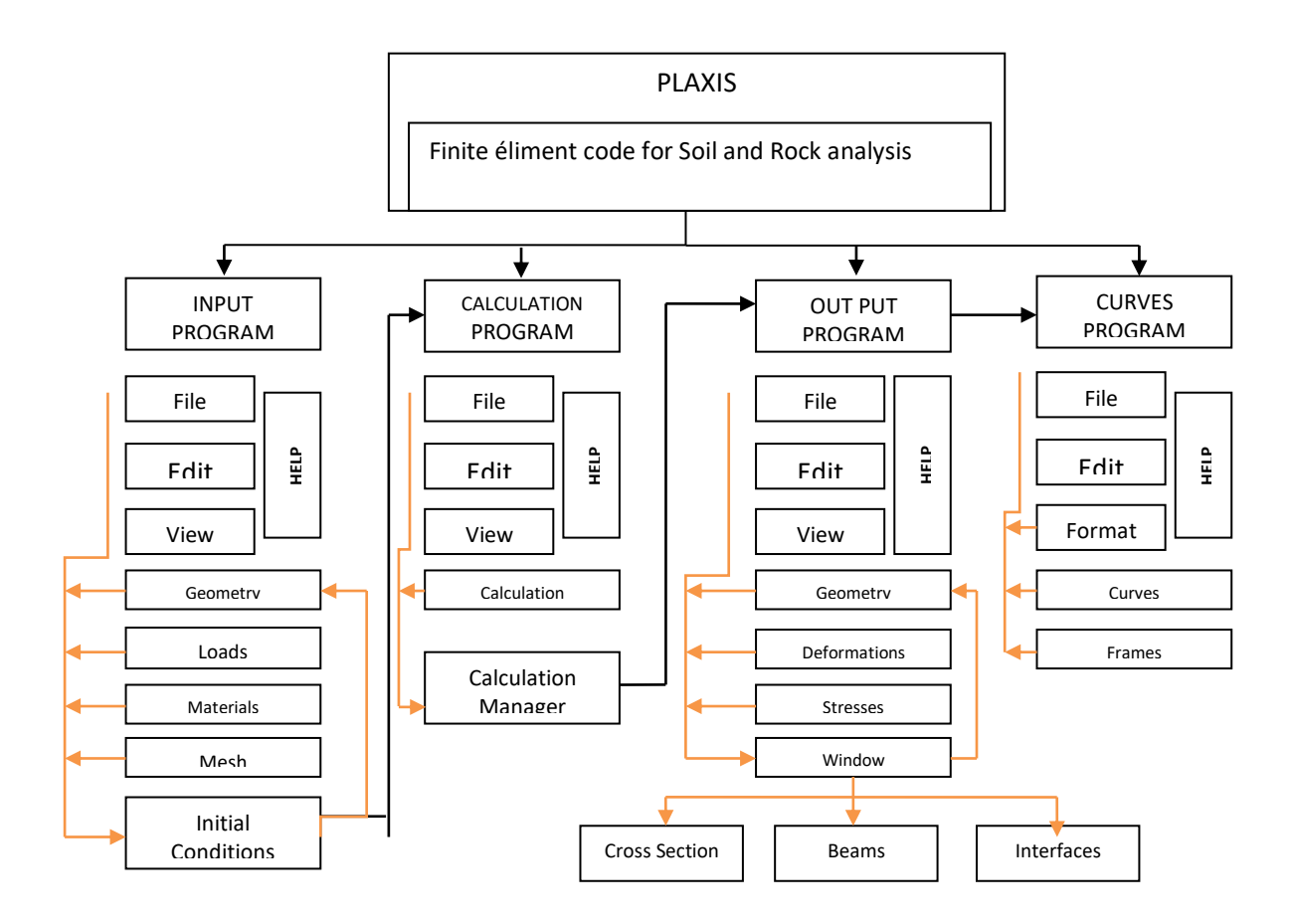

**Figure 1-14 : Organigramme de la structure du PLAXIS code**

# **CHAPITRE 2 PRELEVEMENT ET IDENTIFICATION**

#### **2.1 INTRODUCTION**

Pour réaliser une étude géotechnique il est nécessaire de faire des prélèvements, des essais de laboratoire et aussi des essais In-situ. On trouvera dans la présente analyse, les essais les plus utilisés dans le domaine des études géotechnique. Ainsi que des résultats d'essais physiques, mécaniques et chimiques, réalisés sur des sols appartenant à la région de Tébessa, par le laboratoire des travaux publics de l'est (LTPE).

## **2.2 MODE DE PRELEVEMENT**

Tout les prélèvements ont été réalises a partir des sondages carottés entrepris par le laboratoire des travaux publics de l'est, ces sondages allants jusqu'à 6m de profondeur ont été réalisés à l'aide d'une sondeuse hydraulique, la SB042**.**

## **2.3 TYPES D'ECHANTILLONS**

Dans le but de disposer d'une quantité suffisante d'échantillons le laboratoire des travaux publics de l'est a procédé aux deux types d'échantillons, intact (paraffiné) et remanié. **2.4 LES ESSAIS DE LABORATOIRE**

Les échantillons récupérés par le laboratoire ont servis aux essais physiques, mécaniques et chimiques suivants :

## **2.4.1 Les essais physiques**

**a/** Analyse granulométrique. **b/** Équivalent de sable. **c/** Limites d'Atterberg. **d/** Densité humide. **e/** Densité sèche. **f/** Teneur en eau naturelle.

#### **2.4.2 Les essais mécaniques**

- **a)** Essais de cisaillement rectiligne.
- **b)** Essais Œdomètriques).

#### **2.4.3 Les essais chimiques**

- **a)** Détermination de la teneur en gypse.
- **b)** Détermination de la teneur en carbonate.
- **c)** Détermination de la teneur en insolubles.

## **2.5 LES ESSAIS D'IDENTIFICATION ET DE CLASSIFICATION**

## **2.5.1 Paramètre indépendants**

Avant tout et pour toute identification et classification d'un sol il est obligatoirement indispensable de connaitre les valeurs de ses paramètre indépendants et qui sont au nombre de trois.

**a/** La teneur en eau (W) :

$$
W(\%) = \frac{P_W}{P_S} \tag{2.1}
$$

P<sup>W</sup> : Poids de l'eau P<sup>S</sup> : Poids des grains solides

**b**/ Le poids spécifique des grains solides 
$$
(\mathbb{Z}_{\mathbb{Z}})
$$
:  
\n
$$
\gamma_{\mathbb{S}} = \frac{P_{\mathbb{S}}}{V_{\mathbb{S}}}
$$
\n
$$
P_{\mathbb{S}} : \text{Poids des grains solides}
$$
\n
$$
V_{\mathbb{S}} : \text{Volume des grains solides}
$$
\n(2.2)

**Remarque :** Pour la majorité des sols, 26 KN/m<sup>3</sup> << 28KN/m<sup>3</sup> et si le sol a une teneur organique élevée, on aura des valeurs plus faibles.

**c)** L'indice des vides ( e) :  
\n
$$
e = \frac{V_V}{V} = 1 - \frac{1}{\gamma_s} * \frac{P_s}{V}
$$
\n
$$
V_V
$$
 Volume des vides  
\nV : Volume totale de l'échantillon

## **2.5.2 Analyse granulométrique**

L'analyse granulométrique d'un sol consiste à déterminer la répartition des grains suivants leurs dimensions. Pour les sols grenus on utilise une série de tamis ( De 0.08 mm de diamètre à 200 mm de diamètre) . Pour les sols fins on utilise un procédé basé sur la loi de STOKES. Cette loi donne la vitesse limite d'une particule tombant sous l'action de la pesanteur dans un liquide visqueux. Cette vitesse est fonction du diamètre de la particule. Les résultats obtenus sont traduits sous forme d'une courbe granulométrique.

Parmi le coefficient les plus importants à déterminer on trouve le coefficient de HAZZEN dit coefficient d'uniformité:

Pour :  $\frac{D_{60}}{D_{10}} < 2$ , La granulométrie du sol est dite uniforme Pour :  $\frac{D_{60}}{D_{10}} > 2$ , La granulométrie du sol est dite étalée

Et aussi le coefficient de courbure Cc defini par :

$$
Cc{=}\frac{\mathbb{E}^2_{30}}{\mathbb{E}_{10}\mathbb{E}_{60}}
$$

1 < Cc <3 Ceci implique une granulométrie bien étalée.

# **2.5.3 ESSAI D'EQUIVALENT DES SABLE**

L'essai d'équivalent de sable permet de déterminer la proportion relative de sol fin et de sol grenu.

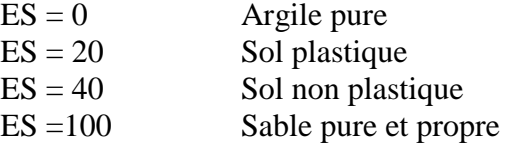

## **2.5.4 LIMITES D'ATTERBERG**

L'un des essais les plus importants est la détermination des limites d'Atterberg, notamment la limite de liquidité  $W_L$  et la limite de plasticité  $W_P$ 

Avec  $I_P = W_L - W_P$ 

I<sup>P</sup> : Indice de plasticité

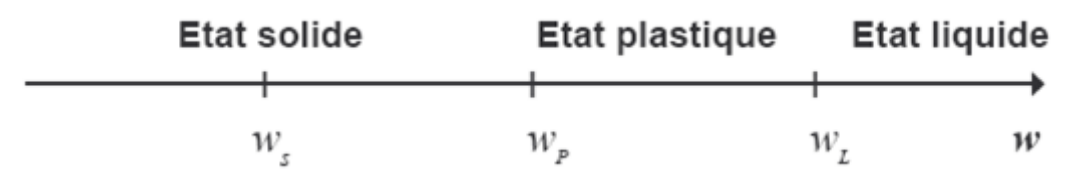

Pour les argiles deux autres indices caractérisent leurs structures à une teneur en eau naturelle égale à W. ils sont l'indice de consistance et l'indice de liquidité.

Indice de consistance

$$
\text{Ic} = \frac{\mathbb{E}_{\mathbb{B}} - \mathbb{B}}{\mathbb{E}_{\mathbb{B}}} \tag{2.4}
$$

Indice de liquidité

$$
I_{L} = \frac{\mathbb{E} - \mathbb{E}_{\mathbb{E}}}{\mathbb{E}_{\mathbb{E}}} = 1 - \mathbb{E}_{\mathbb{E}}
$$
(2.5)

#### **2.5.5 ANALYSE MINERALOGIQUE**

Généralement le laboratoire des travaux publics de l'est de Tébessa et sous la demande de ses clients procède aux analyses chimiques (sur les sols fins) suivantes :

**a** / Détermination de la teneur en carbonate (% CaCO<sub>3</sub>)

La teneur en carbonate d'un sol fin est un bon indice de sa résistance mécanique et de sa sensibilité à l'eau. Suivant la valeur de cette teneur en  $CaCO<sub>3</sub>$ , le comportement du sol évolue depuis celui d'une argile jusqu'à celui d'une roche, la valeur de transition étant aux alentours de 60 %.et d'après François Schlosser (1983) :

> De 0 à 10 % de CaCO<sub>3</sub> : Argile De 10 à 30 % de CaCO<sub>3</sub> : Argile marneuse De 30 à 70 % de Ca $CO<sub>3</sub>$ : Marne De 70 à 90 % de CaCO<sub>3</sub> : Calcaire marneux

#### De 90 à 100 % de Ca $CO_3$ : Calcaire

#### **b** / Détermination de la teneur en gypse (% CaSO<sub>4</sub>.2H<sub>2</sub>O)

Le gypse appartient à la famille des sulfates et ces derniers réagissent avec les aluminates du ciment en donnant des composés expansifs et dont la cristallisation peut provoquer la fissuration du béton .D'ou nous pouvons en déduire qu'en présence d'une forte teneur en gypse dans un sol ; signifie un milieu agressif (sol agressif).

## **2.6 CLASSIFICATION DES SOLS**

La classification des sols permet un certain nombre de catégorie, classe et sous classes de sols, permettant de prédire leurs comportements. Et par un simple examen visuel on peut donner un nom à n'importe quel matériau, toutefois il est indispensable de compléter cette examen par les essais d'identification du sol indiqués dans (2.5).

Il existe plusieurs systèmes de classification des sols et parmi les quels nous allons examiner dans ce chapitre le système de classification USCS (système de classification unifié des sols).

#### **2.6.1 Système de classification unifié des sols (USCS)**

Il a été conçu en 1952 par le professeur Casagrande, le bureau de réclamation (U.S) et le corps des ingénieurs (armée U.S). Il est applicable : aux projets de fondation, aux barrages ainsi qu'aux pistes d'atterrissage et autres types d'ouvrages. Le principe de base de l'USCS consiste à :

- .classer les sols à gros grains (sables et graviers) d'après leurs granulométries.
- classer les sols à grains fins (silts et argiles) d'après leurs comportements plastiques.

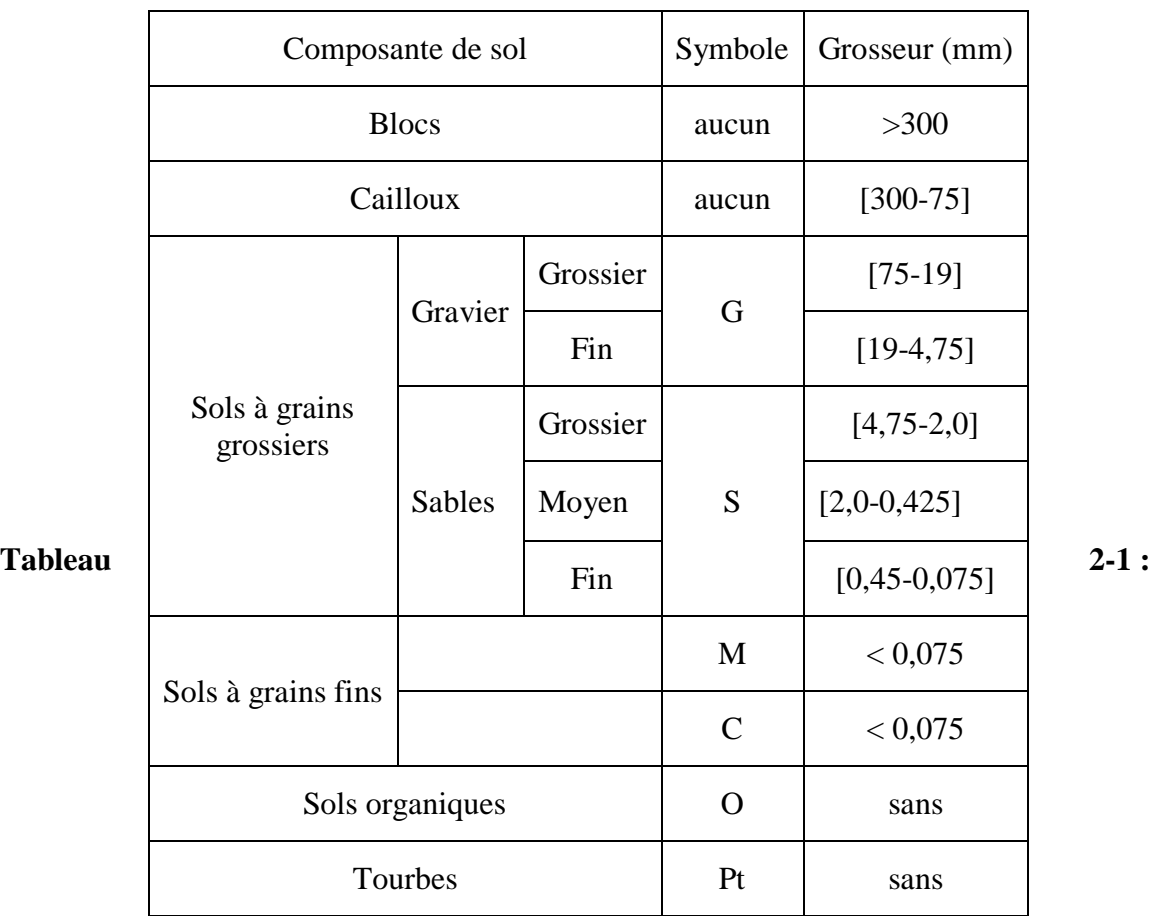

**Classification USCS des sols d'après la grosseur grains (d'après Berga Abdelmadjid, (2003), Elements de mécanique des sols, pp 30.** 

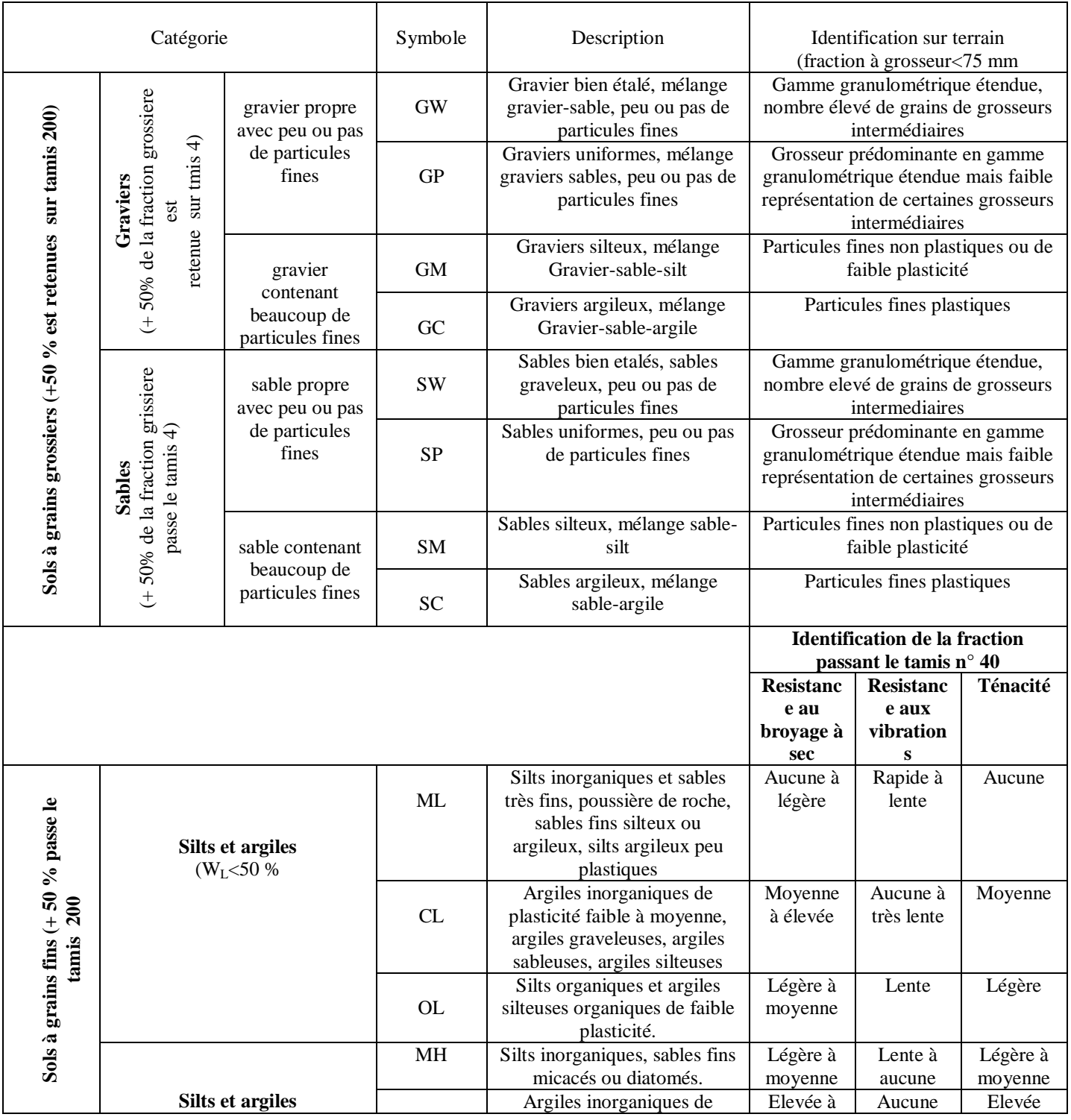

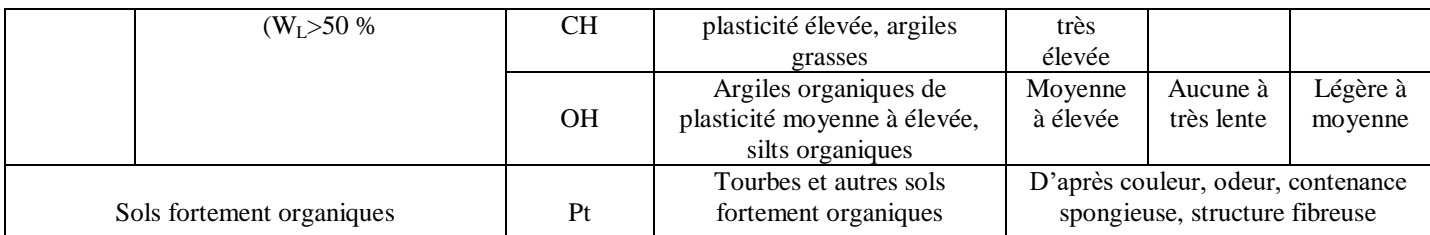

**Tableau 2-2 : Classification USCS des sols (D'après Robert D.H. William DK : Introduction à la géotechnique) (d'après Berga Abdelmadjid, (2003), Éléments de mécanique des sols, pp 31** 

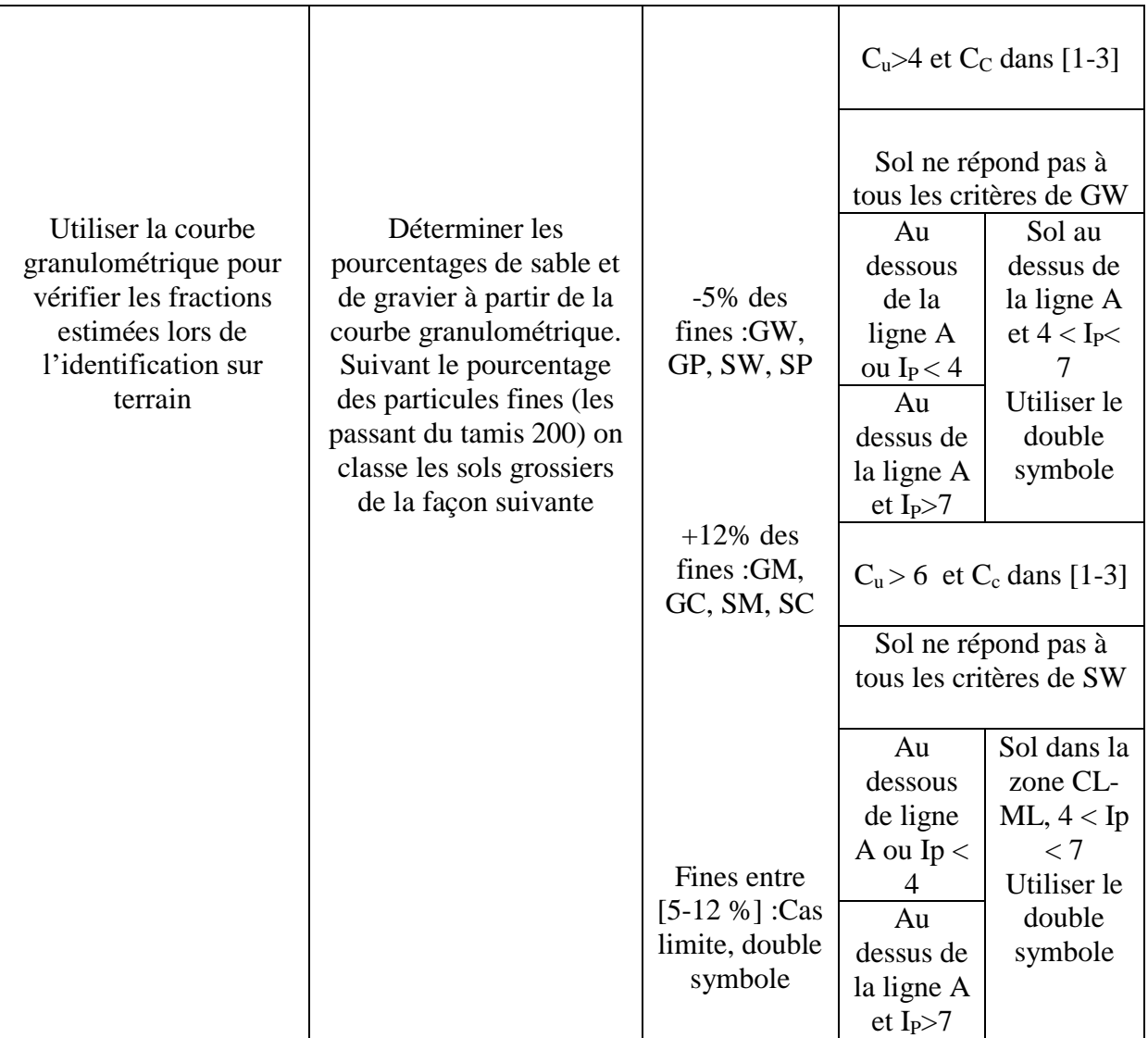

**Tableau 2-3 : Critère de classification au laboratoire (système USCS) (d'après Berga Abdelmadjid, (2003), Elements de mécanique des sols, pp 32**

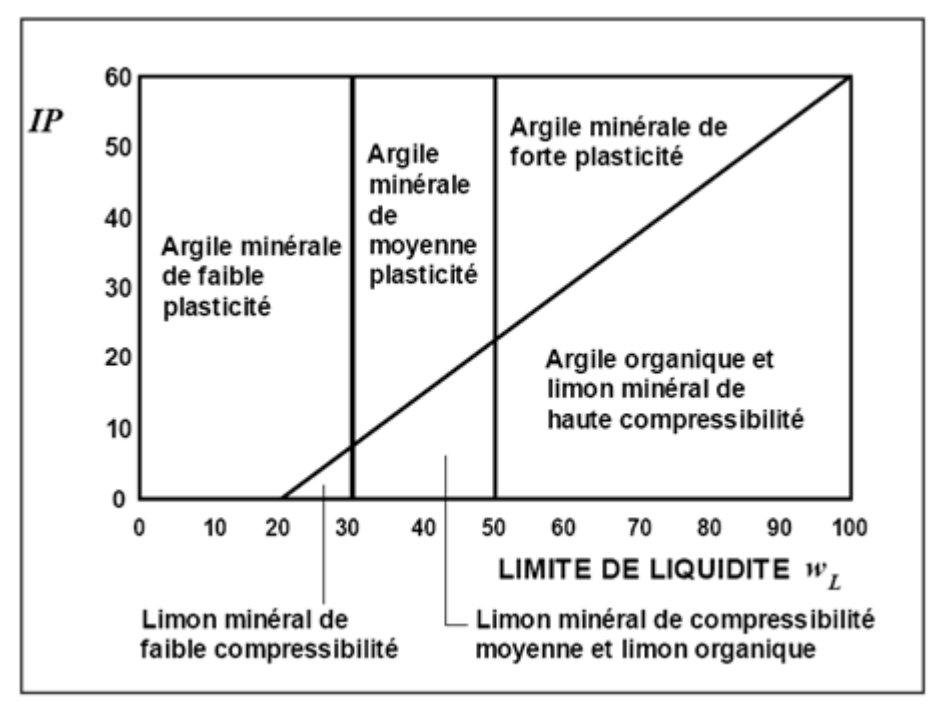

**Figure 2-1 : Abaque de plasticité de Casagrande**

#### **2.7 ESSAI ŒDOMETRIQUE**

Dans la présente analyse on trouve uniquement l'essai de compressibilité sur les matériaux fins quasi saturé avec chargement par paliers.

norme expérimentale publiée par l'AFNOR en décembre 1997

#### **2.7.1 Définitions générales**

**Œdometre :** Appareil permettant de charger axialement une éprouvette de forme cylindrique placée dans un cylindre rigide (à déformation transversale nulle) et de mesurer sa variation  $\Delta H$  de hauteur *H*. Les faces supérieures et inferieure de l'éprouvette qui est généralement submergée, sont en contact avec des disques drainants.

## **2.7.2 Courbe œdomètrique**

C'est la Représentation du diagramme donnant l'indice des vides (e) de l'éprouvette soumise à essai à la fin de chaque palier de consolidation, en fonction de la contrainte effective  $(\sigma'_v)$ , egale à la contrainte  $(\sigma_v)$  qui lui est appliquée en debut d'essai. La durée du palier est telle que la pression interstitielle est nulle dans l'éprouvette à la fin de la

consolidation. Une représentation dans un système de coordonnées semi logarithmique est généralement choisie : e =f (ln $\sigma_{v}^{'}$ ).

## **2.7.3 Courbe de consolidation**

C'est la variation de hauteur (tassements) de l'éprouvette en fonction du temps (t) sous l'effet d'une contrainte appliquée au début de l'essai  $\sigma_v$  est maintenue constante. Les representations choisies sont soit (s) en fonction du logarithme du temps soit (s) en fonction de la racine carrée du temps.

## **2.7.4 Convention des signes**

Une diminution de hauteurs de l'éprouvette est comptée positivement. Les contraintes de compression sont positives.

## **2.7.5 Principe**

L'essai s'effectue sur une éprouvette de matériau placée dans une enceinte cylindrique rigide (œdomètre). Un dispositif applique sur cette éprouvette un effort axial, l'éprouvette étant drainée en haut et en bas et maintenue saturée pendant l'essai.

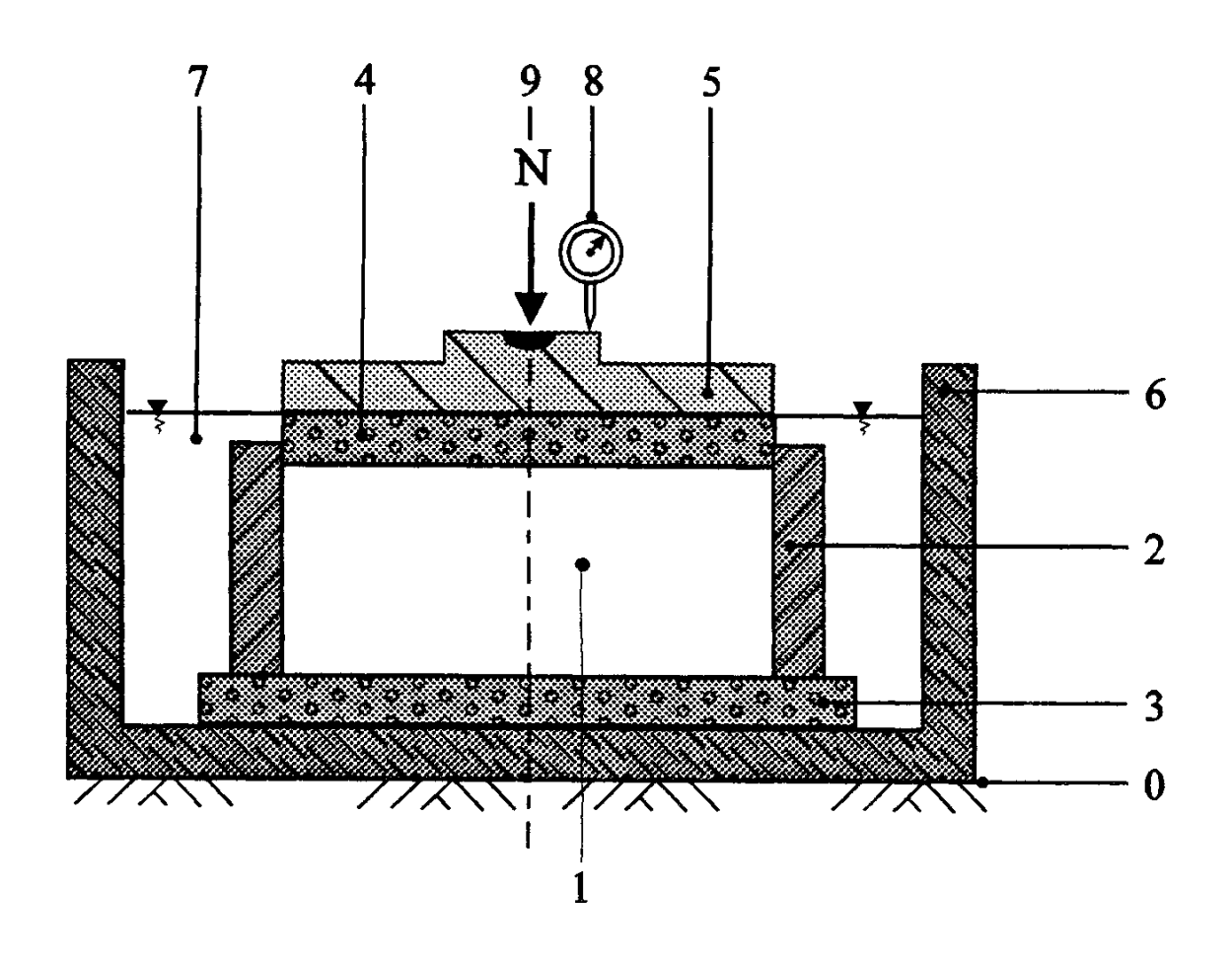

- $\mathbf 0$ **B**âti
- Éprouvette de matériau  $\mathbf{1}$
- Enceinte œdométrique  $\overline{2}$
- Disque drainant inférieur 3
- Disque drainant supérieur  $\overline{\mathbf{4}}$
- Dispositif de chargement 5
- 6 Réservoir
- Liquide d'imbibition  $\overline{7}$
- Mesurage du déplacement 8
- Effort N sur l'éprouvette 9

**Figure 2-2 : Principe de l'œdomètre**

# **2.7.6 Appareillage**

L'appareil spécifique à l'essai œdomètrique comprend :

- Le bâti permettant d'appliquer les contraintes de chargement sur l'éprouvette
- La cellule œdomètrique
- Le dispositif d'application de la charge
- Le système de mesurage

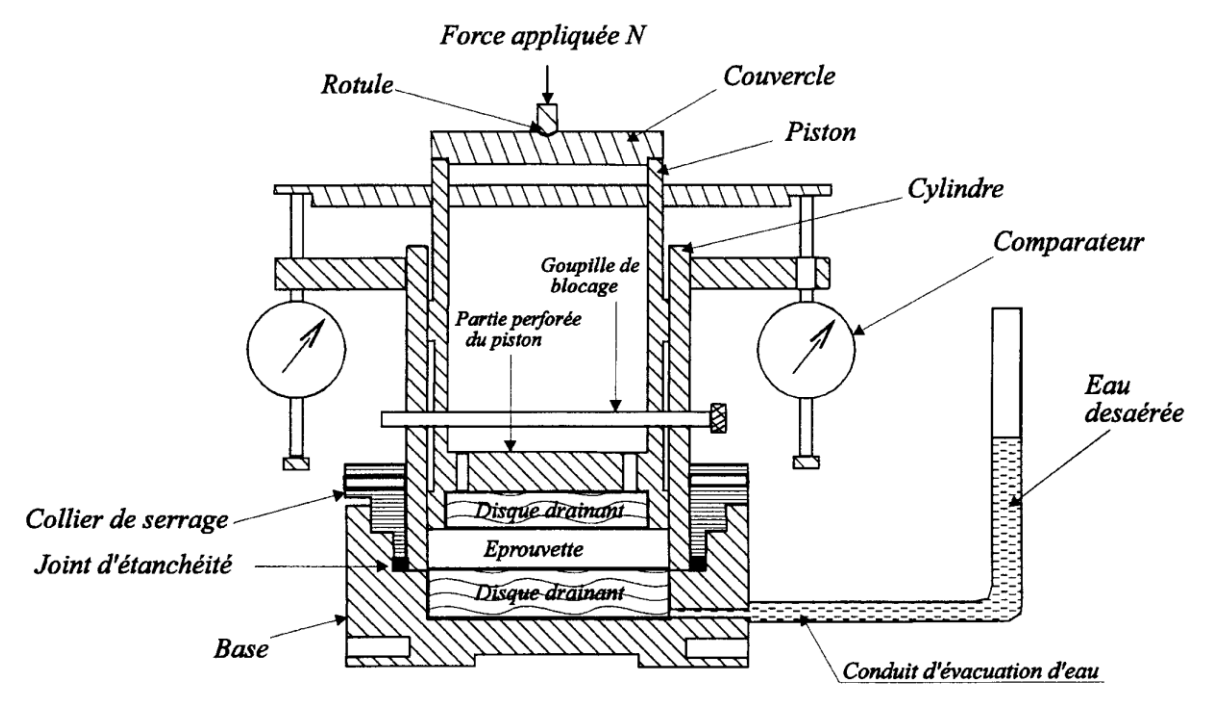

**Figure 2-3 : Cellule œdomètrique type Terzaghi**

**1.Bâti** : Le bâti est quasi indéformable sous l'effet des efforts appliqués

# **2. Cellule œdomètrique :**

 Une enceinte cylindrique rigide qui reçoit l'éprouvette de matériau. Le diamètre intérieur (D) doit être supérieur ou égale à 60 mm.

$$
Et\,\,avec\,\, 10\,\leq\, H_i\,\leq 0,4D
$$

- Un réservoir servant de bac d'imbibition muni d'un logement recevant la bague œdomètrique.
- Un dispositif permettant de repartir l'effort appliqué sur l'éprouvette de matériau.
- Deux disques drainants rigides (pierres poreuses).

**Note :** Pour les matériaux raides à très raides, le diamètre de l'éprouvette pourra être réduit, sans être inferieur à 35 mm, afin d'atteindre des contraintes supérieures à 65 MPa.

## **2.7.7 Mode opératoire**

**a) Préparation de l'éprouvette**

L'intérieur de la bague de diamètre D ou de l'enceinte est légèrement enduit de la graisse non dégradable par l'eau.

L'éprouvette est carottée au moyen de la bague œdomètrique, elle est arasée sur les deux faces parallèles de la bague ou de l'enceinte pesée.

Compte tenue de la dimension dmax des particules solides qui constituent l'éprouvette, cette dernière a, une fois confectionnée, une hauteur Hi d'au moins 10 mm et telle que :

$$
6 \text{ dmax} \leq \text{Hi} \leq 0.4 \text{D}
$$

## **b) Déroulement de l'essai**

L'essai consiste à soumettre l'éprouvette d'aire de section transversale A à une série de paliers de chargement et de déchargement d'intensité constante et à mesurer, pour chacun  $d'$ eux, la variation de hauteur  $\Delta H$  de cette éprouvette au cours du temps.

Le palier de chargement de rang (n) correspond à une contrainte verticale moyenne **Z<sub>Z/z)</sub>** sous la charge N(n) appliquée à l'éprouvette telle que :

$$
\mathbb{Z}_{\mathbb{Z}(\mathbb{Z})} = \frac{\mathbb{Z}_{\mathbb{Z}}}{\mathbb{Z}} \tag{2.6}
$$

D'un palier à l'autre, le taux d'accroissement de la contrainte i est défini par :

$$
\mathbb{Z} = \frac{\mathbb{Z}_{\mathbb{Z}(\mathbb{Z}+1)} - \mathbb{Z}_{\mathbb{Z}(\mathbb{Z})}}{\mathbb{Z}_{\mathbb{Z}(\mathbb{Z})}}
$$
(2.7)

#### **2.7.8 Procédure générale**

Deux cas sont à distinguer selon que les sols gonflent ou non en présence d'eau. **a) Préparation des disques drainants**

Pour les éprouvettes des sols non gonflants, les disques drainants sont saturés avec de l'eau. Tout surplus d'eau en surface est éliminé juste avant leur mise en place. Les disques sont choisis de telle façon qu'ils ne puissent pas être pollués au cours de l'essai par des éléments fins provenant de l'éprouvette, sinon ils sont protégés par un papier filtre.

Lorsque le sol des éprouvette est connu par ailleurs comme gonflant, les disques drainants sont utilisés secs.

#### **b) Mise en place de l'éprouvette**

L'éprouvette ou sa bague, est pesée puis introduite dans la cellule œdomètrique entre les deux disques drainants. Le dispositif des répartitions de l'effort sur l'éprouvette est placé et le système de mesurage de la variation de hauteur de l'éprouvette est mis en place.

## **2.7.9 Expressions des résultats**

## **a) Calculs**

- Le volume initial de l'éprouvette à partir de ses mesures géométriques
- L'indice des vides initial e<sup>i</sup> de l'éprouvette
- L'indice des vides de l'éprouvette à la fin de chaque palier de chargement et de déchargement
- L'indice des vides de l'éprouvette à la fin de l'essai
- Les teneurs en eau initiale et finale de l'éprouvette
- Les masses volumiques sèches initiale et finale de l'éprouvette
- Les masses volumiques humides initiale et finale de l'éprouvette
- Les degrés de saturations initial et final

## **b) Graphiques**

- La courbe œdomètrique [e, ln  $\sigma_V$ ] (Voir fig. 2-4 et 2-5)
- Les courbes de consolidation  $[ΔH<sub>c</sub>, t]$  (Voir fig. 2-6 et 2-7)

# **c**) Détermination de Cs, Cc,  $\Box'_{\Box}$ , Eoed.

$$
\mathbb{Z}_{\mathbb{Z}} = \frac{\Delta \mathbb{Z}}{\Delta(\mathbb{Z} \mathbb{Z} \mathbb{Z}_{\mathbb{Z}})}\tag{2.8}
$$

$$
\mathbf{E}_{\mathbb{Z}} = \frac{\Delta \mathbb{Z}}{\Delta(\mathbb{Z} \mathbb{Z} \mathbb{Z}_\mathbb{Z})}
$$
(2.9)

Aussi

Variation de hauteur corrigée de l'éprouvette

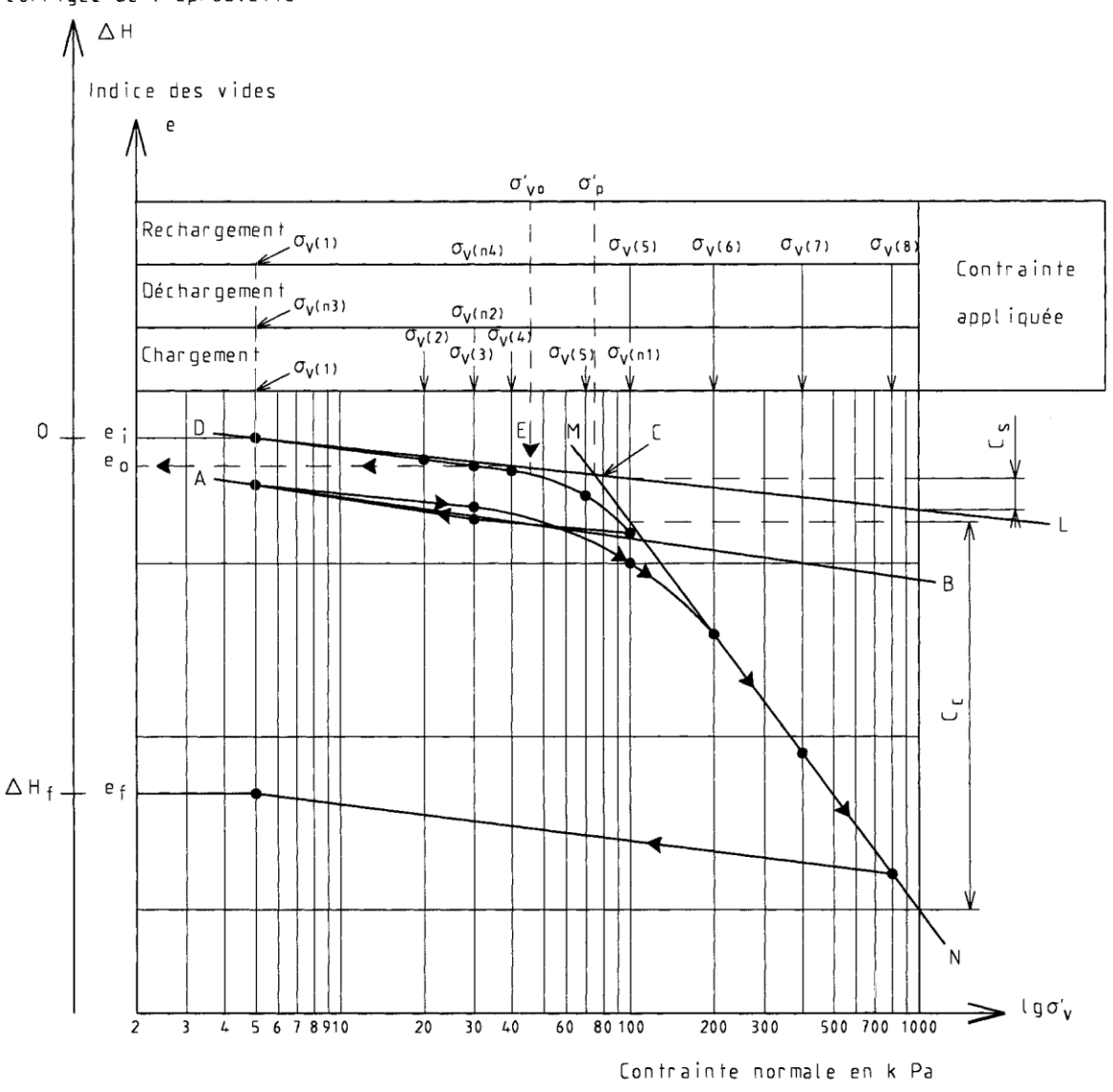

**Figure 2-4 : Courbe œdomètrique (de compressibilité) détermination graphique de Cs, Cc,**   **, e<sup>0</sup> (d'après : Afnor, Norme NF P 94-090 (1997), Essais au labo, Essais mécanique. "Reconnaissances et essais- Essai Oedometrique".**

**d) Cas des sols fortement surconsolidés mis en présence d'eau au déchargement** 

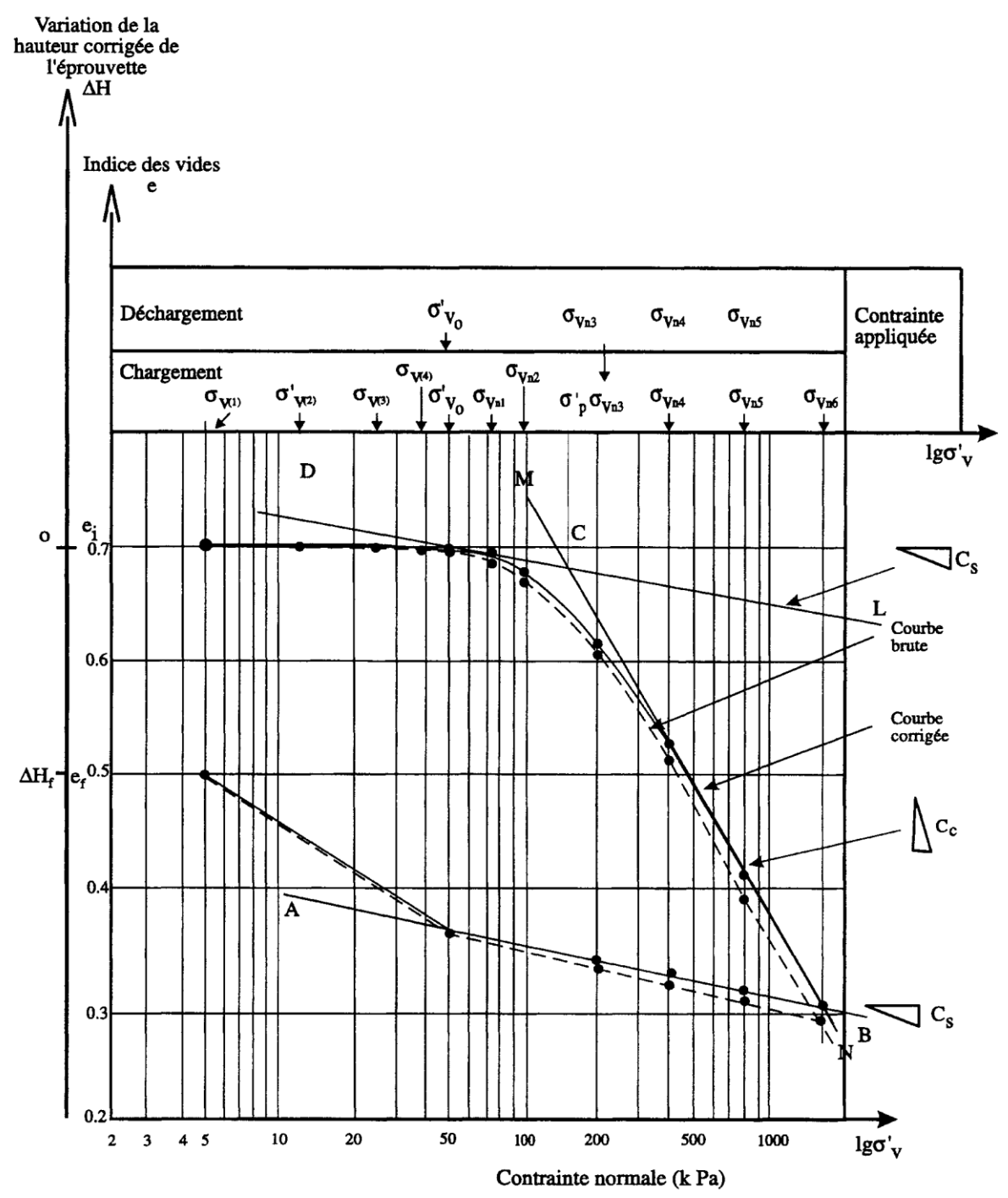

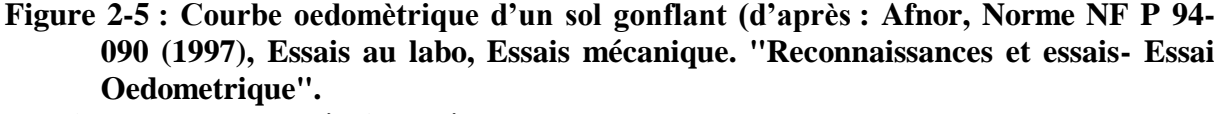

**e) Modules oedomètrique sécants** 

Dans tout intervalle de contrainte  $\sigma'_{\nu b}$  et  $\sigma'_{\nu a}$  (ou  $\sigma'_{\nu b} > \sigma'_{\nu a}$ ), un module sécant peut être calculé par la formule :

$$
E_{\text{oed}(\sigma_{\text{va}}', \sigma_{\text{vb}}')} = \frac{\sigma_{\text{vb}}' - \sigma_{\text{va}}'}{H_a - H_b} \text{ Hi}
$$
 (2.8)

Avec Ha : la hauteur de l'éprouvette à la fin de la consolidation sous la contrainte  $\sigma_{va}$ Hb : la hauteur de l'éprouvette à la fin de la consolidation sous la contrainte  $\sigma_{\text{va}}$  L'inverse du module oedomètrique dans l'intervalle ( $\sigma'_{va}$ ,  $\sigma'_{vb}$ ) est le coefficient de compressibilité m<sub>v</sub> ( $\sigma'_{va}$ ,  $\sigma'_{vb}$ ).

## **2.7.10 Détermination du coefficient de consolidation**  $C_V$

## **a) Méthode de Taylor**

#### **a.1) Construction graphique**

Tracer pour un palier de chargement donné, la courbe de hauteur de l'éprouvette (S) ( Fig. 2-6) en fonction de la racine carrée du temps écoulé exprimé en fonction de la racine carrée du temps écoulé exprimé en minute et compté à partir du début du palier.

Tracer la droite  $D_1$  correspondant à la partie linéaire du début de cette courbe. Cette droite recoupe l'axe des ordonnées en un point (Sc) (zéro corrigé). A partir de ce point, tracer une droite  $D_2$  de pente 1,15 fois celle de la droite  $D_1$ . La droite  $D_2$  recoupe la courbe de consolidation en un point correspondant conventionnellement à 90 % de la consolidation primaire  $(S_{90})$ .

Vérifier que la fin de la partie linéaire de la courbe de tassement est proche de 60% de la consolidation primaire  $(S_{60})$ :

$$
\frac{\Box_{60} - \Box_{\Box}}{\Box_{90} - \Box_{\Box}} \approx \frac{6}{9}
$$

$$
(2.9)
$$

L'abscisse du point d'ordonnée  $S_{90}$  est le temps t<sub>90</sub>.

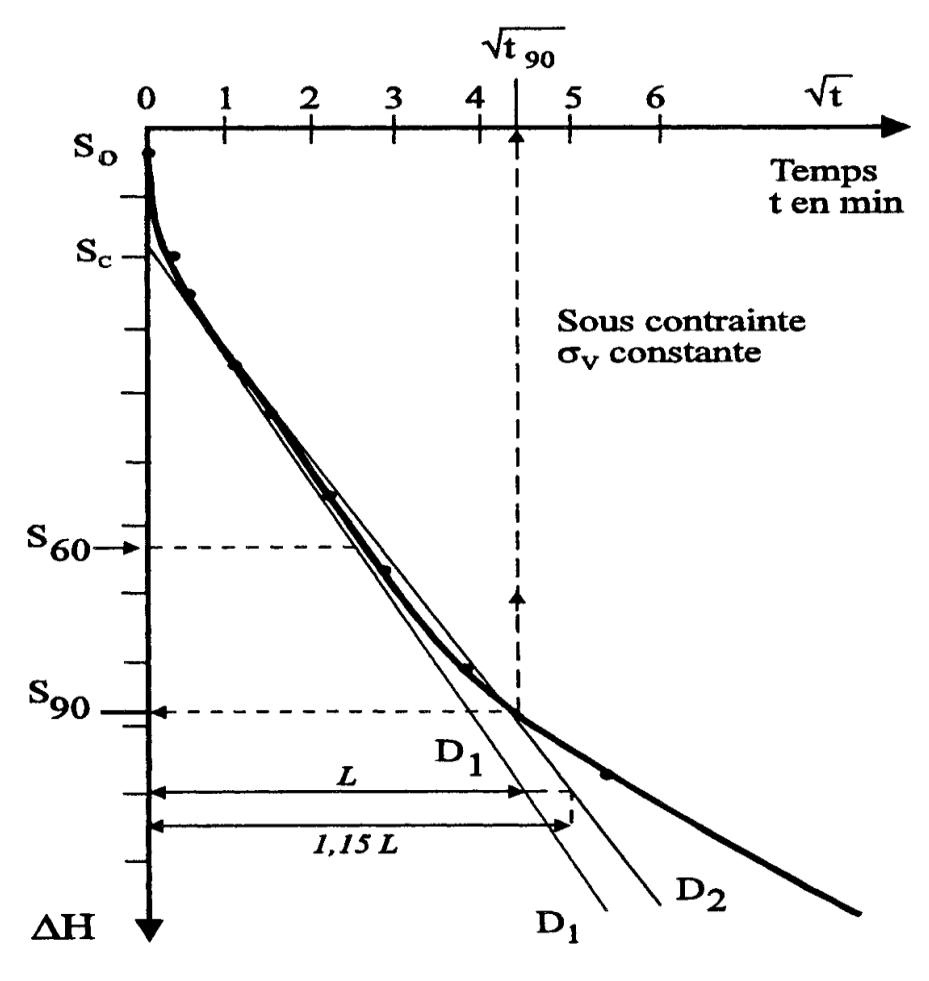

Variation de hauteur de l'éprouvette

# **Figure 2-6 : Courbe de variation de hauteur de l'éprouvette en fonction de la racine carrée du temps (méthode de Taylor) (d'après : Afnor, Norme NF P 94-090 (1997), Essais au labo, Essais mécanique. "Reconnaissances et essais- Essai Oedometrique".**

#### **a.2) Calcul du coefficient de consolidation Cv**

Le coefficient de consolidation d'une éprouvette saturée est donnée par la

formule :  $C_v = T_v^* \frac{h^2}{t}$ t

Pour un degré de consolidation de 90% ( $t=t_{90}$ ), T<sub>v</sub>=0,848.

h est la demi distance de drainage égale à la demi épaisseur de l'éprouvette au moment ou t =  $t_{90}$ , sous la contrainte  $\mathbb{Z}_p$ considerée, lorsque le drainage se produit par les deux faces.

## **b/ Méthode de Casagrande**

**b.1) Construction graphique**

Pour un palier de chargement donné, le tassement conventionnel  $(S_c)$  est obtenu en déduisant du tassement obtenu à 0,1 min, la différence des tassements entre 0,4 min et 0,1 min.

Tracer sur la courbe de la Figure 2-7 les droites  $C_1$  correspondant à la tangente au point d'inflexion et  $C_2$  correspondant à la partie linéaire finale. Les droites  $C_1$ et  $C_2$  se coupent conventionnellement en un point de coordonnées  $(t_{100}, S_{100})$  qui représente la fin du tassement primaire.

Lire sur la figure 2-7 le temps  $t_{50}$  nécessaire pour obtenir 50% de consolidation, c'està-dire pour un tassement  $S_{50}=0,5(S_C + S_{100}).$ 

## **b.2)** Calcul du coefficient de consolidation  $C_V$

Le coefficient de consolidation d'une éprouvette saturée est déterminé pour un degré de consolidation de 50% à partir de :

$$
C_V = T_V * \frac{h^2}{t}
$$

Ou :  $T_v = 0.197$ 

 $t = t_{50}$ 

h est la hauteur de drainage à la demi-épaisseur de l'éprouvette au moment ou

 $t = t_{50}$ , lorsque le drainage se produit par les deux faces.

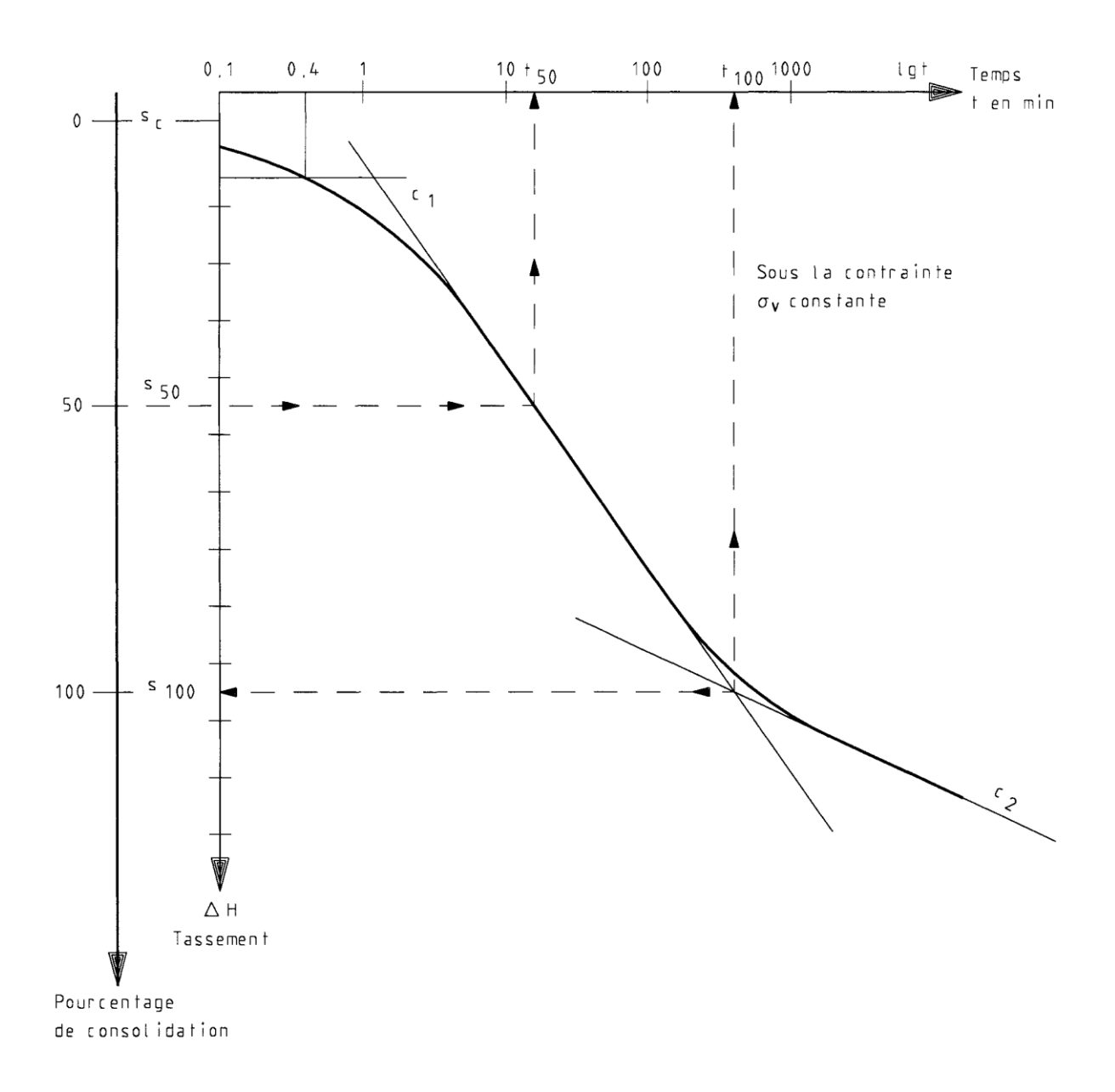

**Figure 2-7 : Courbe de variation de hauteur de l'éprouvette en fonction du logarithme**  du temps -Méthode de Casagrande- (d'après : Afnor, Norme NF P 94-090 (1997), **Essais au labo, Essais mécanique. "Reconnaissances et essais- Essai Oedometrique".**

# **2.8 PARAMETRES GEOTECHNIQUES DES SOLS PROVENANT DE LA REGION DE TEBESSA**

Dans les tableaux ci-après nous trouverons les paramètres géotechniques des sols provenant de la région de TEBESSA. Dont tous les essais ont été réalisés par le laboratoire des travaux publics de l'est (LTPE).

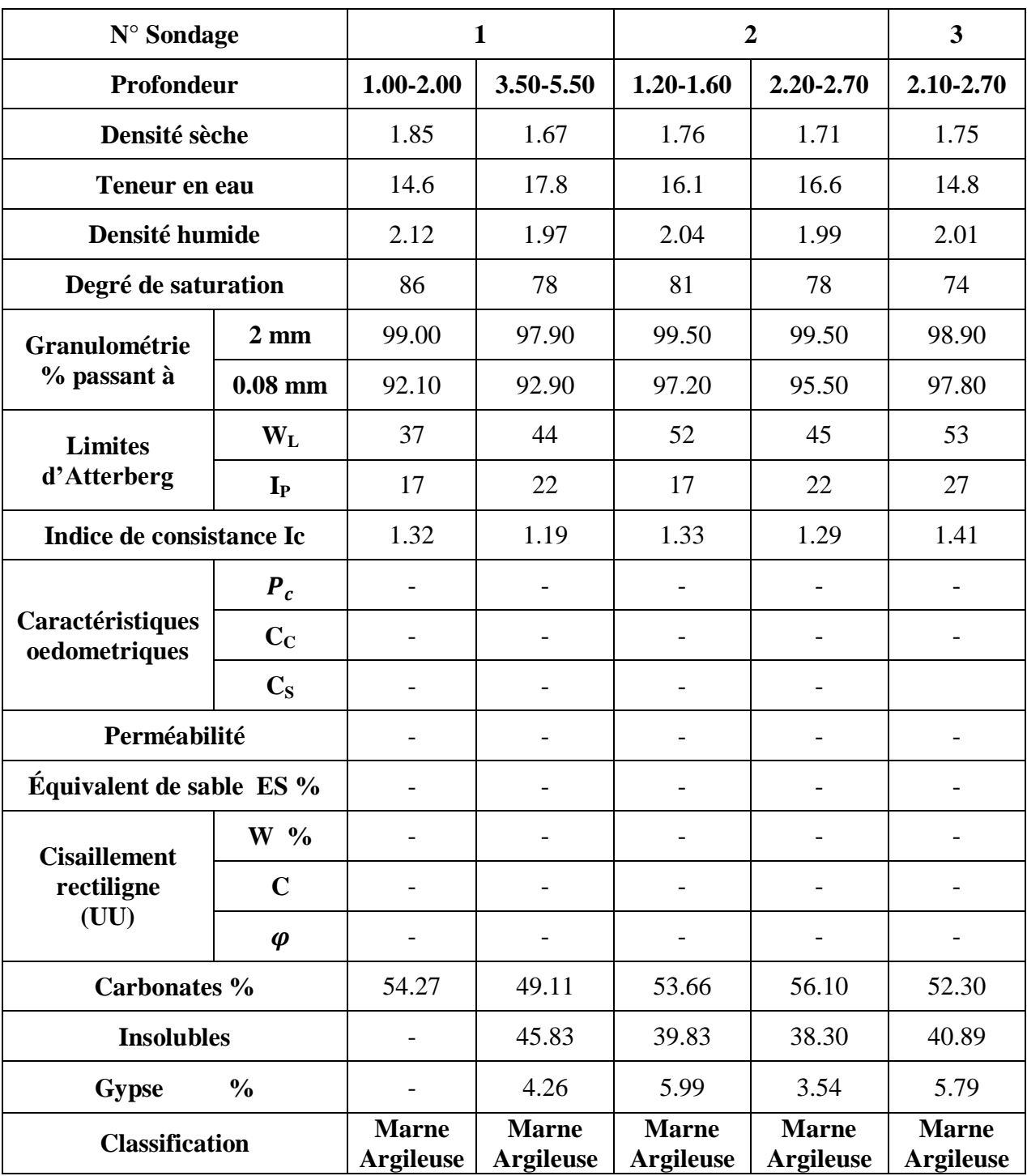

**Tableau 2-4 : Paramètres géotechniques, Sols de Tébessa.**

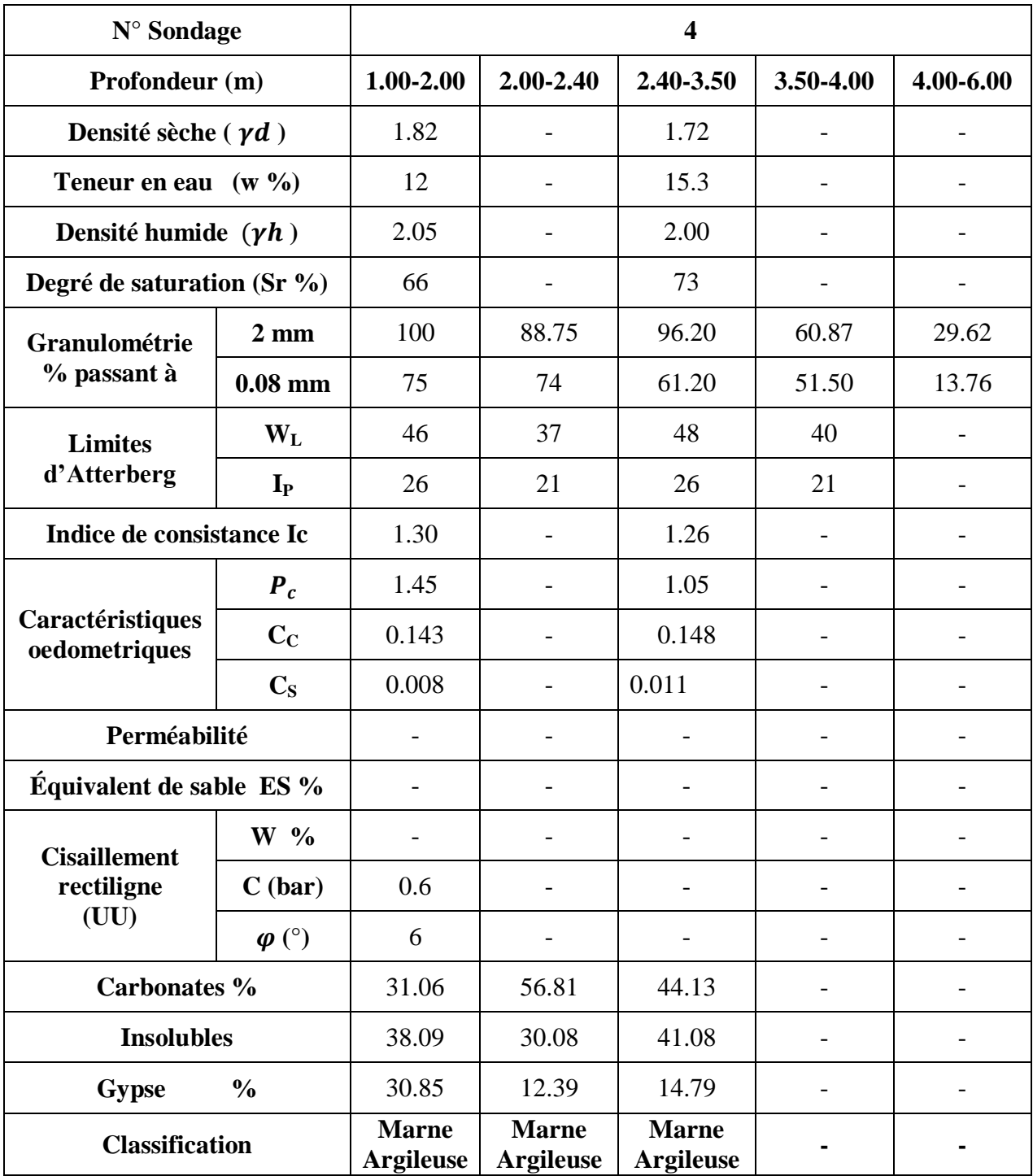

**Tableau 2-5 : Paramètres géotechniques, Sols de Tébessa.**

| N° Sondage                                |                | 5                                |                          |                          | 6                                |               |  |
|-------------------------------------------|----------------|----------------------------------|--------------------------|--------------------------|----------------------------------|---------------|--|
| Profondeur (m)                            |                | $0.50 - 3.00$                    | 3.00-4.50                | 4.50-6.00                | $0.50 - 1.50$                    | $1.50 - 2.50$ |  |
| Densité sèche ( $\gamma d$ )              |                | 1.82                             |                          |                          | 1.60                             |               |  |
| Teneur en eau $(w \%)$                    |                | 11.40                            |                          |                          | 11.70                            |               |  |
| Densité humide $(\gamma h)$               |                | 2.00                             | $\overline{\phantom{a}}$ | $\overline{\phantom{0}}$ | 1.80                             |               |  |
| Degré de saturation (Sr %)                |                | 64                               |                          |                          | 46                               |               |  |
| Granulométrie<br>% passant à              | $2 \text{ mm}$ | 100                              | 99.88                    | 98.00                    | 100                              | 78.50         |  |
|                                           | $0.08$ mm      | 71.80                            | 78.00                    | 64.00<br>79.80           |                                  | 73.50         |  |
| <b>Limites</b><br>d'Atterberg             | $W_{L}$        | 54                               | 49                       |                          | 54                               | 52            |  |
|                                           | $I_{P}$        | 35                               | 29                       | 29                       |                                  | 33            |  |
| Indice de consistance Ic                  |                | 1.25                             |                          | 1.45                     |                                  |               |  |
| Caractéristiques<br>oedometriques         | $P_c$          | 3.60                             |                          |                          |                                  |               |  |
|                                           | $C_{C}$        | 0.172                            |                          |                          |                                  |               |  |
|                                           | $C_{S}$        | 0.007                            |                          | $\overline{\phantom{a}}$ |                                  |               |  |
| Perméabilité                              |                |                                  |                          |                          |                                  |               |  |
| Équivalent de sable ES %                  |                |                                  |                          | 7.51                     |                                  |               |  |
| <b>Cisaillement</b><br>rectiligne<br>(UU) | $W_{0}$        |                                  |                          |                          |                                  |               |  |
|                                           | C(bar)         | 0.75                             |                          |                          | 0.55                             |               |  |
|                                           | $\varphi$ (°)  | 8                                |                          |                          | 6                                |               |  |
| Carbonates %                              |                | 36.97                            |                          |                          | 32.48                            |               |  |
| <b>Insolubles</b>                         |                | 40.48                            |                          |                          | 44.78                            |               |  |
| <b>Gypse</b>                              | $\frac{0}{0}$  | 22.55                            |                          |                          | 22.74                            |               |  |
| <b>Classification</b>                     |                | <b>Marne</b><br><b>Argileuse</b> |                          |                          | <b>Marne</b><br><b>Argileuse</b> |               |  |

**Tableau 2-6 : Paramètres géotechniques, Sols de Tébessa.**

| N° Sondage                                |                |           | 6                        | $\overline{7}$           |                                  |                |
|-------------------------------------------|----------------|-----------|--------------------------|--------------------------|----------------------------------|----------------|
| Profondeur (m)                            |                | 2.50-2.90 | 2.90-5.00                | 5.00-6.00                | $0.50 - 2.80$                    | 2.80-6.00      |
| Densité sèche ( $\gamma d$ )              |                | 1.68      | 1.74                     |                          | 1.71                             |                |
| Teneur en eau $(w \%)$                    |                | 13.20     | 13.50                    |                          | 13.40                            |                |
| Densité humide $(\gamma h)$               |                | 2.00      | 1.98                     |                          | 2.00                             |                |
| Degré de saturation (Sr %)                |                | 59        | 66                       |                          | 63                               |                |
| Granulométrie<br>% passant à              | $2 \text{ mm}$ | 100       | 98.00                    | 96.40                    | 99.60                            | 72.00          |
|                                           | $0.08$ mm      | 78.60     | 75.20                    | 80.60                    | 79.00                            |                |
| <b>Limites</b><br>d'Atterberg             | $W_{L}$        | 52        | 53                       | 46                       | 42                               |                |
|                                           | $I_{P}$        | 26        | 30                       | 25                       | 22                               |                |
| Indice de consistance Ic                  |                | 1.49      | 1.31                     | 1.30                     |                                  |                |
| Caractéristiques<br>oedometriques         | $P_c$          |           |                          |                          |                                  |                |
|                                           | $C_{C}$        |           |                          |                          |                                  |                |
|                                           | $C_{S}$        |           |                          | $\overline{\phantom{a}}$ |                                  |                |
| Perméabilité                              |                |           |                          |                          |                                  |                |
| Équivalent de sable ES %                  |                |           |                          |                          |                                  | 73.30          |
| <b>Cisaillement</b><br>rectiligne<br>(UU) | $W_{0}$        |           |                          |                          |                                  |                |
|                                           | C(bar)         |           | $\overline{\phantom{a}}$ | 0.55<br>$\overline{a}$   |                                  |                |
|                                           | $\varphi$ (°)  |           | $\overline{\phantom{0}}$ |                          | 5                                | $\overline{a}$ |
| Carbonates %                              |                |           |                          | 45.47                    |                                  |                |
| <b>Insolubles</b>                         |                |           |                          |                          | 43.21                            |                |
| <b>Gypse</b>                              | $\frac{0}{0}$  |           |                          |                          | 11.32                            |                |
| <b>Classification</b>                     |                |           |                          |                          | <b>Marne</b><br><b>Argileuse</b> |                |

**Tableau 2-7 : Paramètres géotechniques, Sols de Tébessa.**

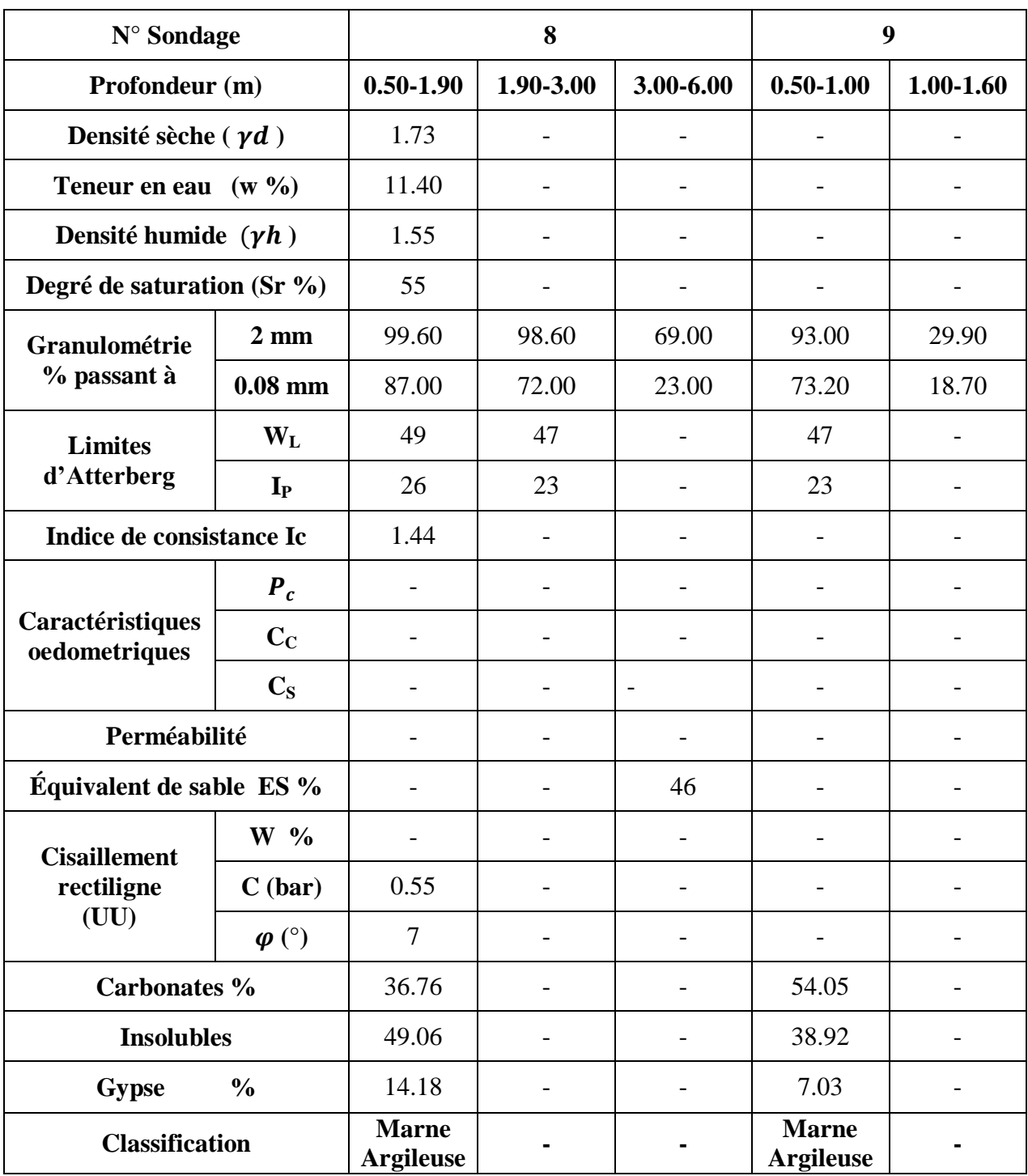

**Tableau 2-8 : Paramètres géotechniques, Sols de Tébessa.**

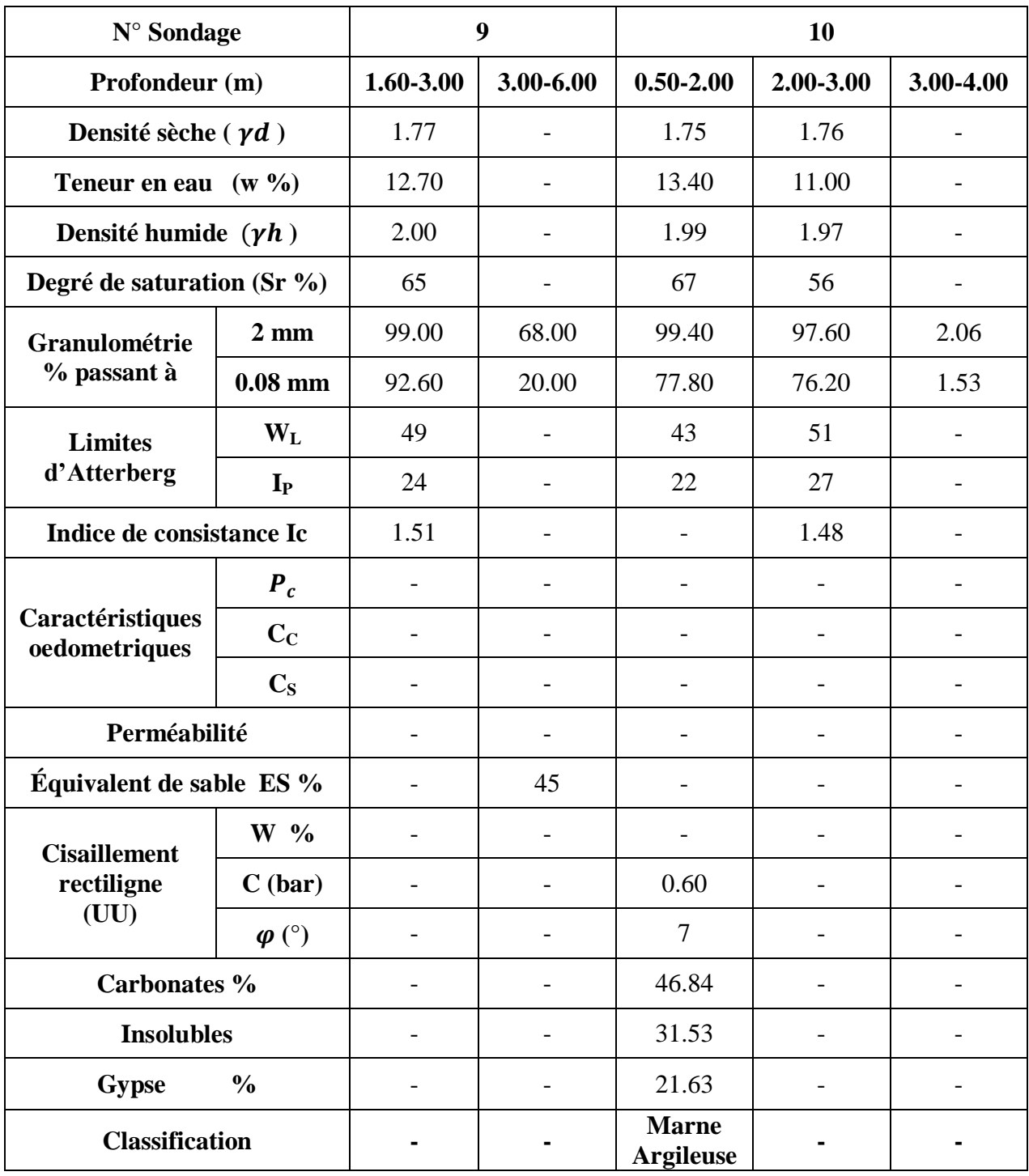

**Tableau 2-9 : Paramètres géotechniques, Sols de Tébessa.**

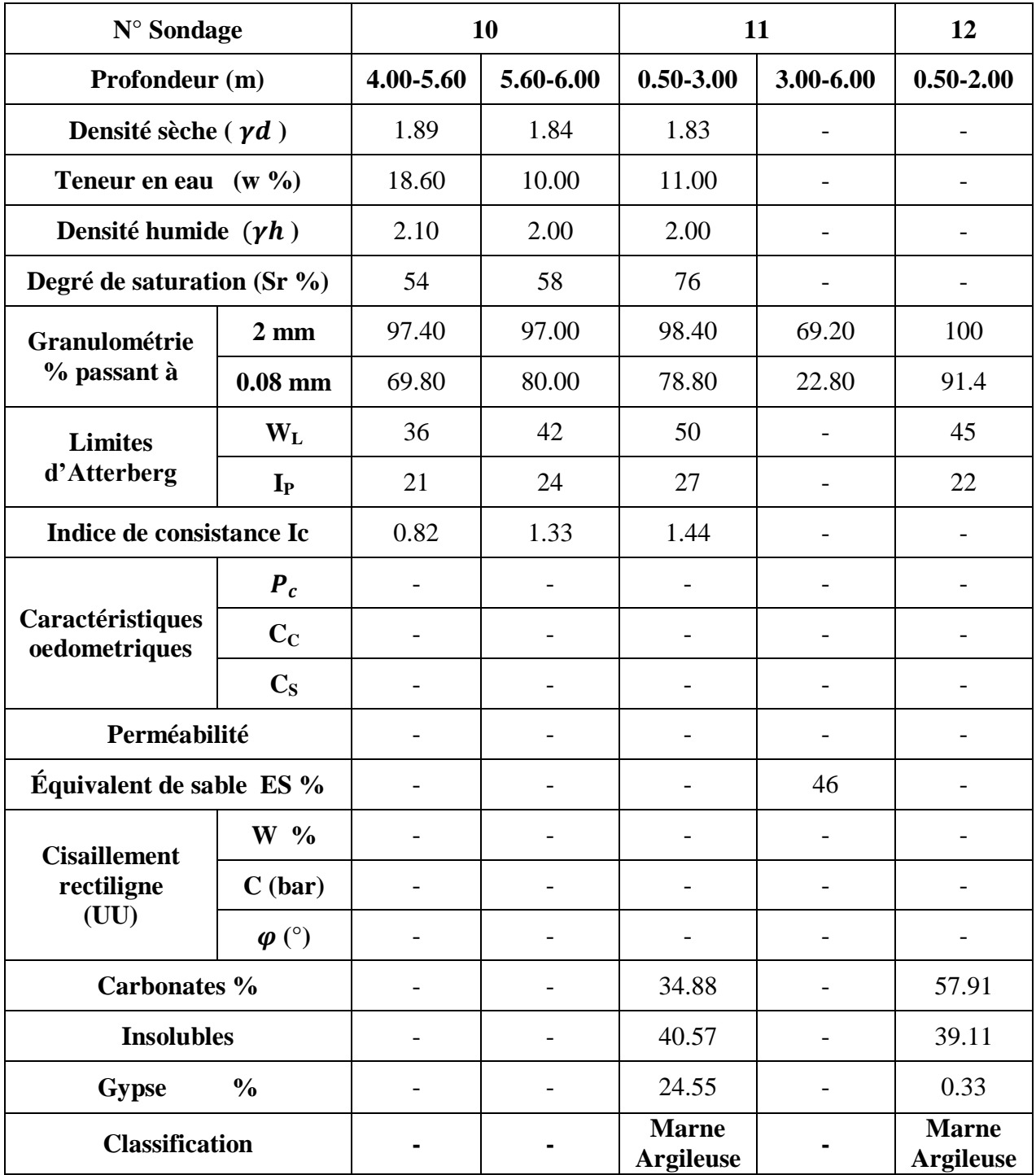

**Tableau 2-10 : Paramètres géotechniques, Sols de Tébessa.**

| N° Sondage                                     |                | 13                                   | 14                                   |                                      | 15                                   |                                      |                                                |
|------------------------------------------------|----------------|--------------------------------------|--------------------------------------|--------------------------------------|--------------------------------------|--------------------------------------|------------------------------------------------|
| Profondeur<br>(m)                              |                | $0.00 -$<br>2.00                     | $1.00 -$<br>1.20                     | $1.50-$<br>1.70                      | $0.8 -$<br>1.00                      | $2.00 -$<br>2.50                     | $2.50-$<br>3.00                                |
| Densité sèche ( $\gamma d$ )                   |                | 1.85                                 | 1.73                                 | 1.73                                 | 1.732                                | 1.72                                 | 1.67                                           |
| Teneur en eau $(w \gamma_0)$                   |                | 14.00                                | 17.10                                | 16.80                                | 19.30                                | 18.00                                | 21.70                                          |
| Densité humide $(\gamma h)$                    |                | 2.10                                 | 2.02                                 | 2.02                                 | 2.06                                 | 2.05                                 | 2.03                                           |
| Degré de saturation                            |                | 82                                   | 82                                   | 81                                   | 93                                   | 91                                   | 95                                             |
| Granulométrie<br>% passant à<br><b>Limites</b> | $2 \text{ mm}$ | 100                                  | 100                                  | 100                                  | 100                                  | 100                                  | 99.5                                           |
|                                                | $0.08$ mm      | 94.6                                 | 95.7                                 | 96.1                                 | 93.5                                 | 93.5                                 | 92.1                                           |
|                                                | $W_L$          | 47                                   | 48                                   | 48                                   | 46                                   | 47                                   | 43                                             |
| d'Atterberg                                    | $I_{P}$        | 24                                   | 24                                   | 24                                   | 23                                   | 24                                   | 21                                             |
| Indice de consistance Ic                       |                | 1,37                                 | 1,29                                 | 1,30                                 | 1.16                                 | 1.21                                 | 1.01                                           |
| Caractéristiques<br>oedomètriques              | $P_c$          |                                      |                                      |                                      |                                      |                                      |                                                |
|                                                | $C_{C}$        |                                      |                                      |                                      |                                      |                                      |                                                |
|                                                | $C_{S}$        | $\overline{\phantom{0}}$             | $\overline{a}$                       |                                      | $\overline{\phantom{0}}$             |                                      |                                                |
| Perméabilité                                   |                |                                      |                                      |                                      |                                      |                                      |                                                |
| Équivalent de sable ES %                       |                |                                      |                                      |                                      |                                      |                                      |                                                |
| <b>Cisaillement</b><br>rectiligne<br>(UU)      | $W_{0}$        | $\overline{\phantom{0}}$             |                                      |                                      |                                      | 16.9                                 | 19.7                                           |
|                                                | $C$ (bar)      | $\overline{\phantom{0}}$             |                                      |                                      | $\overline{\phantom{0}}$             | 1.28                                 | 1.28                                           |
|                                                | $\varphi$ (°)  |                                      |                                      |                                      |                                      | $14^{\circ}$                         | $18^{\circ}$                                   |
| Carbonates %                                   |                | 56.75                                | 52.80                                | 52.12                                | 54.83                                | 54.05                                | 54.44                                          |
| <b>Insolubles</b>                              |                | 39.12                                | 42.20                                | 43.73                                | 39.88                                | 41.17                                | 41.13                                          |
| <b>Gypse</b>                                   | $\frac{0}{0}$  | 1.07                                 | 0.52                                 | 0.31                                 | 0.44                                 | 1.05                                 | 2.36                                           |
| <b>Classification</b>                          |                | <b>Marne</b><br><b>Argileu</b><br>se | <b>Marne</b><br><b>Argileu</b><br>se | <b>Marne</b><br><b>Argileu</b><br>se | <b>Marne</b><br><b>Argileu</b><br>se | <b>Marne</b><br><b>Argileu</b><br>se | <b>Marne</b><br><b>Argileus</b><br>$\mathbf e$ |

**Tableau 2-11 : Paramètres géotechniques, Sols de Tébessa.**

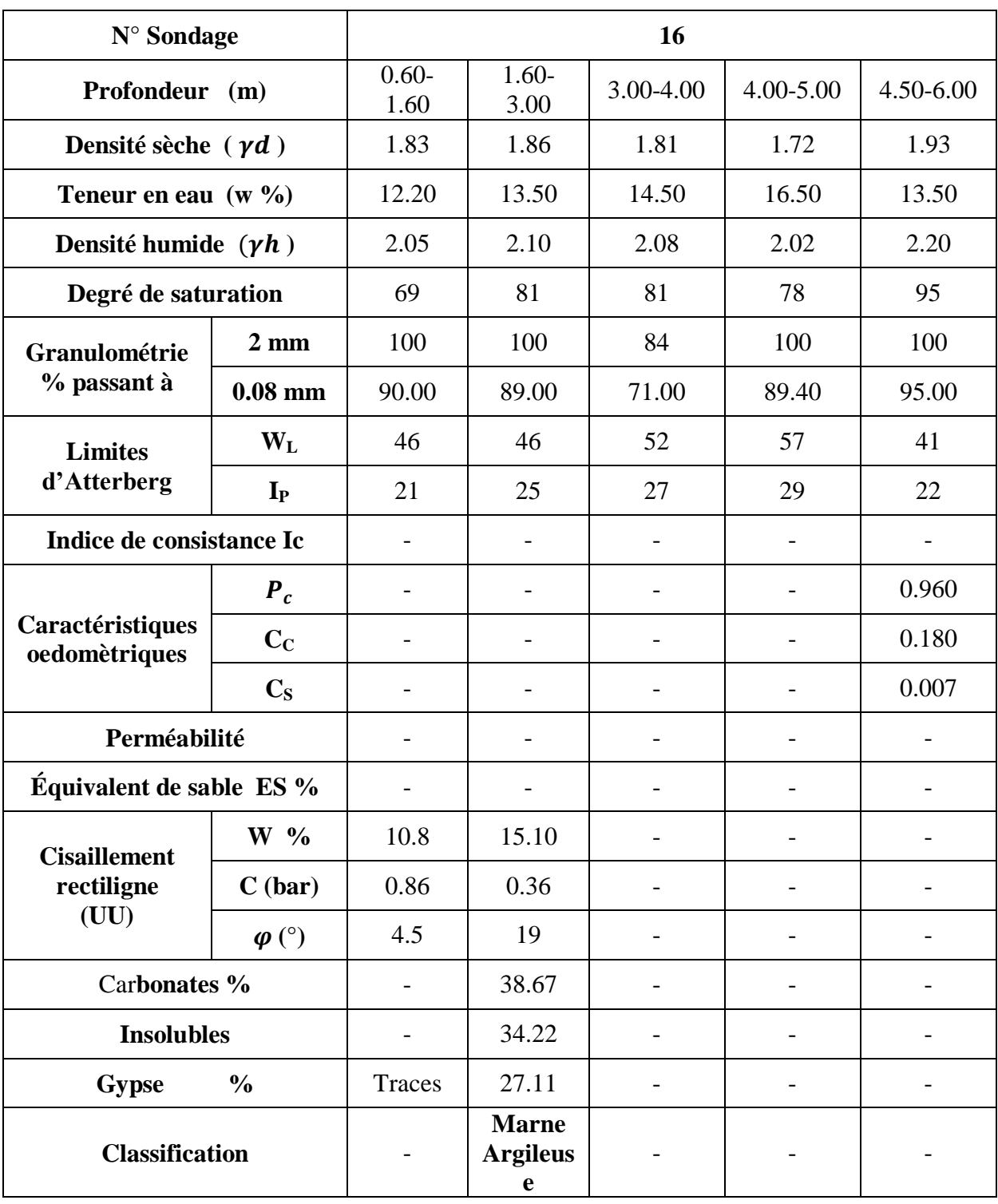

**Tableau 2-12 : Paramètres géotechniques, Sols de Tébessa.**

## **2.9 CONCLUSION**

Pour l'identification et la classification des matériaux dont les caractéristiques sont indiquées dans les tableaux ci-dessus. En se basant sur le pourcentage des fines passant au 0.08 mm, la limite de liquidité et l'indice de plasticité. Nous pouvons remarquer que nous somme devant les caractéristiques d'un sol fin de moyenne à forte plasticité et d'après l'abaque de Casagrande , presque tous les matériaux dans les tableaux ci-dessus se classent dans le domaines des argiles de moyenne à forte plasticité. Mais l'analyse chimique qui a donné une teneur en carbonate assez élevé, nous conduit à conclure que nous somme en présence de la marne argileuse. Et sur la base des résultats oedomètriques , nous avons pu remarquer que les sols sur les quels le laboratoire des travaux publics a réalisé ces essais , sont des sols surconsolidés. Et comme nous le constatons dans les valeurs suivantes ou Pc est supérieure à:

Pour Pc = 1.45 Kg/cm<sup>2</sup>,  $\bar{E}_{E} = 0.41 \text{ Kg/cm}^2$ Pour Pc = 1.05 Kg/cm<sup>2</sup>,  $\mathbb{E}_{\mathbb{R}}$  = 0.70 Kg/cm<sup>2</sup> Pour Pc = 3.60 Kg/cm<sup>2</sup>,  $\mathbb{Z}_{\mathbb{Z} \mathbb{Z} \mathbb{Z}}$  = 0.70 Kg/cm<sup>2</sup> Pour Pc = 0.96 Kg/cm<sup>2</sup>,  $\mathbb{Z}_{\mathbb{Z} \mathbb{Z} \mathbb{Z}}$  = 0.72 Kg/cm<sup>2</sup>

# **CHAPITRE 3 ESSAIS A L'APPAREIL TRIAXIAL**

# **3.1 INTRODUCTION**

Ce chapitre est consacré entièrement à l'appareil triaxial et aux essais consolidés non drainés réalisés sur des marnes argileuses provenant de la région de Tébessa.

# **3.2 L'APPAREIL TRIAXIAL**

L'appareil triaxial est constitué d'un ensemble d'éléments qui doivent assurés les opérations suivantes :

- Appliquer à une éprouvette cylindrique de section droite circulaire des sollicitations axiales et radiales
- Déterminer les déformations axiales $\varepsilon_1$ , éventuellement radiales  $\varepsilon_3$ , et les volumes d'eau absorbés ou expulsés par l'éprouvette
- Mesurer l'effort vertical et la pression radiale
- Mesurer, selon le type d'essai, les pressions de l'eau interstitielle régnant dans l'éprouvette

L'appareil triaxial comporte :

- Une cellule triaxiale à la dimension appropriée a celle de l'éprouvette
- Un dispositif de chargement et différents moyens de mise en pression permettant d'imposer un déplacement axial et des contraintes à l'éprouvette
- Un dispositif de mesure

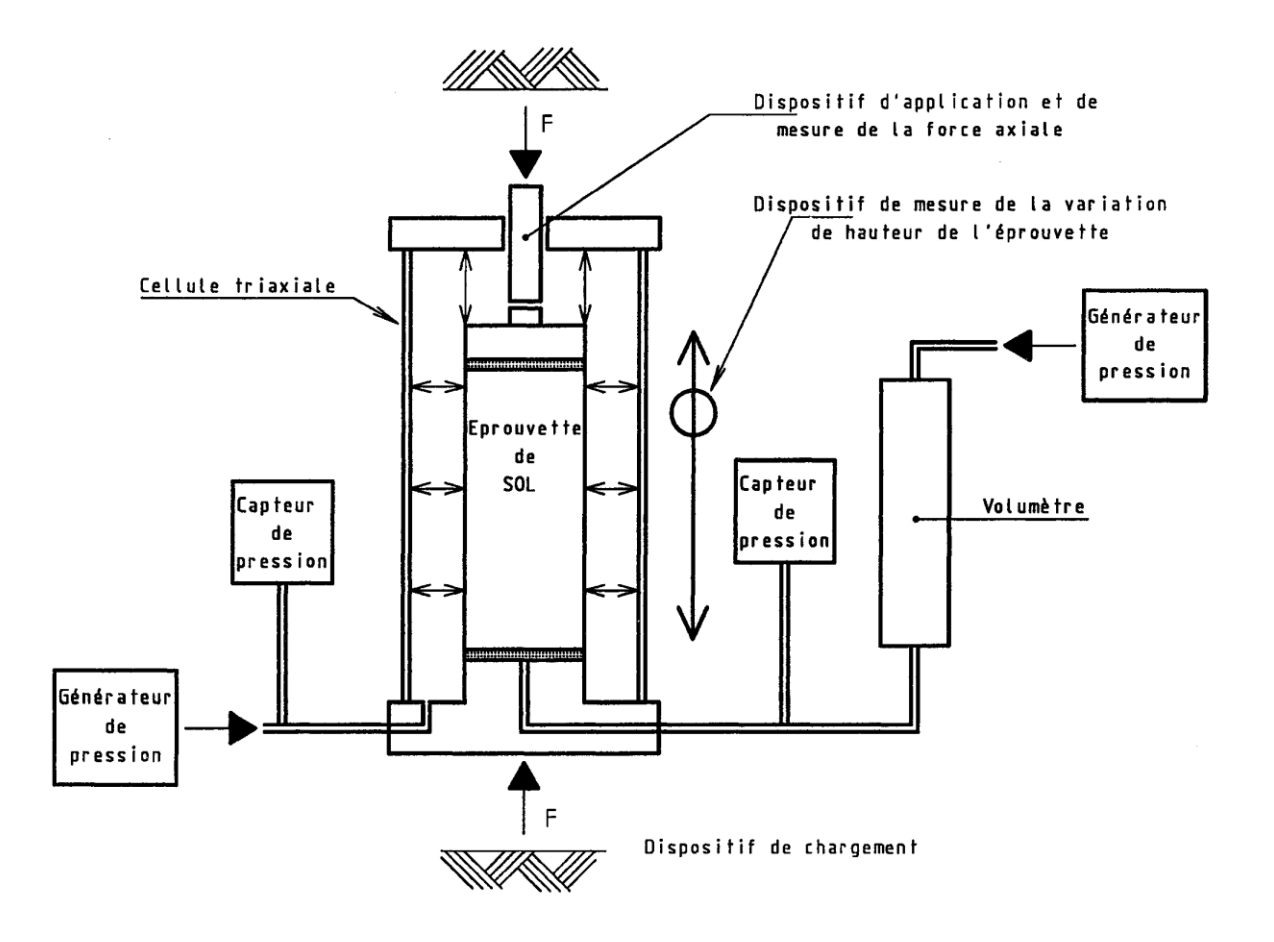

**Figure 3-1 : Appareil triaxial, (d'après : Afnor, Norme NF P 94-074 (1994), Essais au labo, Essais mécanique. "Reconnaissances et essais- Essai à l'appareil triaxial de révolution.**

## **3.2.1 Cellule triaxiale et équipement de l'éprouvette**

La cellule comporte : une base, une enceinte cylindrique et un couvercle.

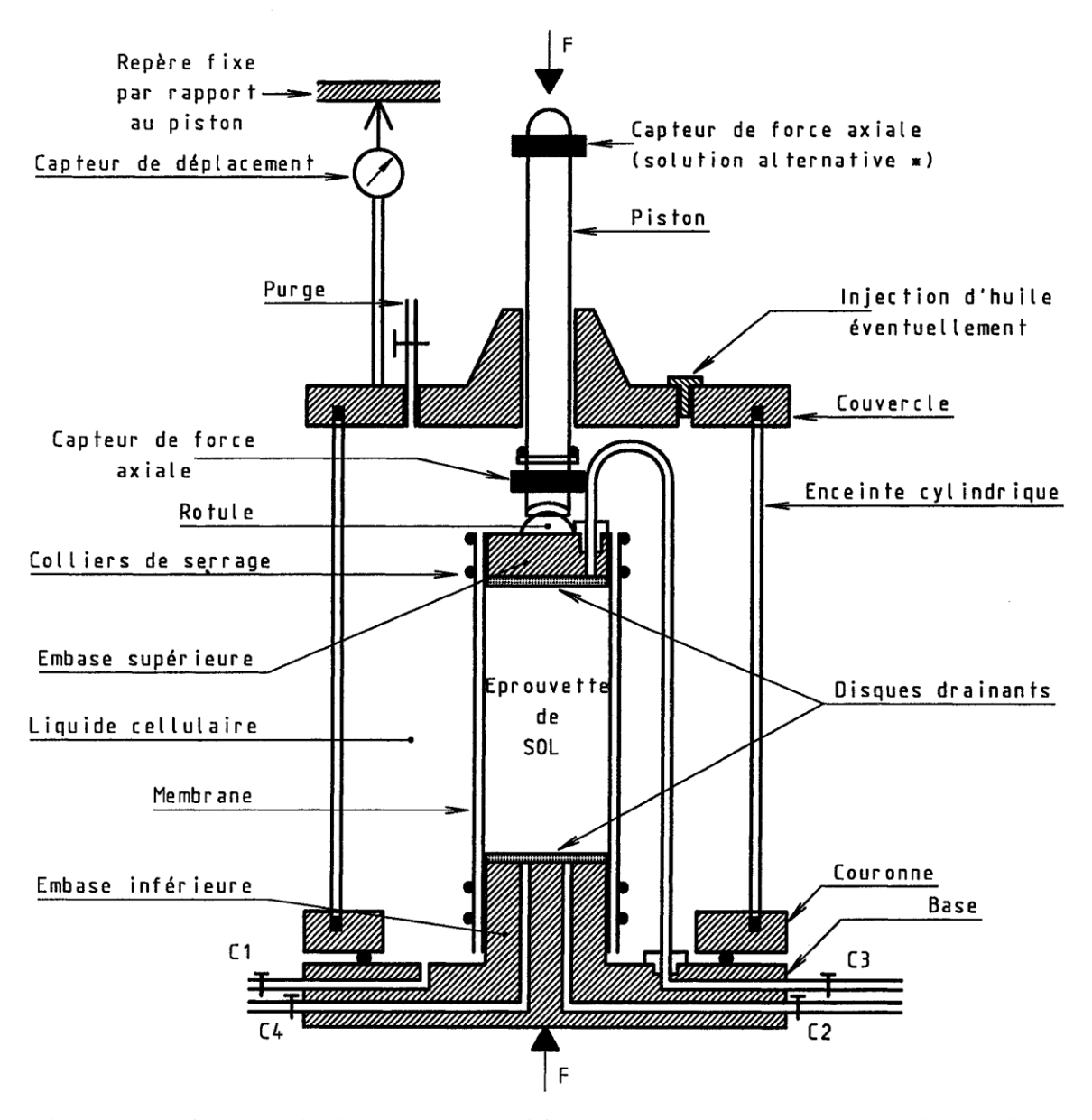

**Figure 3-2 : Cellule triaxiale, (d'après : Afnor, Norme NF P 94-074 (1994), Essais au labo, Essais mécanique. "Reconnaissances et essais- Essai à l'appareil triaxial de révolution).**

C1 : circuit de mise en pression de la cellule

C2, C3, C4 : circuits de drainage, de contre pression et de mesure de pression interstitielle

# **3.2.1.1 Base et embase inferieure**

La base comporte :

- Une embase inferieure d'un diamètre sensiblement égal à celui de l'éprouvette à essayer
- Des sorties hydrauliques (de 1 à 5 selon le type d'essais à réaliser).

# **3.2.1.2 Embase supérieure**

 Elle comporte des circuits de drainage (au nombre de 0 à selon le type d'essais).elle est indéformable sous les contraintes appliquées.

# **3.2.1.3 Enceinte cylindrique**

L'enceinte est transparente et doit résister à une pression d'au moins 1.5 MPa

# **3.2.1.4 Couvercle et piston**

- Le couvercle de la cellule comporte un dispositif de purge nécessaire pour le remplissage de cette dernière
- Le piston doit assurer la mesure directe de l'effort axial et ceci par un capteur placé à l'intérieur de la cellule

# **3.2.1.5 Liquide cellulaire**

 Le liquide remplissant la cellule ne doit pas être agressif vis-à-vis de la membrane. De l'eau est généralement utilisée

# **3.2.1.6 Disques drainants**

 La perméabilité des disques drainants doit être nettement supérieure à celle de l'éprouvette essayée.

# **3.2.1.7 Membranes**

 La membrane a pour fonction de séparer l'éprouvette du liquide cellulaire. Elle doit être élastique, étanche, souple et doit offrir peu de résistance à la déformation.

# **3.2.2 Chargement axial**

L'essai est réalisé en imposant un déplacement axial à vitesse constante.

# **3.2.3 Générateur de pression**

 Les générateurs de pression fournissent une pression avec une incertitude de 1% de la valeur maximale atteinte.

# **3.2.4 Contre-pression d'eau interstitielle**

 Le système d'application de la contre-pression permet de transmettre une pression à l'eau interstitielle contenue dans l'éprouvette.

## **3.3 Appareillage annexe**

Il comprend :

- Une balance avec une incertitude de 1/1000.
- Un chronomètre.
- Un pied à coulisse.
- Un touret.
- Un Carottier.
- Des moules destinées à la confection des éprouvettes.

## **3.4 Préparation des éprouvettes**

La procédure normative de la préparation est réalisée soit à partir d'échantillons non reconstitué soit à partir d'échantillon reconstitués.

Dans notre cas, la préparation des éprouvettes pour les essais consolidés non drainé à l'appareil triaxial, a été faites sur des échantillons non reconstitués récupérés sous forme de carottes et juste retirées, elles ont été paraffinées et mises dans des caisses et ensuite envoyées au laboratoire des travaux publics de l'est (LTPE).

A partir des ces carottes le laboratoire a taillé 09 éprouvettes de 76 mm de hauteur et 38 mm de diamètre.

## **3.5 Mise en place**

La mise en place de chaque éprouvette dans la cellule est effectuée comme suit :

- a) On Fait glisser le disque drainant inferieur saturé sur une couche d'eau étalée au dessus de l'embase inferieure, et sur le quel on a mis un disque en papier filtre imbibé d'eau.
- b) On place ensuite l'éprouvette sur le disque en papier filtre.
- c) On installe le deuxième disque drainant saturé sur la tête de l'éprouvette en interposant un disque en papier filtre imbibé d'eau.
- d) On dispose autour de l'éprouvette la membrane.
- e) On pose l'embase supérieure âpres l'avoir mouillée sur le disque drainant âpres l'avoir mouillée.
- f) On met en place l'enceinte cylindrique.
- g) On remplit sans remous, la cellule de liquide (d'eau) en laissant s'échapper l'air par le système de purge placé sur le couvercle.
- h) Aussitôt on applique le premier palier de pression dans la cellule afin de commencer la phase de saturation

# **3.6 Essais consolidés non drainés à l'appareil triaxial avec mesure de la pression interstitielle (CU+u)**

La réalisation de chaque essai consolidé non drainé avec mesure de la pression interstitielle (CU+u), comporte le cisaillement d'au moins trois éprouvettes provenant du même échantillon, préparées et saturées (au minimum à 99%) dans les même conditions et soumises à des conditions de consolidations différents.

Pour chaque éprouvette, l'essai comprend quatre étapes :

- Préparation et installation de l'éprouvette dans la cellule triaxiale.
- La saturation.
- La consolidation.
- Le cisaillement.

# **3.7 Résultats des essais consolidés non drainés à l'appareil triaxial (CU + u) (Tableaux Et courbes)**
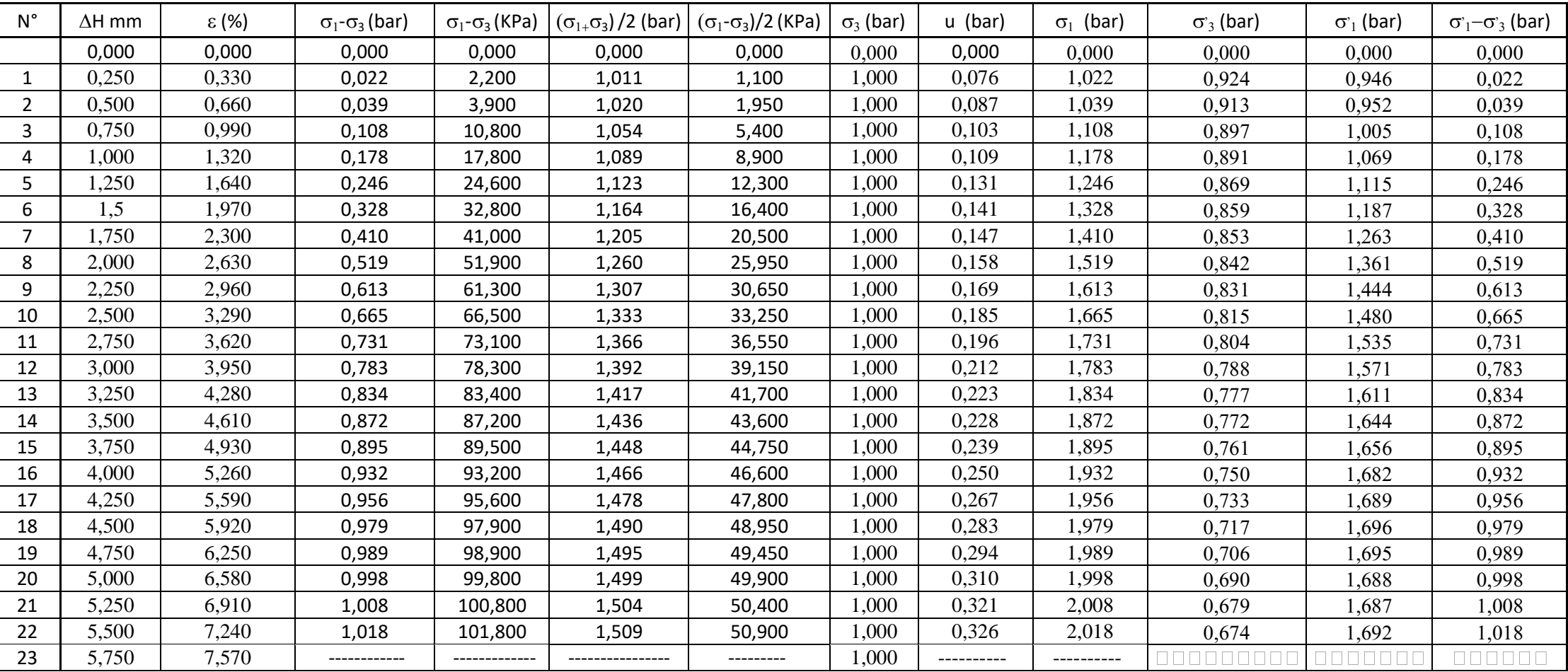

**Tableau 3-1 : Résultats d'un essai consolidés non drainés à l'appareil triaxial (Sondage n° 1A)**

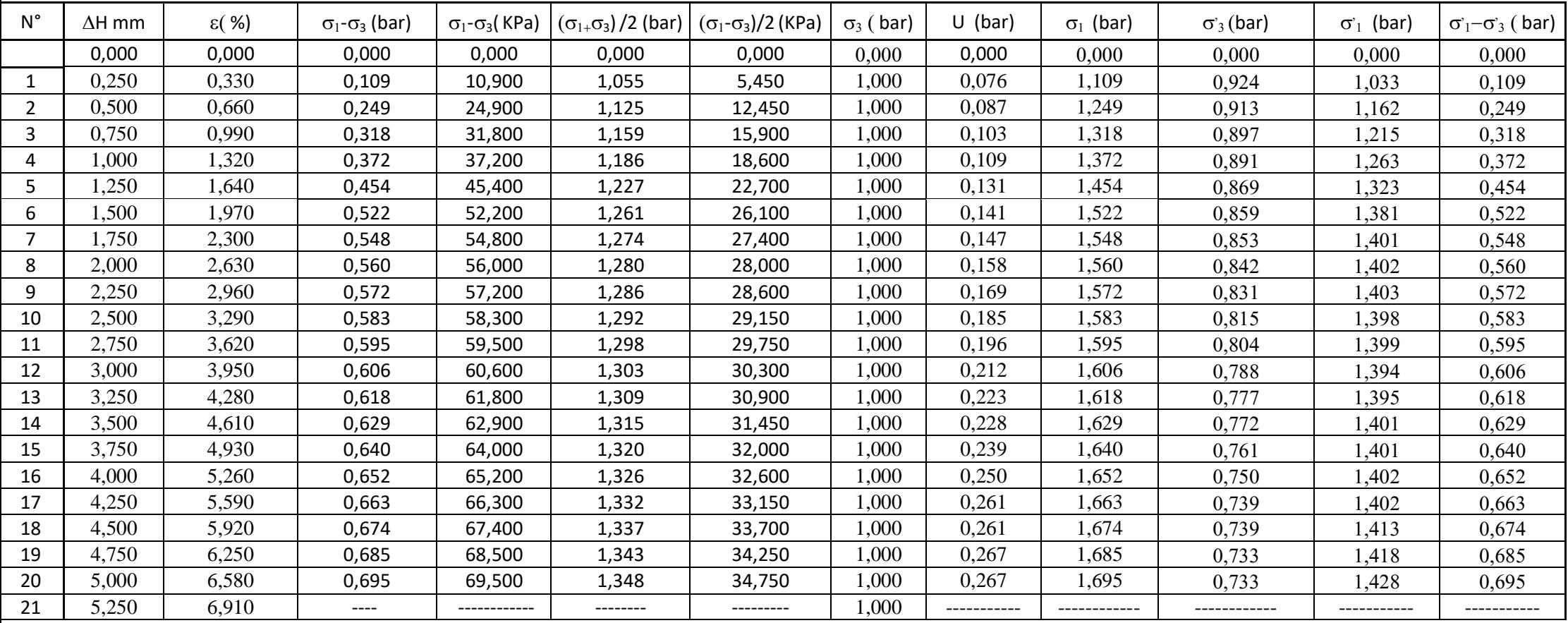

# **Tableau 3-2 : Résultats d'un essai consolidés non drainés à l'appareil triaxial (Sondage n°2A)**

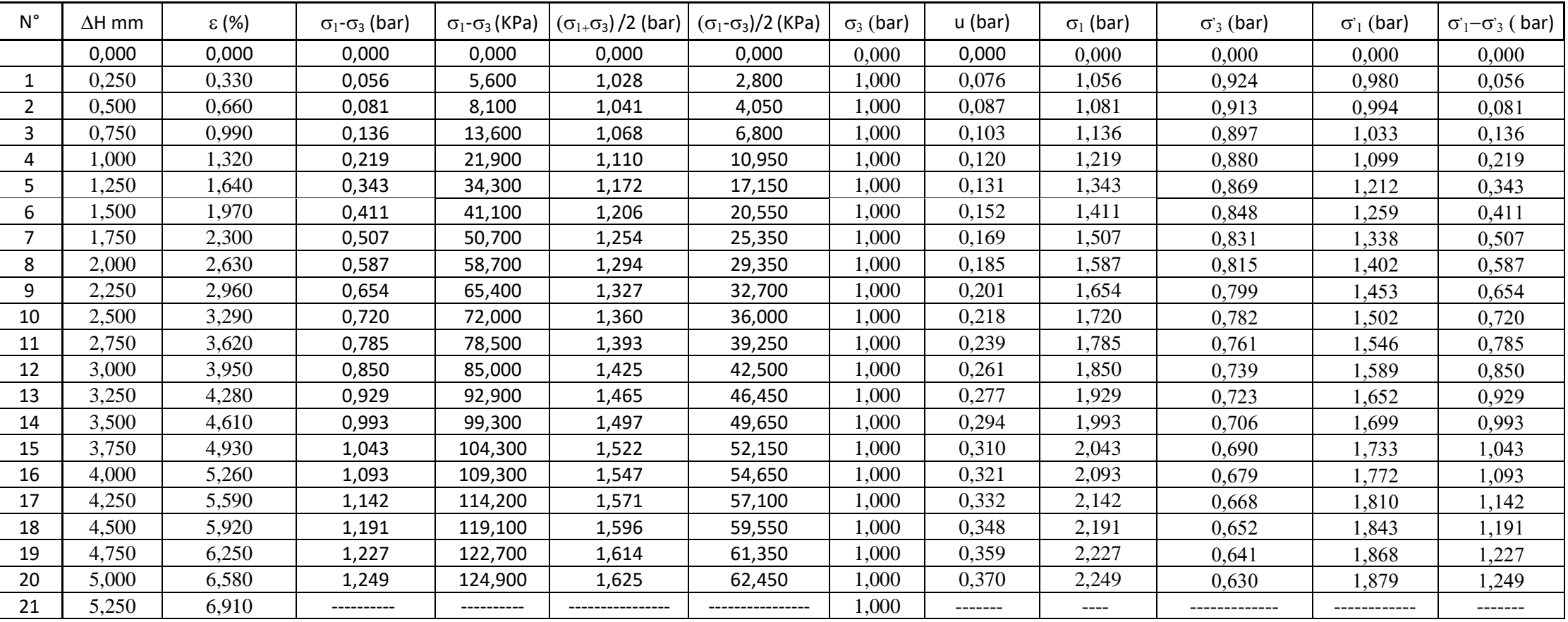

**Tableau 3-3 : Résultats d'un essais consolidés non drainés à l'appareil triaxial (Sondage n° 3A)**

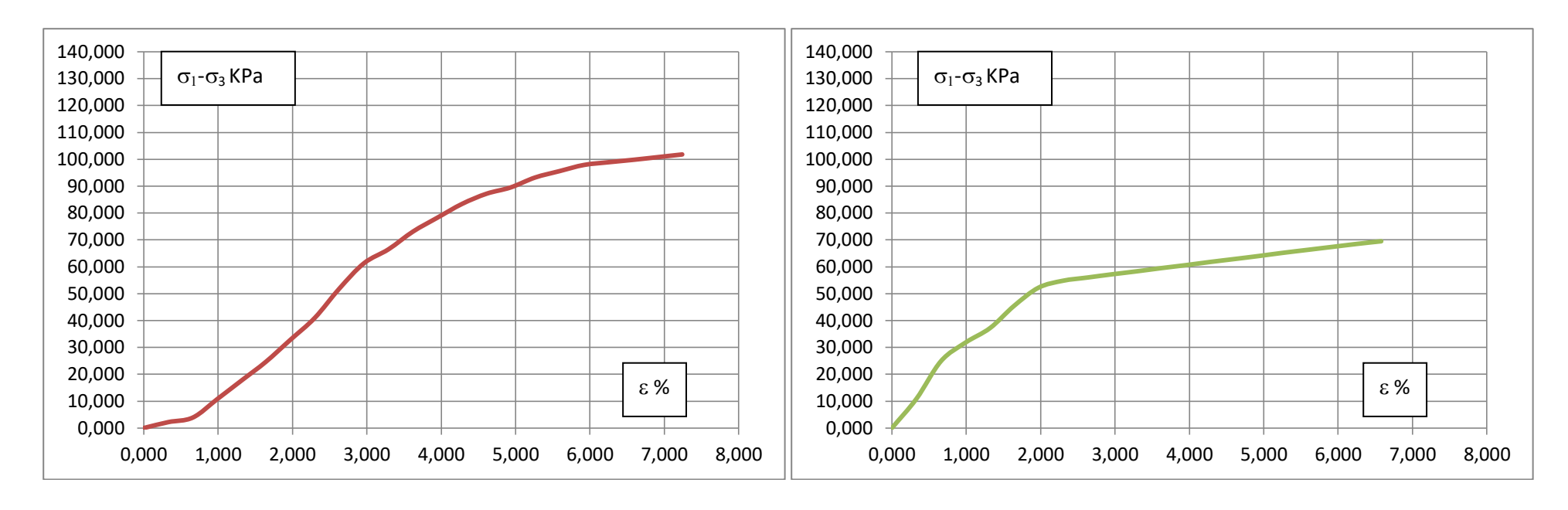

**Figure 3-3 : Courbe contrainte-déformation (Sondage1A)**

**Figure 3-4 : Courbe contrainte-déformation (Sondage2A)**

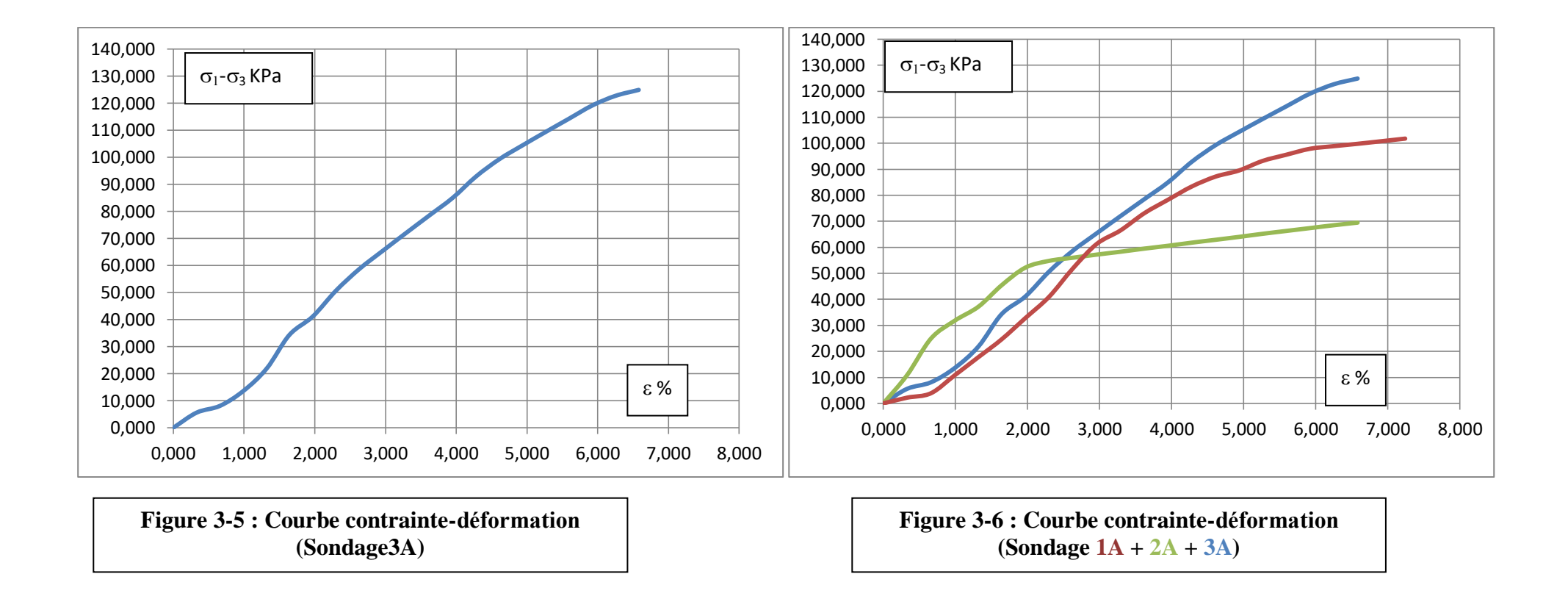

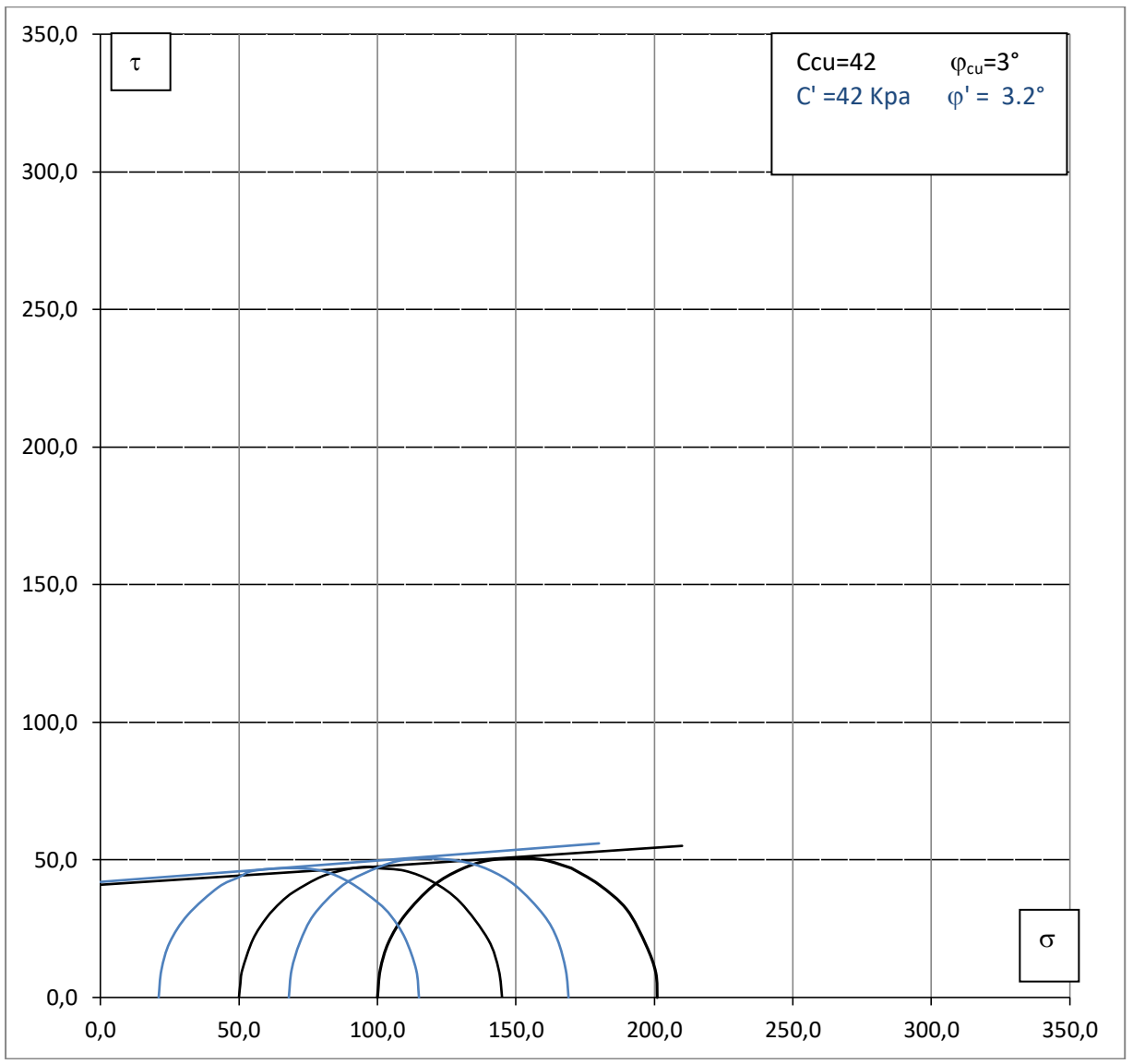

**Figure 3-7 : Mohr-Colomb (Sondage 1A)**

| $\sigma_3(bar)$ | $\sigma_1(bar)$ | $\mathbf{u}$ (bar) | $\sigma'_{3}(\text{bar})$ | $\sigma'_{1}(\text{bar})$ | $\Delta H$ (mm) | $\varepsilon\%$ |
|-----------------|-----------------|--------------------|---------------------------|---------------------------|-----------------|-----------------|
| 0.50            | 1.45            | 0.29               | 0.21                      | 1.16                      | 4.75            | 6.25            |
| 1.00            | 2.01            | 0.32               | 0.68                      | 1.69                      | 5.50            | 7.24            |
| 1.5             | RATÉ            |                    |                           |                           |                 |                 |

**Tableau 3-4 : Résultats des essais consolidés non drainés à l'appareil triaxial (Sondage n° 1A)**

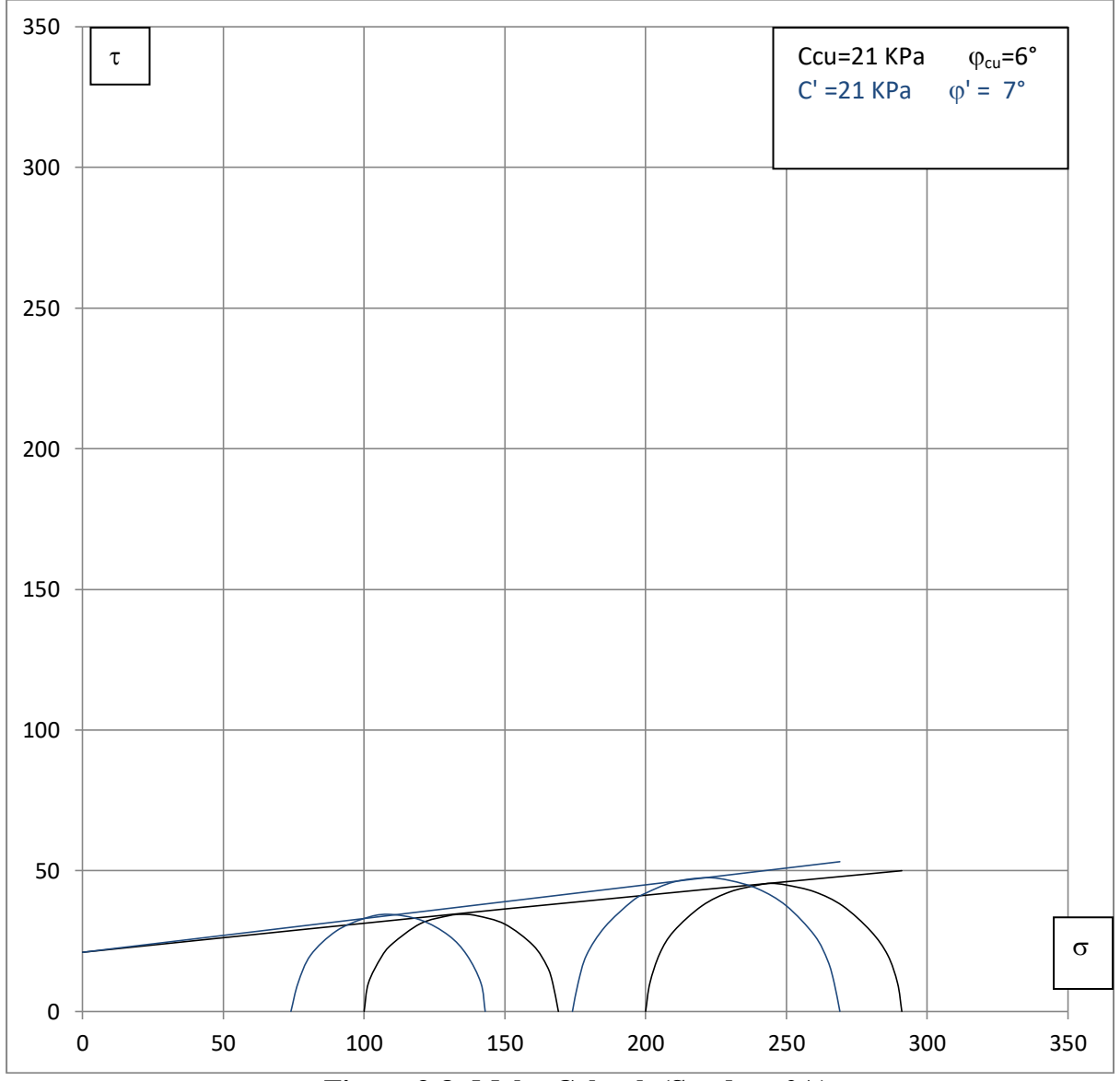

**Figure 3-8 :Mohr-Colomb (Sondage 2A)**

| $\sigma_3(bar)$ | $\sigma_1(bar)$ | $\mathbf{u}$ (bar) | $\sigma'_{3}(\text{bar})$ | $\sigma'_{1}(\text{bar})$ | $\Delta H$ (mm) | $\varepsilon\%$ |  |
|-----------------|-----------------|--------------------|---------------------------|---------------------------|-----------------|-----------------|--|
| 1.00            | 1.69            | 0.26               | 0.74                      | 1.43                      | 5.00            | 6.58            |  |
| 1.5             | RATÉ            |                    |                           |                           |                 |                 |  |
| 2.00            | 2.91            | 0.26               | 1.74                      | 2.65                      | 5.00            | 6.58            |  |

**Tableau 3-5 : Résultats des essais consolidés non drainés à l'appareil triaxial (Sondage n°2 A)**

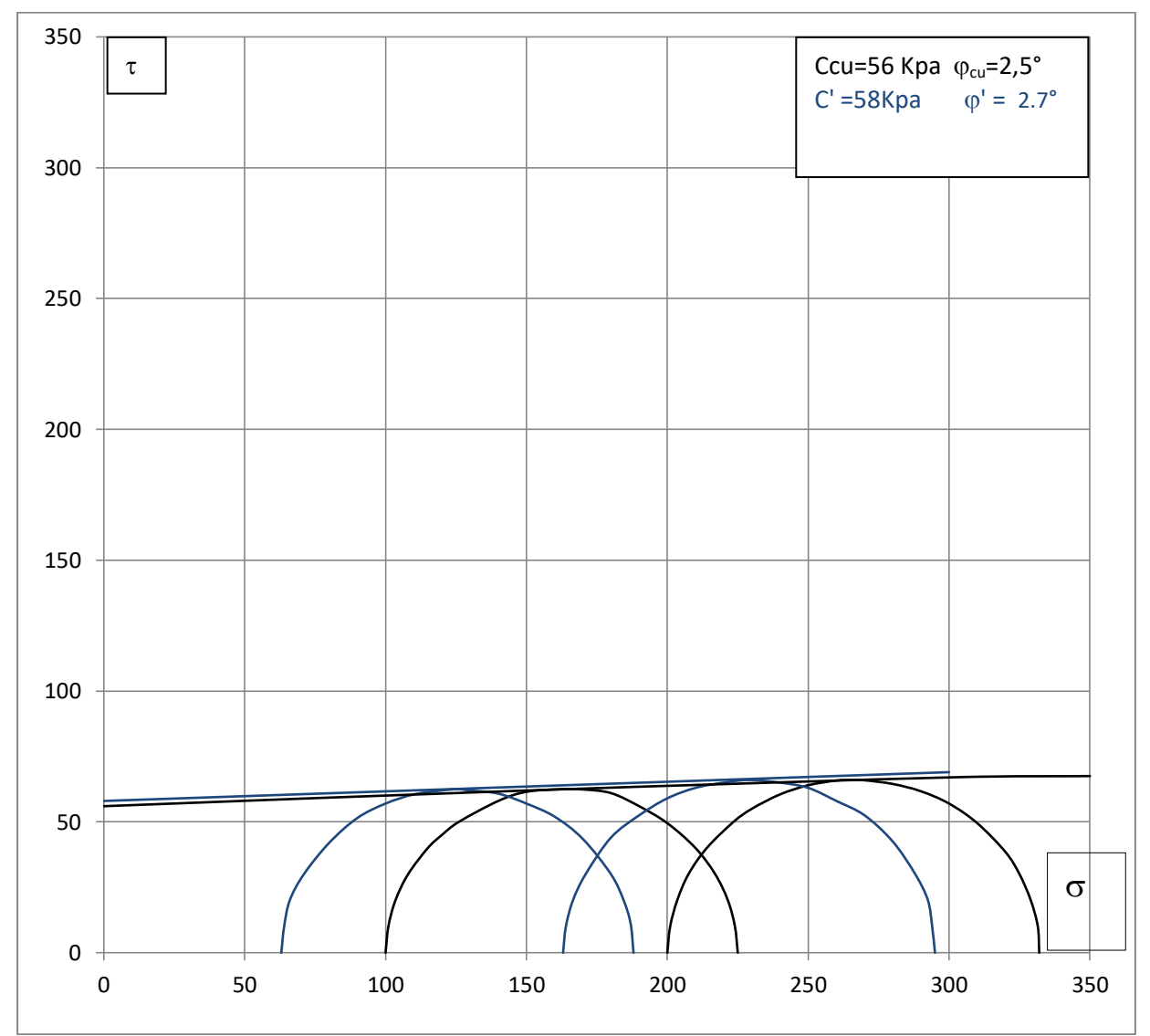

**Figure 3-9 :Mohr-Colomb (Sondage 3A)**

| $\sigma_3(bar)$ | $\sigma_1(bar)$ | $\mathbf{u}$ (bar) | $\sigma'_{3}(\text{bar})$ | $\sigma'_{1}(\text{bar})$ | $\Delta H$ (mm) | $\varepsilon\%$ |  |
|-----------------|-----------------|--------------------|---------------------------|---------------------------|-----------------|-----------------|--|
| 1.00            | 2.25            | 0.37               | 0.63                      | 1.88                      |                 | 6.58            |  |
| 1.5             | RATÉ            |                    |                           |                           |                 |                 |  |
| 2.00            | 3.32            | 0.37               | 1.63                      | 2.95                      | 5.25            | 7.3             |  |

**Tableau 3-6 : Résultats des essais consolidés non drainés à l'appareil triaxial (Sondage n° 3A)**

#### **3.8 Conclusion**

D'après les résultats obtenus des essais consolidés non drainés à l'appareil triaxial, et les figure 3-7, 3-8, 3-9 nous pouvons conclure que les matériaux sur les quels on a réalisé ces essais, sont des sols fins argileux dont la cohésion varie de 21 à 58 Kpa et l'angle frottement interne varie de 2.5 à 7°, et comme nous l'avons constaté dans le chapitre précédent les sols fins de la région de Tébessa sont généralement de la marne argileuse, Car ce matériau pourrait se comporter comme de l'argile pure vu son angle de frottement interne qui tend vers une valeur proche de zéro (l'effort de cisaillement à la rupture correspond à  $\tau_{max} = \frac{\sigma}{2}$  $\frac{-v_3}{2}$ ).

# **CHAPITRE 4 MODELISATION NUMERIQUE D'UN ESSAI TRIAXIAL (CU+u) (PRE-PROCESSING)**

# **4.1 INTRODUCTION**

Selon le concept de modélisation par la méthode des éléments finis, nous trouverons dans ce chapitre le développement d'un modèle numérique pour la simulation d'un essai à l'appareil triaxial'. Le développement du modèle numérique pour cette simulation a été réalisé en utilisant le code des éléments finis pour l'analyse des sols et des roche le PLAXIS, version 8.2. Pour entreprendre une analyse en utilisant le PLAXIS, l'utilisateur doit créer un modèle en éléments finis et spécifier les propriétés des matériaux qu'ils le composent ainsi que les conditions aux limites. Nous trouverons aussi une présentation détaillée du développement du modèle numérique. La technique de modélisation du sol, des contraintes axiales et radiales. La phase input du procède de modélisation numérique et le maillage en éléments finis du modèle est présenté.

# **4.2 DEVELOPPEMENT DU MODELE NUMERIQUE (PRE – PROCESSING)**

#### **4.2.1 Présentation générale du modèle numérique**

Suivant le concept de modélisation, le modèle numérique de l'essai à l'appareil triaxial a été développé sur la base des dimensions, géométrie et conditions de chargements correspondants à l'essai triaxial consolidé non drainé réalisé par le LTPEst. Tous les paramètres utilisés nous ont été délivrés par le laboratoire des travaux publics de l'est (LTPEst).

#### **4.2.2 Géométrie du modèle numérique**

Comme nous l'avons détaillé au chapitre précédent, l'essai triaxial consolidé non drainé a été réalisé sur des éprouvettes cylindriques de 76 cm de hauteur et de 38 mm de diamètre.

Le choix d'un élancement égal à 2, réponds surtout à la bonne distribution des contrainte au centre de l'éprouvette ainsi que leurs non perturbation en ce point.

L'éprouvette cylindrique est soumise à la pression d'une contrainte verticale dite axiale et la pression d'une contrainte horizontale dite radiale.

Pour la consolidation on maintien les deux contraintes constantes par exemple :

 $\sigma1 = \sigma2 = \sigma3 = 100$  KPa.

Pour la phase de cisaillement on maintien  $\sigma$ 3 constante et on fait augmenter  $\sigma$ 1 jusqua la repture.

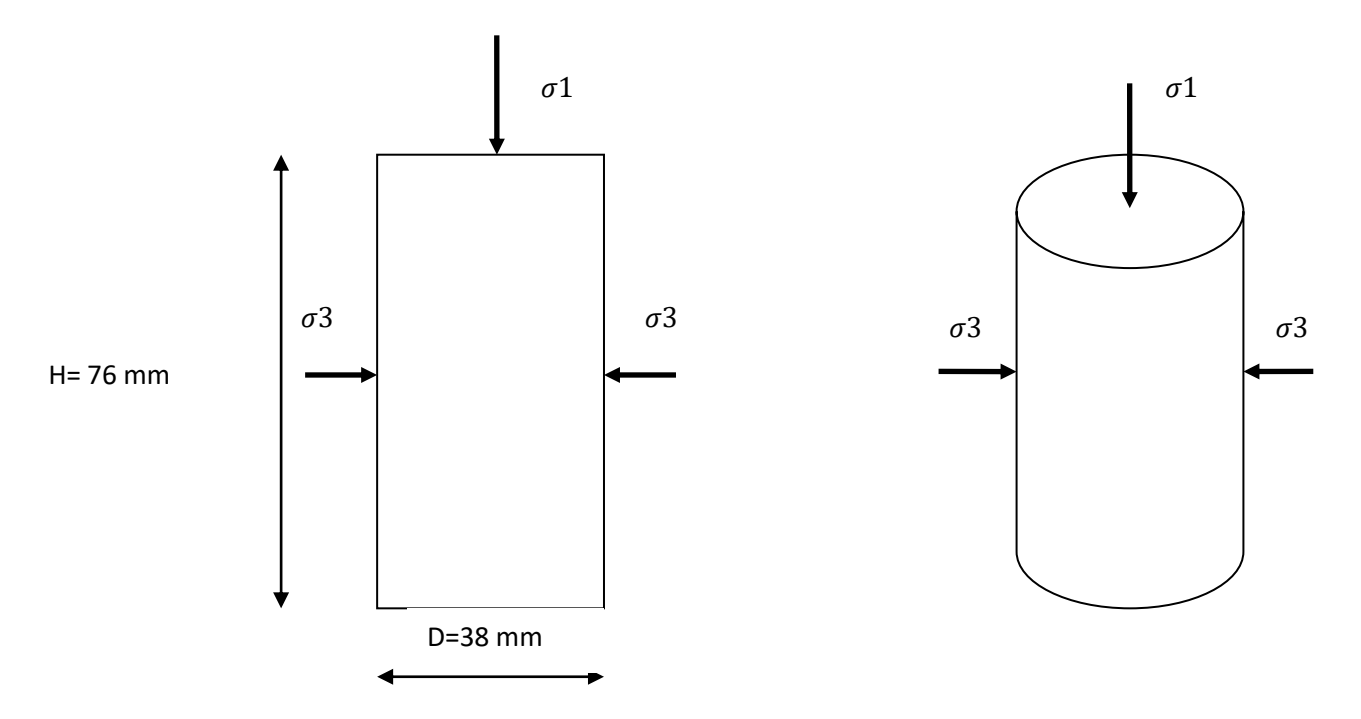

**Figure 4-1 : Géométrie du modèle en 2D et 3D**

# **4.2.3 Dimensions du modèle numérique**

Pour les dimensions du modèle numérique nous avons choisi de travailler avec le un quart des dimensions réelle de l'éprouvette qui est très suffisant pour une représentativité de la dimension totale de l'éprouvette, et puisque le code de calcul Plaxis nous donne le choix de travailler dans le plan axisymétrique, pour la simplification des différentes opérations de calcules complexes utilisée par plaxis code.

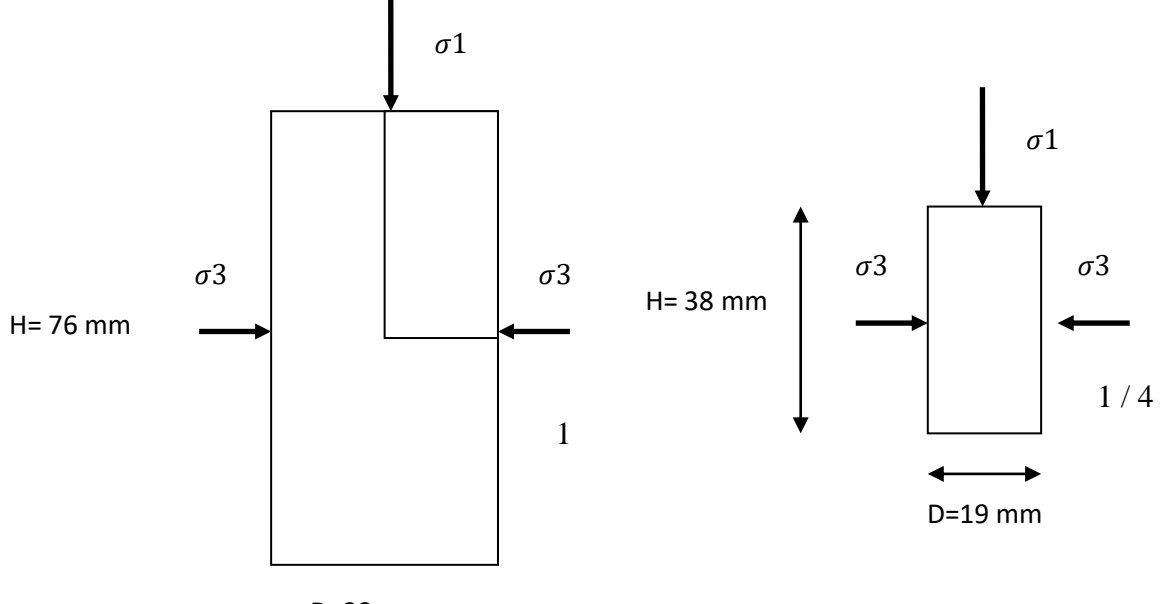

D=38 mm

**Figure 4-2 : Dimensions du modèle (1 :76 mm/38 mm et 1 / 4:38/19 mm)**

#### **4.3 Arrangement général**

Le PLAXIS-Input est chargé par le 'general setting' tabsheets, utilisé pour la sélection des arrangements initiales divers de la présente analyse numérique, les plus importants sont : le titre du projet (du quel dérive le nom-du fichier), le type d'analyse à effectuer ('axisymmetrie' ou 'plain strains'), les types d éléments finis (à 6-nœuds ou à 15-nœuds), et les dimensions de la surface de dessin.

Dans la présente analyse, les conditions d'axisymetrie ont été prise en charge par le code de calcul Plaxis .Des éléments finis à 15 nœuds ont été sélectionnés pour la modélisation du sol. La Figure 4-6 montre un élément finis typique, à 15 nœuds avec les points de contraintes correspondant.

#### **4.3.1 Création de la géométrie du modèle et condition aux limites**

La fenêtre du PLAXIS-Input programme est utilisée pour la création de la géométrie du modèle numérique, qui est une combinaison de points, des lignes et des clusters, considérés dans le PLAXIS-Input programme comme suit :

- *Points:* les points constituent la limite physique des lignes (début fin). Ils peuvent aussi être utilisés pour le positionnement des forces, des fixités et pour le raffinement du maillage des éléments finis.
- *Lignes :* une ligne peut servir à plusieurs fonctions ou propriétés, elles sont utilisées pour définir les limites physiques de la géométrie et de sa discontinuité, à définir les limites du modèle dans la géométrie et à la séparation des couches de sols distinctes ou des phases de constructions.
- *Clusters:* sont les espaces complètement entouré par des lignes, dans lesquels les propriétés du matériau sont uniques et homogènes

Sur la base de ces trios types de composants, la géométrie du modèle numérique est créée dans la fenêtre PLAXIS --Input, la Figure 4-4 montre le graphique final de la géométrie du modèle numérique et de ses conditions aux limites. La géométrie du modèle numérique qui va servir à la simulation de l'essai triaxial, s'étends sur 19 mm horizontalement et 38 mm verticalement, ce qui représente le 1 / 4 de l'éprouvette utilisée par le laboratoire LTPEst .

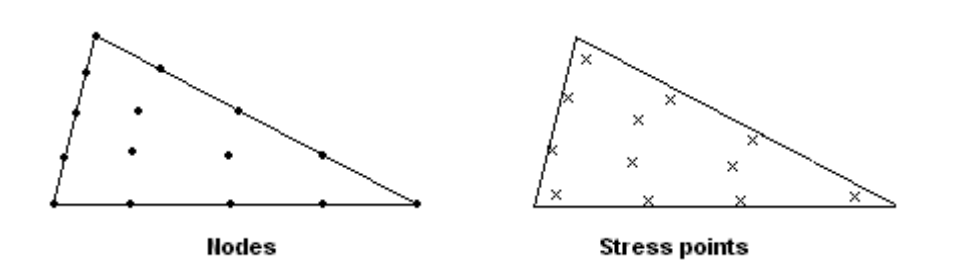

**Figure 4-3: Élément finis triangulaire à 15-nœuds**

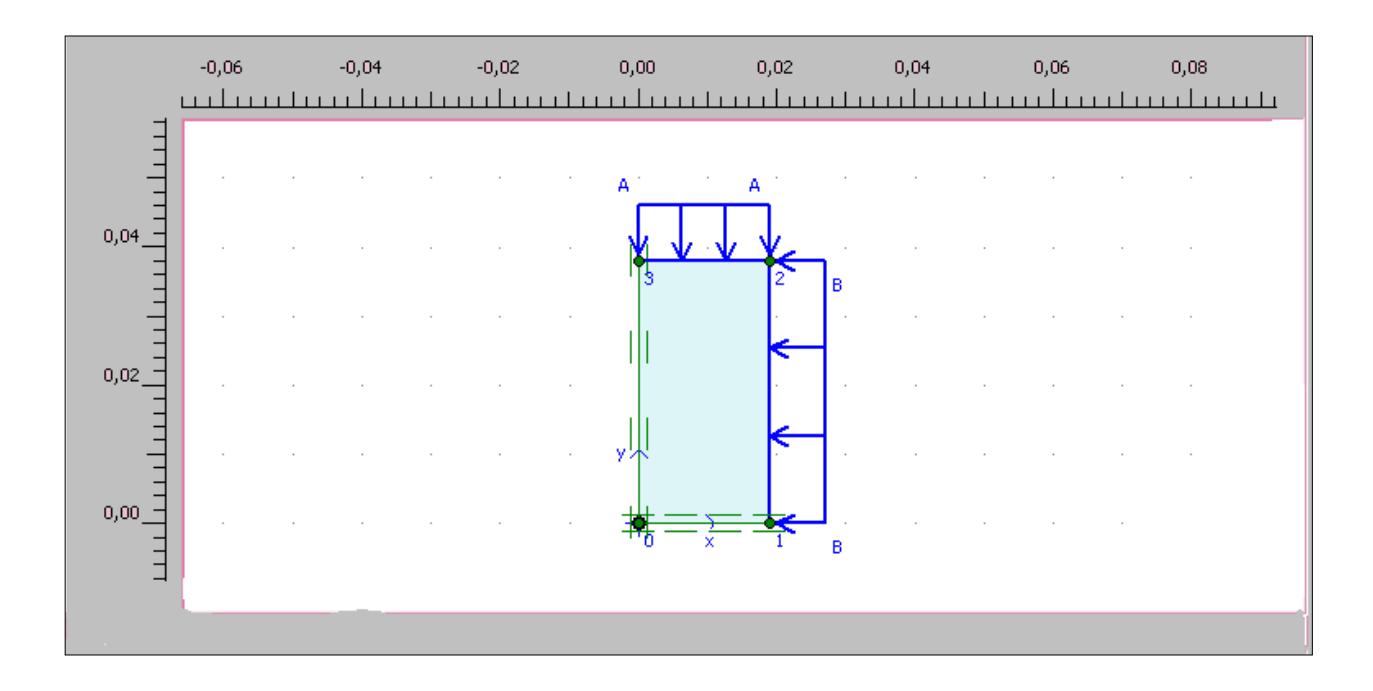

#### Figure 4-4: Modèle Numérique Proposé – PLAXIS-Input. (Main Window)

Comme l'analyse est réalisée en 'axisymetrie', la Figure 4-4 montre que la limite verticale gauche et qui représente l'axe de symétrie vertical du modèle numérique proposé est fixée dans la direction horizontale (le déplacement horizontal à ce niveau est nul), mais libre au déplacement dans le sens verticale; et la limite horizontale et qui représente l'axe de symétrie horizontal à la base du modèle numérique proposé est supposé fixe(le déplacement vertical à ce niveau est nul) dans la direction verticale mais libre dans la direction horizontale.

# **4.3.2 Data-set des matériaux**

Dans le but de simuler proprement le comportement du sol et du chargement vertical et horizontal. Le matériau dit marne argileuse de Tébessa a été crée avec des valeurs réelles appartenant au sol fin (marne argileuse) de la région de Tébessa et c'est ce matériau qui a été assigné à la géométrie du modèle numérique proposé. Dans le PLAXIS-Input, les propriétés du sol sont collectées dans le data-set du matériau et qui pourront être ensuite enregistrées dans la banque de données des matériaux du PLAXIS-Input programme. A partir de la banque de données, les datas de chaque matériau peuvent être assigné aux clusters correspondant (cluster du modèle numérique proposé, voir Figure 4-4). Le programme PLAXIS distingue entre les dataset du sol, des poutres (éléments structuraux), des ancrages et des géotextiles (s'ils existent).

#### **4.3.3 Génération du maillage des éléments finis**

Après la création du modèle géométrique, le programme PLAXIS-Input est utilisé pour générer le modèle d'éléments finis (maille) suivant une procédure totalement automatique, dans laquelle (Figure 4-4) la géométrie est divisée en éléments type de l'élément fini de base. La production du maillage prend en considération la position des points et lignes dans la géométrie du modèle, de manière que, la position exacte de la couche du sol soit modélisée avec exactitude. Le procédé de maillage est basé sur un principe robuste de triangulation qui cherche les triangles optimisés, et qui abouti assez souvent en une forme désordonnée du maillage. A ce stade d'analyse, la transformation des Input-Data (propriétés, conditions aux limites, matériaux, etc..) est faite ; du modèle géométrique (points, lignes et clusters) au modèle numérique à base d'éléments finis (éléments, nœuds et points de contraintes).

Le Tableau 4-1 contient les données de modélisation de mailles adoptées dans le calcul aux éléments finis pour le sol du modèle numérique proposé. Dans la présente analyse, le cluster du sol ont été modélisé par une maille fine, à éléments triangulaire de15 nœuds, donnant un nombre total de 96 éléments, 829 nœuds et 1152 points de contraintes. Une maille typique d'élément finis du modèle numérique développé est présentée dans la Figure 4-5. La Figure 4-6 montre les points de contraintes dans le modèle, et la Figure 4-7 montres les nœuds.

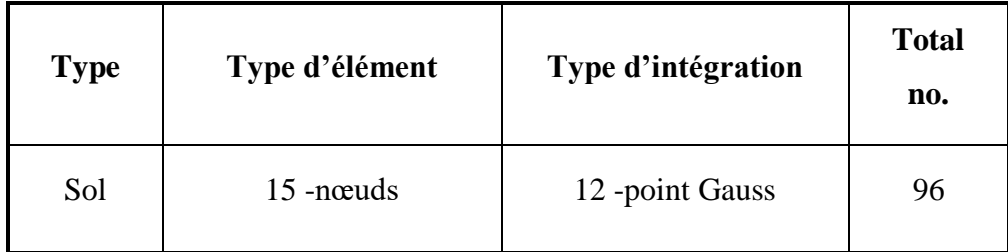

#### **Table 4-1 Données de modélisation des mailles**

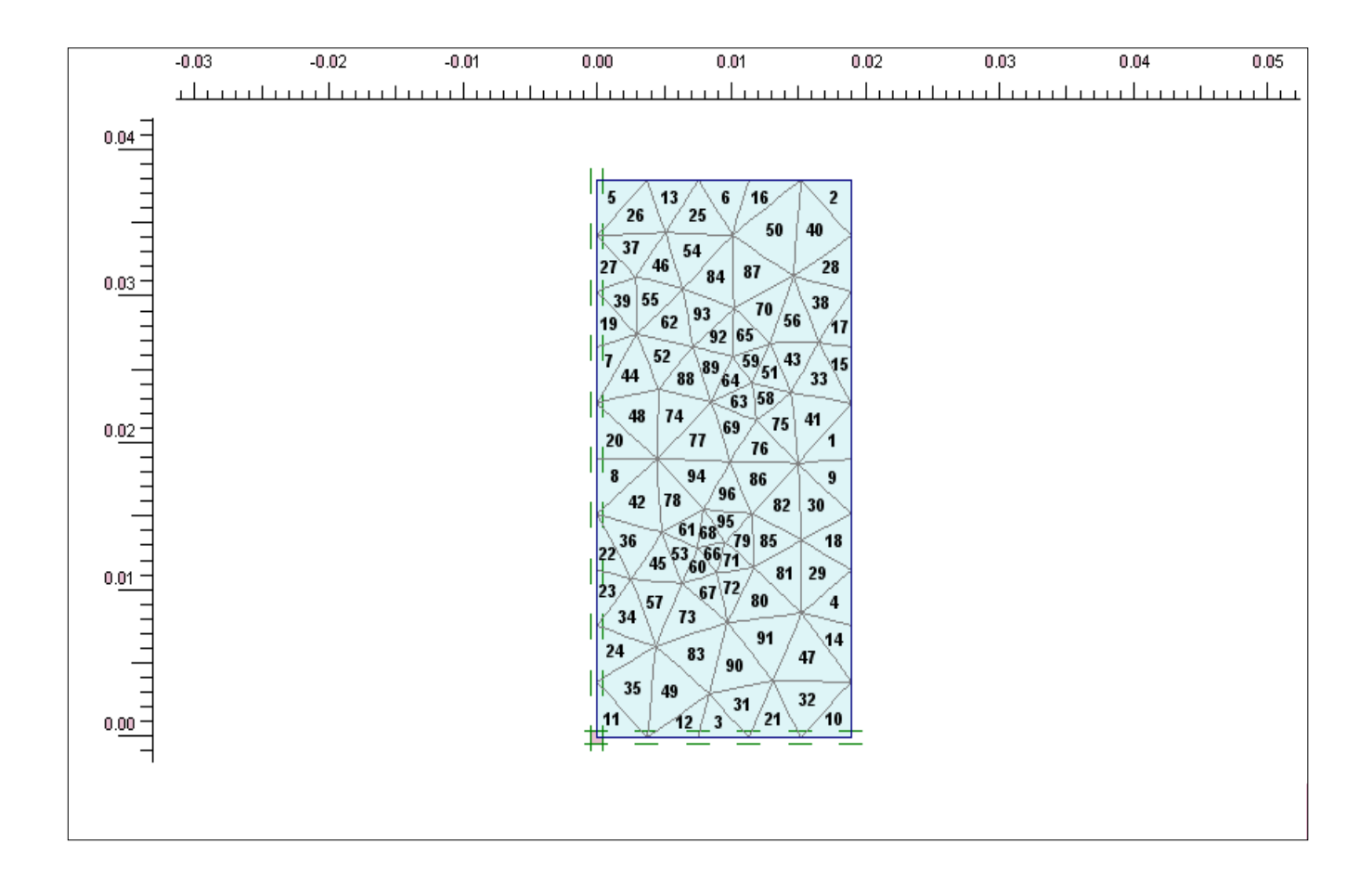

# **Figure 4-5: Maille et nombre d'élément finis Typique et conditions aux limites du modèle numérique proposé**

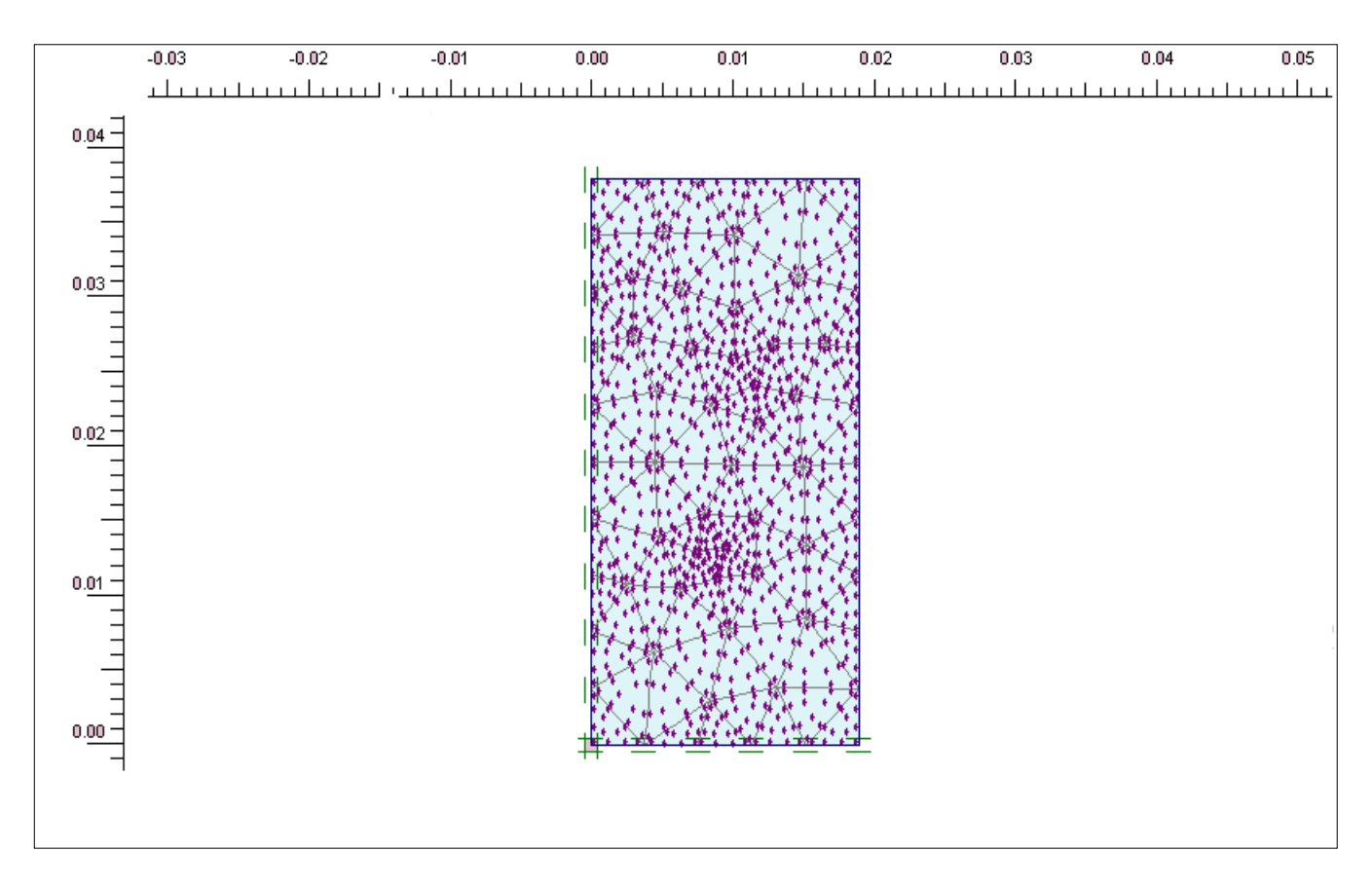

**Figure 4-6: Points de contraintes du modèle numérique proposé**

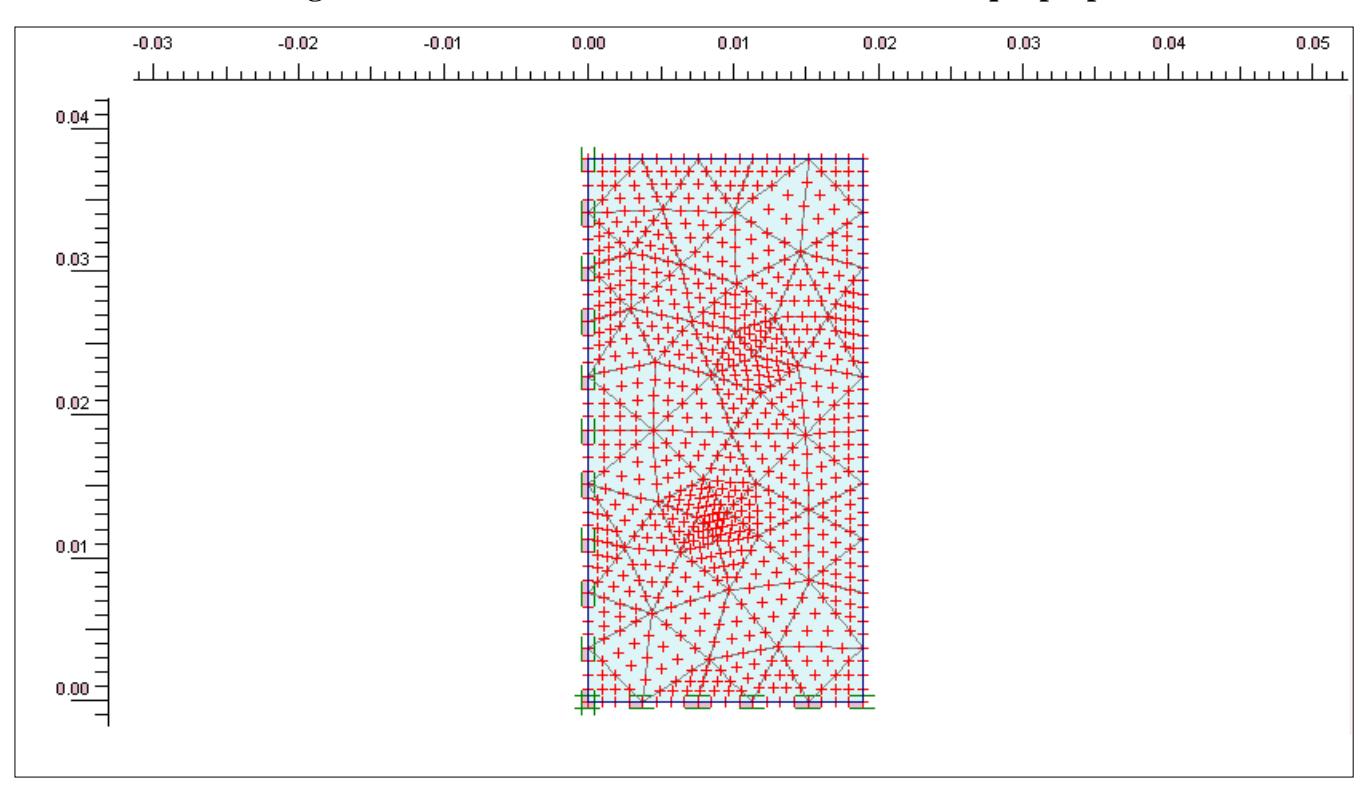

**Figure 4-7: Nœuds du modèle Numérique proposé**

# **4.4 MODELISATION DU SOL**

La modélisation du comportement du sol constituant l'éprouvette (pour essai triaxial) est très importante dans l'analyse de l'essai à l'appareil triaxial. Dans la présente analyse numérique le sol est modélisé en utilisant le trois modèle constitutives appelés: modèle de Mohr-Colomb, le model de sol avec écrouissage ou 'Hardening soil model', et le model pour les sols mous ou 'Soft soil model' incorporé dans le PLAXIS code.

Les paramètres du modèle de Mohr-Colomb Tableau 5-2.

| Modèle du Sol             |                         | <b>Nature et</b>       |
|---------------------------|-------------------------|------------------------|
| Mohr-Colomb               |                         | paramètres du sol:     |
|                           | <b>Unités</b>           | <b>Marne argileuse</b> |
| <b>Type</b>               |                         | Drainé                 |
| unsat                     | [ $kN/m^3$ ]            | 16.50                  |
| $\sqcup_{\textbf{sat}}$   | [ $kN/m^3$ ]            | 19.40                  |
| $\mathbf{k}_{\mathbf{x}}$ | [m/day]                 | $8*10^{-5}$            |
| $\mathbf{k}_{\mathbf{v}}$ | [m/day]                 | $8*10^{-5}$            |
| E                         | [kN/m <sup>2</sup> ]    | 2500                   |
|                           | $[\cdot]$               | 0.33                   |
| $c_{ref}$                 | $[kN/m^2]$              | 42                     |
|                           | $\lceil$ <sup>o</sup> ] | 3.2                    |
|                           | [°]                     | 1                      |

Tableau 4-2 : Paramètre de modélisation du Modèle Mohr-Colomb

Les paramètres du modèle de sol avec écrouissage 'HSM'

| Modèle du Sol                                               | Unités                  | <b>Nature et</b>       |
|-------------------------------------------------------------|-------------------------|------------------------|
| <b>Hardening Soil</b>                                       |                         | paramètres du sol:     |
|                                                             |                         | <b>Marne argileuse</b> |
| <b>Type</b>                                                 |                         | Drainé                 |
| unsat                                                       | $[kN/m^3]$              | 16.5                   |
| $\sqcup_{\mathbf{sat}}$                                     | $[kN/m^3]$              | 19.4                   |
| $k_{x}$                                                     | [m/day]                 | $8*10^{-5}$            |
| $\mathbf{k}_{\mathbf{v}}$                                   | [m/day]                 | $8*10^{-5}$            |
| $\overline{\mathrm{E}_{50}}^{\mathrm{ref}}$                 | [kN/m <sup>2</sup> ]    | 2344                   |
| $E_{\text{oed}}^{\text{ref}}$                               | [kN/m <sup>2</sup> ]    | 3739                   |
| $\overline{\mathbf{E}_{\mathbf{u}\mathbf{r}}}^{\text{ref}}$ | [kN/m <sup>2</sup> ]    | 7176                   |
| power (m)                                                   | $\lceil - \rceil$       | 0.50                   |
| $c_{ref}$                                                   | [kN/m <sup>2</sup> ]    | 42                     |
|                                                             | $\lceil$ <sup>o</sup> ] | 3.2                    |
|                                                             | $\lceil^{\circ} \rceil$ | 1                      |
| (nu)<br>ur                                                  | $[\cdot]$               | 0.200                  |

**Tableau 4-3 : Paramètres de modélisation du HSM**

Les paramètres du modèle pour les sols mous 'SSM'

| Modèle du Sol                            |                           | Unités                                                                                                    | <b>Nature et</b>       |
|------------------------------------------|---------------------------|----------------------------------------------------------------------------------------------------|------------------------|
| Soft soil                                |                           |                                                                                                    | paramètres du sol:     |
|                                          |                           |                                                                                                    | <b>Marne argileuse</b> |
|                                          | <b>Type</b>               |                                                                                                    | Drainé                 |
|                                          | unsat                     | $[kN/m^3]$                                                                                                    | 16.5                   |
|                                          | $\square_{\text{sat}}$    | [kN/m <sup>3</sup> ]                                                                                                    | 19.4                   |
|                                          | $\mathbf{k}_{\mathbf{x}}$ | [m/day]                                                                                                    | $8*10^{-5}$            |
|                                          | $\mathbf{k}_{\mathbf{y}}$ | [m/day]                                                                                                    | $8*10^{-5}$            |
| $\lambda^*$                              |                           | [kN/m <sup>2</sup> ]                                                                                                    | 0,061                  |
|                                          | $\boldsymbol{\kappa}^*$   | [kN/m <sup>2</sup> ]                                                                                                    | 0,003927               |
|                                          |                           | $[^{\circ}]$                                                                                                    | 3.2                    |
|                                          |                           | $[^{\circ}]$                                                                                                    | 1                      |
|                                          | ⊥ur                       | $\left[ -\right] % \includegraphics[width=0.9\columnwidth]{figures/fig_2b.pdf} \caption{The graph $\mathcal{N}_1$ is a function of the parameter $\mathcal{N}_1$ and $\mathcal{N}_2$ is a function of the parameter $\mathcal{N}_1$ and $\mathcal{N}_2$ is a function of the parameter $\mathcal{N}_1$ and $\mathcal{N}_2$ is a function of the parameter $\mathcal{N}_1$ and $\mathcal{N}_2$ is a function of the parameter $\mathcal{N}_1$ and $\mathcal{N}_2$ is a function of the parameter $\mathcal{N}_1$ and $\mathcal{N}_2$ is a function of the parameter $\mathcal{N}_1$.} \label{fig:1}$ | 0.200                  |
|                                          | $K_0^{NC}$                | $\left[ -\right] % \includegraphics[width=0.9\columnwidth]{figures/fig_2b} \caption{The number of parameters of the top of the top of the top of the right. The number of points are labeled in the right.} \label{fig:2b}$                                                                                                    | 0.944                  |
| $\mathbf M$                              |                           | [kN/m <sup>2</sup> ]                                                                                                    | 0,5                    |
| $C_{c}$                                  |                           |                                                                                                    | 0.217                  |
| $\mathbf{C}\mathbf{s}$                   |                           |                                                                                                    | 0.007                  |
| <b>Alternatives</b><br>$e_{\text{init}}$ |                           |                                                                                                    | 0.55                   |

**Tableau 4-4: Paramètre de modélisation du SSM**

# **4.5 CONDITIONS INITIALES**

Le modèle d'élément finis est complet une fois la maille été générée, avant le commencement du procédé de calcul, les conditions initiales doivent être modélisées. Dans le PLAXIS code, les conditions initiales sont introduite en mode séparé du **P**LAXIS-Input programme, et comporte la définition des conditions de la nappe phréatique (saturation en eau), la configuration initiale de la géométrie et l'état initiale des contraintes effectives.

# **4.5.1 Conditions de l'eau dans le sol**

Dans le PLAXIS-Input programme l'option des conditions initiales est constituée par deux différents modes qui peuvent être activé séparément : le mode de la pression d'eau et le mode de la configuration géométrique. Dans la présente analyse, le modèle numérique proposé à la simulation de l'essai consolidé non drainé à l'appareil triaxial est défini par la couche de la marne argileuse, considérée dans un état saturé. Et il est proposé : les conditions drainées pour donner à la phase de consolidation sa vraie dimension. Et malgré les conditions drainées la figure 4-9 montres qu'en utilisant ces condition la pression interstitielle est générée, et ceci à cause de la perméabilité qui est de l'ordre de 8\*10-5 m/jour.

# **4.5.2 État initiale des contraintes**

A ce stade, l'état initial des contraintes du sol est calculé, à partir des dimensions du modèle numérique proposé, par le moyen de la procédure *K0*. La valeur par défaut de *K<sup>0</sup>* est basée sur la formule de Jaky ( $K_0=1-sin\varphi$ ). A cette étape, le poids complet du sol est appliqué pour le calcul des contraintes initiales. Figure 4-9 montres une fenêtre typique de l'état initial des contraintes. Le champ de contrainte dans l'éprouvette est présenté par des croix rouges. La ligne horizontale ou verticale indique la magnitude des contraintes principales et l'orientation des lignes indique la direction principale.

Après la création du modèle en élément finis et les conditions initiales, les différents arrangements dans le PLAXIS-Input programme sont sauvegarder avec un nom approprié du PLAXIS projet, et à ce stade, le PLAXIS- Calculation programme est chargé pour performer les calculs des éléments finis.

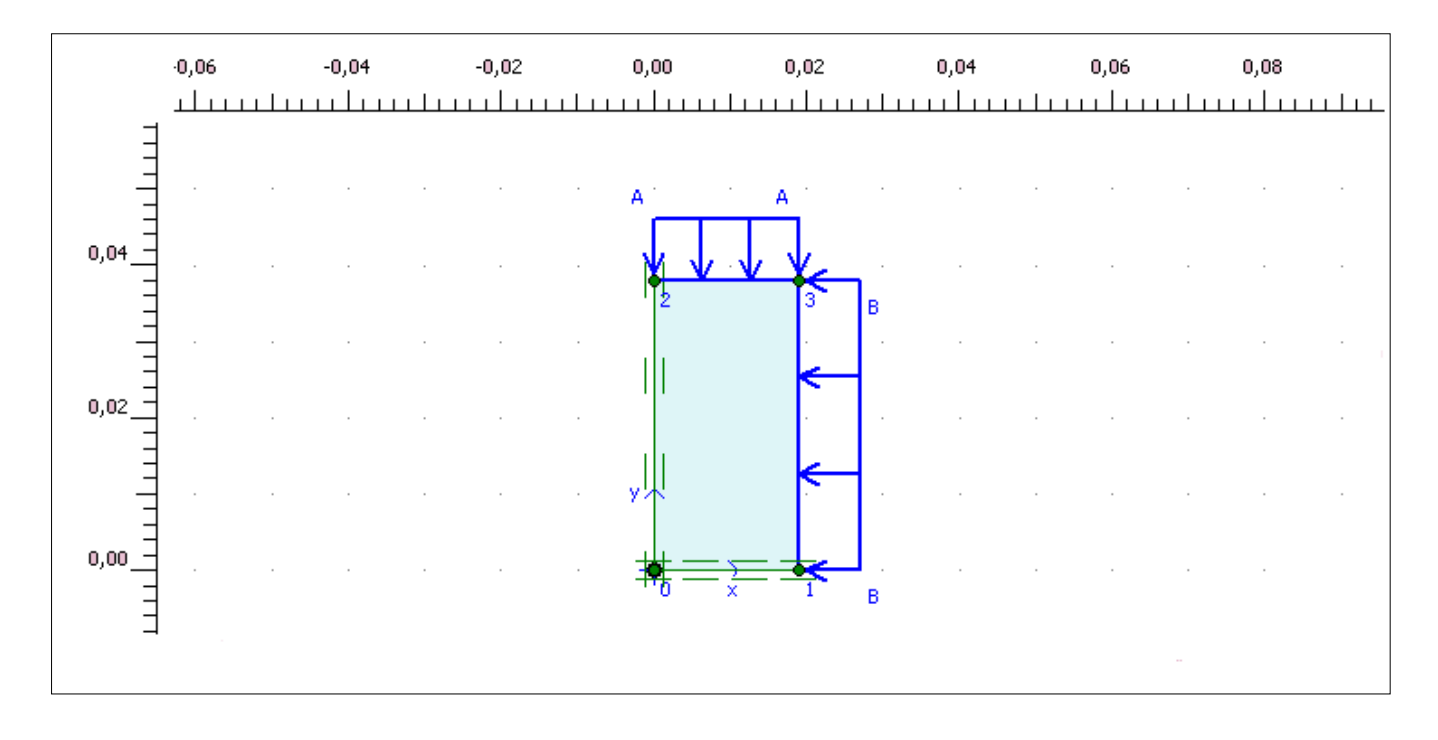

**Figure 4-8: Conditions initiales - PLAXIS-Input –**

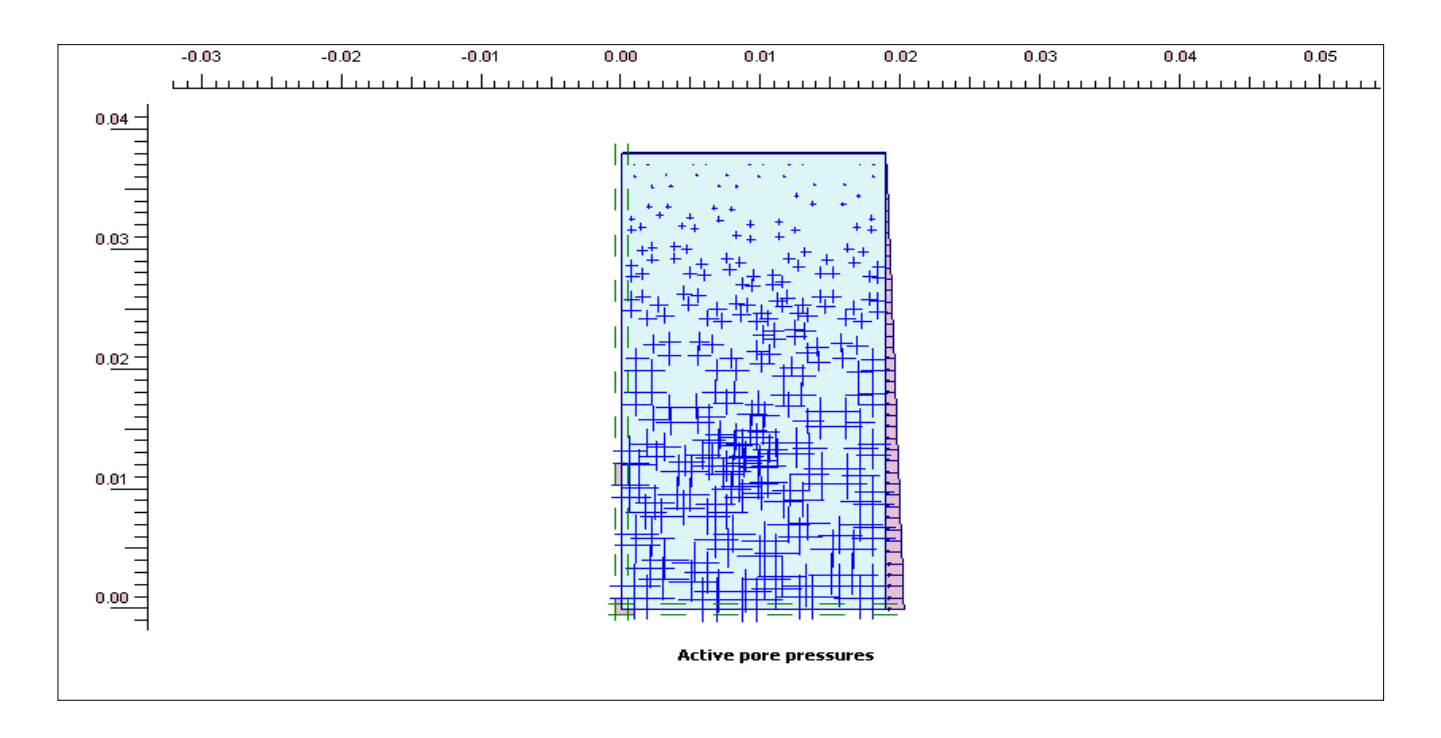

**Figure 4-9: Champ de la Pression interstitielle dans le modèle numérique proposé** 

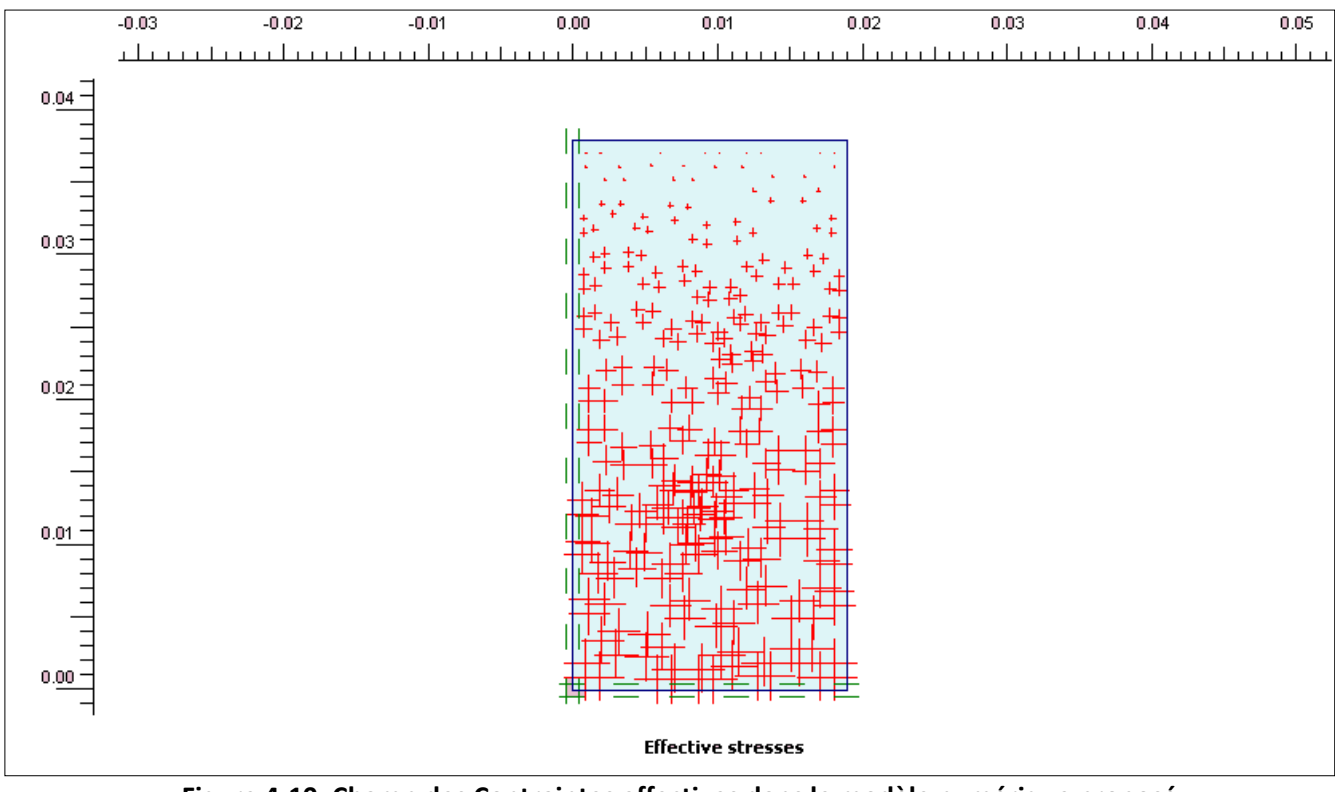

**Figure 4-10: Champ des Contraintes effectives dans le modèle numérique proposé** 

#### **4.6 CONCLUSION**

Dans ce chapitre dit pre-processing, qui a été réservée à la géométrie du model numérique proposé, à ses dimensions(19 mm\* 38mm), le choix du nombre des nœuds(15 nœuds), le choix du plan d'analyse du modèle proposé, la mise en place des paramètres physiques et mécaniques qui représentent le data du matériau constituant le modèle numérique proposé ,aussi a été vu dans cette partie les conditions aux limites dont l'axe de symétrie verticale est fixé horizontalement et l'axe de symétrie horizontal est fixé verticalement. Au terme de cette partie a été vu les conditions initiale et dans laquelle le matériau a été saturé en eau et la pression interstitielle a été prise en considération.

# **CHAPITRE 5 CALCULS NUMERIQUES (PROCESSING)**

#### **5.1 INTRODUCTION**

Les calculs du modèle numérique développé est réaliser en utilisant le PLAXIScalculation programme, programmé pour définir et exécuter les phases de calcul. A cette étape de la présente analyse numérique dite 'calculation', le code de calcule plaxis nous donne la possibilité de choisir le type de calcul à sélectionner (Plastique, Consolidation, Phi/c reduction et dynamic analysis).Aussi nous donne la possibilité d'activer les chargements ou les désactiver, les augmenter ou les diminuer, de faire le calcul ; étape par étape 'staged construction' car avec cette méthode de calcul nous pouvons respecter les différentes étapes du projet à réaliser et ceci pour donner plus de réalisme dans la simulation de n'importe quel projet géotechnique et plus de précision dans les calculs. Dans cette étude, les caractéristiques du PLAXIS-Calculation programme reliées à la présente analyses sont détaillées.

# **5.2 ARRANGEMENT GENERAL DU CALCUL**

L'arrangement général du PLAXIS-Calculation programme est exécuté par le moyen de la fenêtre principale des calculs, et qui consiste en un ensemble de tableurs et des statuts des phases des calculs. L'arrangement effectué est détaillé comme suit :

#### **5.2.1 Définition des phases de calcul**

Dans la pratique de l'engineering un projet géotechnique peut être devisé en différentes phases et pour en tenir compte, le PLAXIS-Calculation programme, possède la possibilité d'utiliser une procédure de programmation des calculs qui permet de définir les phases de calcul séparément et de les activer ou les désactiver selon la programmation de la phase de calcul. Dans la présente étude, le calcul est exécuté en utilisant trois étapes essentielles. La première est programmée avec type de calcul ' consolidation' de durée égale à trois jours, en utilisant la procédure multiphases dite construction par étape 'staged construction' la deuxième étape est programmée avec le type de calcul plastique et pour la quelle nous avons choisi la procédure de

construction par étape pour pouvoir activer la frontière imperméable à l'écoulement 'closed flow' pour s'assurer qu'aucun écoulement n'apparaitra au travers de cette limite, car comme il a été déjà évoqué cette analyse a pour objectif , la simulation d'un essai triaxial consolidé non drainé. La troisième étape est programmée avec le type de calcul plastique mais en utilisant la procédure des coefficients totaux 'total multipliers' et ceci pour pouvoir augmenter le chargement axial directement depuis la fenêtre du programme de calcul 'calculation'. La Figure 5-1 montre le modèle en éléments finis avec les composants activés pour l'exécution des calculs.

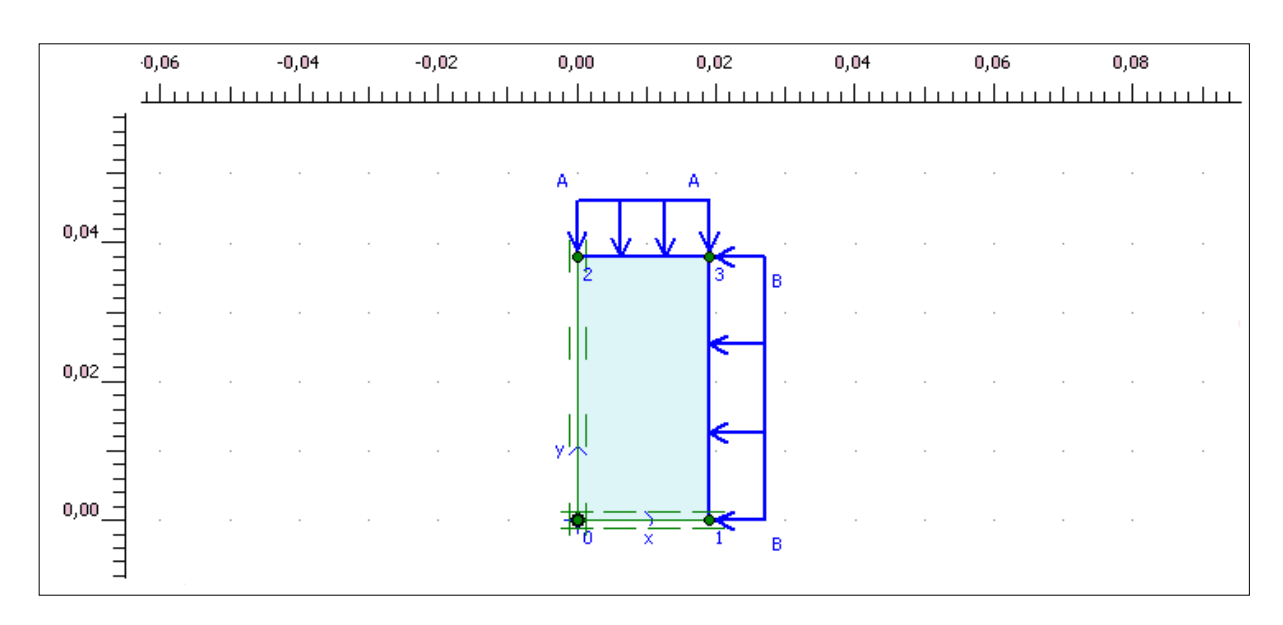

*Figure 5-1 : Définition des composantes du modèle* 

#### **5.2.2 Identification et exécution des phases**

Dans le *Phase box* du PLAXIS- Calculation programme, chaque phase de calcul est identifiée par un string <phase # >, ou (#) est le numéro de la phase. En plus, le *S*t*art from phase*, du *Phase box* se réfère à la phase à partir de laquelle le calcul doit débuter. Par défaut, quand une phase de calcul est définie, elle sera automatiquement sélectionnée pour l'exécution et sera marquée par une flèche bleue. La fenêtre d'identification et de commande d'exécution des phases de calcul du modèle numérique proposé est illustrée dans de la Figure 5-2.

| Identification                     | Phase no. | Start from | Calculation   | Loading input              | Time | Water |
|------------------------------------|-----------|------------|---------------|----------------------------|------|-------|
| Initial phase                      | 0         | 0          | N/A           | N/A                        | 0,00 | 0     |
| $\Rightarrow$ <phase 1=""></phase> |           |            | Consolidation | <b>Staged Construction</b> | 3,00 | 0     |
| $\Rightarrow$ <phase 2=""></phase> | 2         |            | Plastic       | Staged construction        | 0,00 | 2     |
| $\Rightarrow$ <phase 3=""></phase> | з         | 0          | Plastic       | Total multipliers          | 0,00 | 2     |
| $\Rightarrow$ <phase 4=""></phase> |           | 3          | Plastic       | Total multipliers          | 0,00 | 2     |
| $\Rightarrow$ <phase 5=""></phase> | 5         | 4          | Plastic       | Total multipliers          | 0,00 | 2     |
| $\Rightarrow$ <phase 6=""></phase> | 6         |            | Plastic       | Total multipliers          | 0,00 | 2     |
| <b>mo</b> <phase 7="">.</phase>    |           |            | Plastic.      | <b>Total multipliers</b>   | 0.00 |       |
|                                    |           |            |               |                            |      |       |
|                                    |           |            |               |                            |      |       |

**Figure 5-2 Fenêtre de calcul de toutes les phases: identification et exécution.** 

- Phase 0: Initiation des contraintes (contraintes geostatique) ;
- Phase 1: Consolidation de l'argile marneuse pendant trois jours
- Phase 2: Cette phase a été créée pou pouvoir accéder à la fermeture de drainage à l'aide de frontière imperméable à l'écoulement ;
- Phase 3: Faire augmenter le coefficient multiplicateur de la charge A  $\Sigma$ MloadA à 1,2;
- Phase 4: Faire augmenter le coefficient multiplicateur de la charge A  $\Sigma$ MloadA à 1,4;
- Phase 5: Faire augmenter le coefficient multiplicateur de la charge A  $\Sigma$ MloadA à 1,8;
- Phase 6: Faire augmenter le coefficient multiplicateur de la charge A  $\Sigma$ MloadA à 2;
- Phase 7: Faire augmenter le coefficient multiplicateur de la charge A  $\Sigma$ MloadA à 2,15;

#### **5.2.3 Types de calculs**

Lors de la définition d'une phase de calcul il faut préciser le type de calcul '*Type of calculation.'* à exécuter. Le PLAXIS code offre trios types de calculs : un calcul plastique '*plastic calculation'*, analyse par consolidation '*consolidation analysis'* et analyse par mise à jour des mailles '*updated mesh analysis'*. Une brève description est donnée sur ces trois type de calculs.

 *Plastic calculation* : le calcul plastique doit être sélectionné dans le but de réaliser une analyse de déformation élastoplastique, ou il n'est pas nécessaire d'inclure les effets des larges déformations. La matrice de rigidité dans un calcul plastique est basée sur la géométrie originale (non déformée). Ce type de calcul est utilisé dans plusieurs applications en géotechnique. En général, un calcul plastique ne prend pas l'effet du temps en considération. Pour la majorité des applications les effets de larges

déformations sont négligeables, donc un calcul plastique normal est suffisamment adéquat.

 *Consolidation analysis* : l'analyse par consolidation doit être sélectionnée quand il est nécessaire d'analyser le développement et dissipation des pressions interstitielles dans les sols du type argile saturée, comme fonction du temps. En général, une analyse de consolidation sans chargement additionnel est exécutée après un calcul plastique non drainé.

- *Phi*-c reduction : un calcul de coefficient de sécurité dans Plaxis peut être effectué en réduisant les paramètres de résistance du sol. Ce processus est appelé Phi-c reduction et constitue un type de calcul à part entière
- *Updated mesh analysis* : ce type d'analyse est un calcul plastique ou les effets de larges déformations sont pris en compte. Ce type de calcul doit être considéré quand les déformations sont supposées influencer considérablement la forme et la géométrie du modèle, par conséquent, la matrice de rigidité dans ce type d'analyse est basée sur la géométrie déformée.

Dans la présente analyse les calculs sont effectués en utilisant la procédure consolidation et plastic calculation*.* L'effet du temps (trois jours) est inclut dans la phase de consolidation comme c'est le cas dans la réalité de l'essai triaxial consolidé non drainé realisé, puis le calcul plastique prends le relais jusqu'à la rupture alors que tous ceci se fait dans les conditions drainées mais avec frontière imperméable à l'écoulement juste après la phase de consolidation. Il est à conclure que la présente analyse et simulation se déroule dans un domaine très proche de la réalité. Aussi tout le calcul de consolidation et plastique effectué semble assez suffisant dans la présente investigation. Le tableur d'arrangement (phase de consolidation) du modèle numérique de la présente analyse est illustré dans la Figure 5-3.

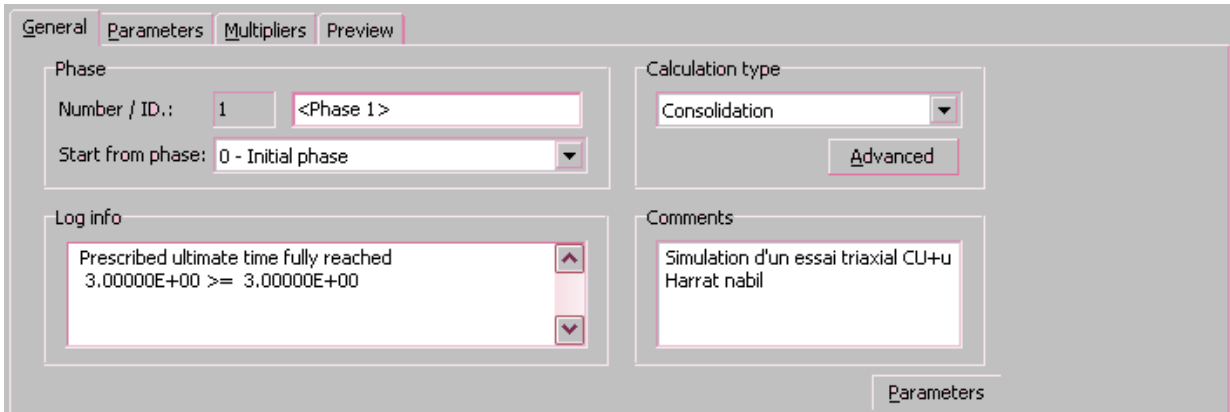

**Figure 5-3: Tableur des arrangements généraux**

# **5.2.4 Procédure de chargement par étape**

Quand la plasticité du sol est incorporée dans un calcul d'élément finis, les équations deviennent non linéaires, ce qui signifie que le problème doit être résolu dans une série de calculs par étapes. La partie la plus importante de la solution non- linéaire est le choix des dimensions de chaque étape et l'algorithme de solution a utilisé. Durant chaque étape de calcul, les erreurs d'équilibre dans la solution sont successivement réduites en utilisant des séries d'itérations. La procédure d'itération est basée sur une méthode de contrainte initiales accélérée. Si la phase de calcul est d'une dimension convenable, le nombre d'itérations nécessaires pour l'équilibre sera relativement petit, habituellement de l'ordre de cinq à dix. Si la phase d'itération est trop petite, donc beaucoup plus d'étapes d'itérations sont nécessaires pour atteindre le niveau de chargement désiré, et le temps de calcul de l'ordinateur sera excessif. D'un autre coté, si la taille de l'étape est trop grande, donc le nombre d'itération nécessaire pour l'équilibre peut devenir excessif et la procédure de la solution peut même diverger.

Dans cette analyse ou le calcul de type consolidation est fixé sur staged construction et le calcul

plastique est fixé sur total multipliers. La procédure du niveau final de chargement ' *Load advancement ultimate level'* est utilisée automatiquement par Plaxis code calculation 8.2 .

## **5.3 PARAMETRES DE CONTROL DU CALCUL**

Un tableur est utilisé pour définir les paramètres de control d'une phase particulière de calcul, Un exemple de tableur est illustré dans la Figure 5-4. Dans ce qui suit, quelques détails des paramètres qui gouvernent le procédé de calcul sont donnés.

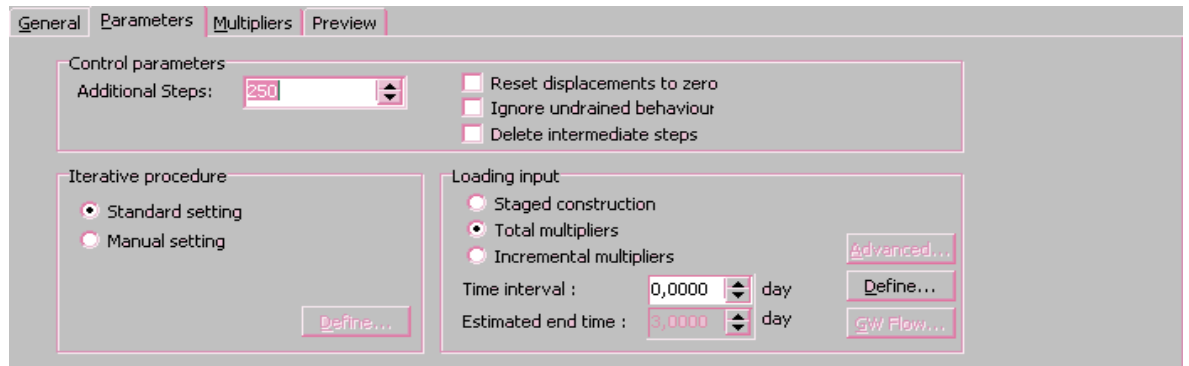

*Figure 5-4: Tableur des paramètres de calcul*

# **5.3.1 Étapes additionnelles**

Ce paramètre spécifie le nombre d'étapes de calcul qui sont exécutées dans une phase particulière du calcul. Pour le cas du *Load advancement ultimate level* sélectionné dans cette analyse, le nombre d'étapes additionnelles par défaut est égale à 100, mais ne joue pas un rôle important, car dans tous les cas le calcul s'arrête avant d'atteindre ce chiffre.

# **5.3.2 Remise à zéro des déplacements**

Cette option doit être sélectionnée quand des déplacements (non-importants) d'une phase de calcul antérieure, doivent être ignorés avant le commencement d'une nouvelle phase. Pour la présente analyse, cette option est utilisée directement après la phase de consolidation.

# **5.3.3 Ignore le comportement non drainé**

Cette option doit être sélectionnée, seulement s'il est souhaitable d'exclure temporairement l'effet du comportement non drainé. Ou pour désactiver des clusters du sol, entre condition drainée et non-drainée, ce qui n'est pas le cas dans cette analyse.

# **5.3.4 Effacer les étapes intermédiaires**

Cette option peu être utilisée avec le *Load advancement ultimate level* pour sauvegarder l'espace sur le disque en effaçant les étapes de calculs intermédiaires non désirés, quand uniquement les résultats de la dernière phase de calcul sont considérés dans l'analyse numérique.

#### **5.4 LES MULTIPLICATEURS DU CALCUL**

Le PLAXIS-Calculation programme possède une multitude de multiplicateurs, et chacun de ces derniers est associé au contrôle d'un paramètres spécifique du modèle lors du calcul numérique. On distingue des multiplicateurs pour les forces, les chargements, le poids, les déplacements, les contractions, l'accélération et le facteur de sécurité. Dans ce qui suit, les paramètres d'importance pour la présente investigation sont détaillés. Un tableur typique de multiplicateur est illustré dans la Figure 5-5.

#### **5.4.1 Multiplicateurs de chargement**

Durant une analyse de déformation il est nécessaire de contrôler la magnitude de tous les types de chargement, ceci est possible dans le PLAXIS code par le moyen d'un système multiplicateurs. Les chargements à appliqués sont calculés à partir des valeurs initialement définies (données) dans le 'general setting' du PLAXIS-Input programme, et le multiplicateur correspondant.

On doit distinguer entre deux types de multiplicateurs: le multiplicateur par incrément '*Incrémental multipliers'* et les multiplicateurs totaux '*Total multipliers*'. Les multiplicateurs incrémentaux représentent l'incrément de chargement pour une étape particulière de calcul, tandis que, les multiplicateurs totaux représentent le niveau total d'une étape de chargement.

Dans le présent modèle numérique, il ya le chargement gravité dût au poids du sol, le chargement vertical (axial) et le chargement horizontal (radial). Comme dans l'essai triaxial vraie grandeur nature, on fixe le chargement horizontal et on fait augmenter le chargement vertical jusqu'à la rupture du sol à l'aide des multiplicateurs totaux 'total multipliers'.

Le *Mweight* contrôle la proportion de la gravité standard et donc la portion du poids du sol comme spécifié initialement dans le PLAXIS-Input programme. Dans ce cas *Mweight* est égale à 1.0, donc, tout le poids du sol est appliqué lors du calcul.

#### **5.4.2 Autres multiplicateurs de calcul**

 *Mstage* : Ce paramètre est associé à la procédure *Staged construction*, ce multiplicateur donne la proportion de l'étape de la construction qui a été complétée. Au début d'une procédure *Staged construction* la valeur de *Mstage* est égale à zéro et à la fin elle supposée atteindre 1.0.

- *Marea* : ce paramètre est aussi associé à la procédure *Staged construction*, il donne la proportion de la surface totale active d'un cluster du sol dans la géométrie. Si toute la surface est active la valeur de *Marea* est égale à 1.0.
- $\bullet$   $\sum$  *Stiffness* : au cours du chargement de la structure et le développement de la plasticité, la rigidité totale de la structure diminue. Le paramètre  $\Sigma$  *Stiffness* donne une indication sur la perte de rigidité de la structure due à la plasticité des matériaux. Quand la structure est totalement élastique le paramètre  $\sum$  *Stiffness* est égale à 1.0, est diminue progressivement avec le développement de la plasticité.

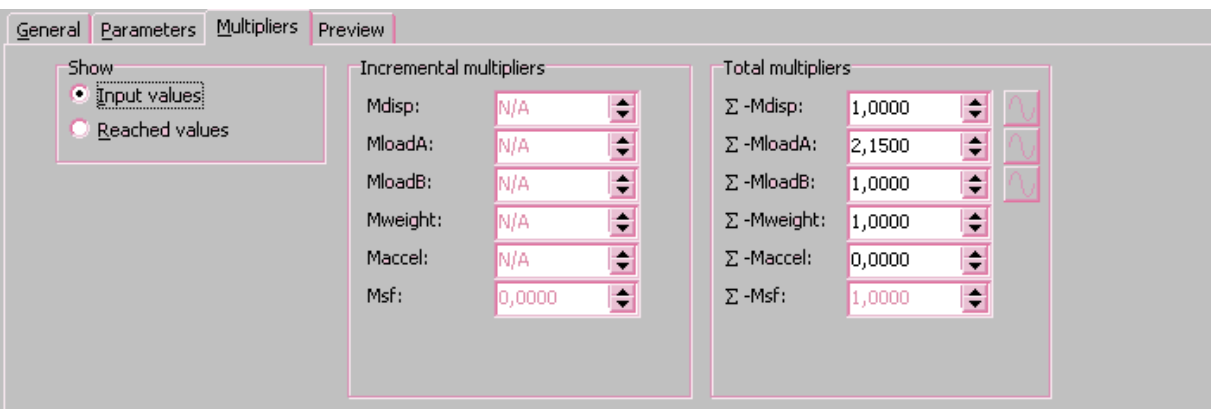

**Figure 5-5: Tableur des multiplicateurs de calcul**

# **5.5 EXECUTION DES CALCULS**

# **5.5.1 Sélection des points pour la construction des courbes**

Après la définition de la phase de calcul et avant exécution du calcul, quelques points sur le modèle peuvent être sélectionnés pour la création ultérieure des courbes de contraintes – déformations ou les chemins de contrainte. Durant l'exécution des calculs, les informations relatives aux points sélectionnés sont sauvegardées dans un fichier séparé. Les points présélectionnés sur le modèle numérique sont indiqués par des lettres alphabétiques, et sont montrés dans la Figure 5-6.

# **5.5.2 Contrôle du progrès des calculs**

Durant l'exécution des calculs numériques, les informations relatives au progrès de l'actuelle phase de calcul est afficher dans une fenêtre -PLAXIS, Figure 5-7 illustre un exemple type de cette affichage. La variation des différents paramètres et multiplicateurs de calcul peuvent aussi être visualisés, avec d'autres informations relatives au progrès de l'itération et les points plastiques.

# **5.5.3 Finalisation des calculs**

Dans la procédure *Load advancement ultimate level,* chargé automatiquement pour cette analyse, le calcul progresse jusqu'à ce que l'un des trois critères suivants est vérifier:

- Le nombre maximal d'étapes additionnelles 'additional calculation steps' est atteint.
- La totalité du chargement spécifié est appliquée
- Une charge de rupture est atteinte. La rupture est assumée quand la charge appliquée diminue en magnitude dans deux étapes successive du calcul.

Une fois le calcul est terminé, la liste des phases de calcul est mise à jour, et un message correspondant apparait dans la fenêtre *log info* box (Figure 5-3), un calcul réussis est indiqué dans la liste par un marquage vert. Et à la rupture une marque rouge en forme de croix apparait, signifiant que la rupture a eu lieu. Un exemple de liste de calcul mise à jour est montré dans la Figure 5-8.

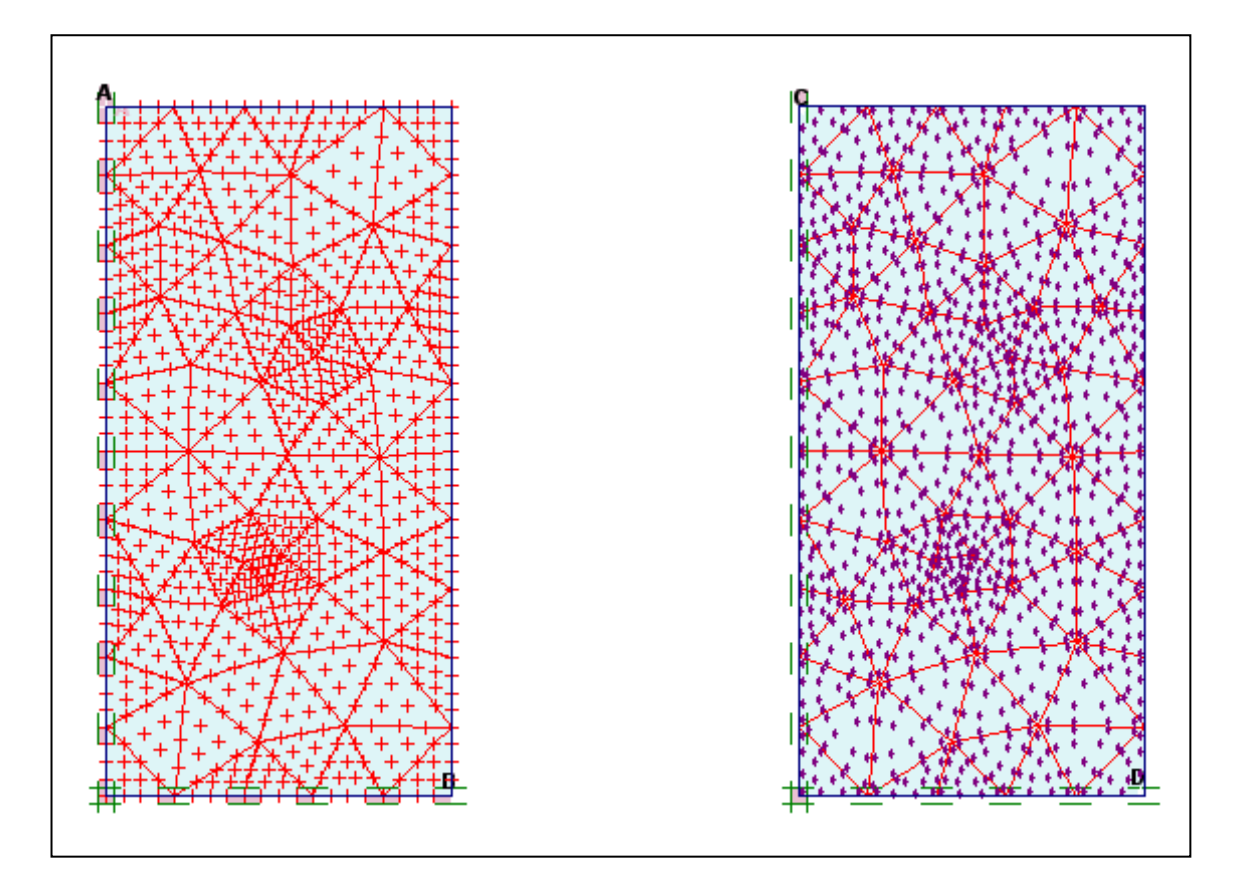

*Figure 5-6: Points sélectionnés pour les courbes*

| Plaxis 8.2 Consolidation - SSM - Axi-Symmetry |           |                                                        |                  |                |                       |        |
|-----------------------------------------------|-----------|--------------------------------------------------------|------------------|----------------|-----------------------|--------|
|                                               |           | Total multipliers at the end of previous loading step: |                  |                | Calculation progress: |        |
| $\Sigma$ -Mdisp:                              | 1,000     | <b>PMax</b>                                            | 1,207            | <b>PPMax</b>   |                       |        |
| $\Sigma$ -MloadA:                             | 1,000     | $\Sigma$ -Marea:                                       | 1,000            |                |                       |        |
| $\Sigma$ -MloadB:                             | 1,000     | Force-X:                                               | 0,000            |                |                       |        |
| $\Sigma$ -Mweight:                            | 1,000     | Force-Y:                                               | 0,000            |                |                       |        |
| $\Sigma$ -Maccel:                             | 0,000     | Stiffness:                                             | 8,557E-04        |                |                       |        |
| $\Sigma$ -Msf:                                | 1,000     | Time:                                                  | 0,096            |                |                       |        |
| $\Sigma$ -Mstage:                             | 0,032     | Dyn. time:                                             | 0,000            |                |                       |        |
|                                               |           |                                                        |                  | log(t)         | Node A                |        |
| Iteration process of current step             |           |                                                        |                  |                |                       |        |
| Current step:                                 | 91        | Max. steps:                                            | 327              | Element        |                       | 96     |
| Iteration:                                    | я         | Max. iterations:                                       | 60               | Decomposition: |                       | 100 %  |
| Global error:                                 | 5,615E-04 | Tolerance:                                             | 0,010            | Calc, time:    |                       | 11 s   |
| Plastic points in current step.               |           |                                                        |                  |                |                       |        |
| Plastic stress points:                        |           | 1152<br>Inaccurate                                     |                  | 1152           | Tolerated:            | 118    |
| Plastic interface points:                     |           | Inaccurate<br>o                                        |                  | o              | Tolerated:            | 3      |
|                                               |           |                                                        |                  |                |                       |        |
| Tension points:                               |           | $\mathbf 0$                                            | Cap/Hard points: | 1152           | Apex points:          | o      |
|                                               |           |                                                        |                  |                |                       | Cancel |

*Figure 5-7: Fenêtre Typique de la progression des calculs*

| <b>Identification</b> | Phase no. | Start from | Calculation   | Loading input            | Water<br>Time |
|-----------------------|-----------|------------|---------------|--------------------------|---------------|
| Initial phase         | 0         | N/A        | N/A           | N/A                      | 0,00<br>0     |
| $<$ Phase 1 $>$       |           | Ω          | Consolidation | Staged Construction      | 3,00<br>0     |
| <phase 2=""></phase>  | 2         |            | Plastic       | Staged construction      | 2<br>0,00     |
| $<$ Phase 3 $>$       | 3         | 2          | Plastic       | Total multipliers        | 0,00<br>2     |
| $<$ Phase 4 $>$       | 4         | 3          | Plastic       | Total multipliers        | 0.00<br>2     |
| $<$ Phase 5 $>$       | 5         |            | Plastic       | <b>Total multipliers</b> | 0,00<br>2     |
| <phase 6=""></phase>  | 6         |            | Plastic       | <b>Total multipliers</b> | C.<br>0.00    |
| <phase 7=""></phase>  |           |            | Plastic       | Total multipliers'       | 0.00          |
|                       |           |            |               |                          |               |
|                       |           |            |               |                          |               |

**Figure 5-8: Fenêtre de calcul réussi des 07 phases**

# **5.6 CONCLUSION**

Dans ce chapitre dit processing, qui a été réservée aux différentes phases des calculs à programmer, aux types de calcul à choisir (consolidation et plastique), et dans laquelle on trouve aussi les paramètres de contrôle du calcul, les procédés de calcul à définir (construction par étapes ou par les coefficients totaux. Jusqu'à l'ordre 'calculer' à donner.

Dans 5.2.2 on trouve toutes les phases de calcul et qui sont au nombre de sept, dans les quels le type de calcul choisi a été le type consolidé pour la première et plastique pour le reste.

#### CHAPITRE 6 RESULTATS NUMERIQUES (POSTPROCESSING)

#### **6.1 INTRODUCTION**

Après la finalisation du calcul numérique, le PLAXIS-Output programme (postprocessing) est automatiquement chargé, ce programme contient une multitude de facilités qui peuvent être utilisées pour l'affichage des résultats des calculs numériques. Les résultats principaux de l'analyse numérique sont les déplacements et les contraintes. Les déplacements sont calculés aux nœuds des éléments finis et les contraintes aux points de contraintes. En plus, quand le modèle numérique contient des éléments structuraux, les forces structurales sont calculées dans ces éléments.

En utilisant les options du PLAXIS-Output programme, tous les types des résultats (output) peuvent être visionnés sous forme graphique ou tabulaire. En plus, le post processing numérique peut être aussi exploité en utilisant les facilités du PLAXIS-Curve programme pour créer les différents types de courbes contraintes / déplacements, chemins de contraintes et les différents diagrammes.

La présentation des résultats est donnée avec l'objectif: premièrement de présenter et commenter le comportement numérique, en termes de déformations et contraintes calculés à la fin du processus de chargement. Deuxièmement, pour vérifier : à quel niveau la fiabilité de ce modèle se rapproche des résultats des essais consolidé non drainé avec mesure de la pression interstitielle, à l'appareil triaxial, réalisés par le laboratoire des travaux publics de l'est sur de la marneuse argileuse provenant de la région de Tébessa, à travers la validation du modèle numérique proposé, et les performances du PLAXIS code. La comparaison directe pourrait être faite entre les quantités obtenues par plaxis code calculation et ceux mesurés dans l'essai triaxial consolidé non drainé. (Voir Tableau 3-1, 3-2, 3-3).
#### **6.2 LES DEFRORMATIONS**

#### **6.2.1 Mailles déformées du modèle d'éléments finis**

La maille déformée est un graphe d'éléments finis dans une forme déformée, superposée sur un graphe de la géométrie initiale. Une maille déformée typique du présent modèle numérique est présenté dans les Figures 6-1, 6-2 et 6-3. Sur cette figure les déplacements sont représentés à une échelle réelle.

En se référant à l'essai triaxial consolidé non drainé, le graphe de la maille déformée montre l'état du modèle quand le chargement axial (contrainte normale principale  $\sigma$ 1), atteint la valeur de 201,8 KPa pour le model de Mohr-Colomb, la valeur de 200.85 pour le model HSM et la valeur de 215 KPa pour le modèle SSM.

#### **6.2.2 Déplacements du sol**

#### **Déplacements totaux**

La figure 6-4 montre les déplacements totaux du sol, qui sont les déplacements vectoriels totaux |u| calculés au niveau des nœuds de chaque modèle à la fin des phases de calcul, tracés dans un graphe de la géométrie non déformé. Il peut être remarqué que durant les phases d'augmentation de la contrainte normale principale  $\sigma$ 1, la masse du sol est dans un état actif et se déplace proportionnellement à l'augmentation de la valeur de  $\sigma$ 1.

Le déplacement total de la masse du sol, du modèle numérique proposé, pour chaque model constitutif est aussi montré dans la Figure 6-5, couvrant des marges de déplacements allant de - 0.2 mm à 2.6 mm pour le model Mohr-Colomb (en ombré à 7 intervalles), de -1mm à 19 mm pour le HSM (en ombré à 11 intervalles) et de -0.02 mm à 3.8 mm pour le SSM (en ombré à 11 intervalles).

#### **Déplacements horizontaux**

Les déplacements horizontaux de la maille, correspondant au composant horizontal calculé *u<sup>x</sup>* du déplacement total. Dans la présente analyse il est présentés en ombré dans la Figure 6-6, uniquement pour le HSM car le déplacement horizontal dans ce model est très visible. Pour le model Mohr-Colomb le déplacement horizontal est de 0. 49 mm, pour le HSM est de 5.28 mm et pour le SSM le déplacement horizontal est de 0.616 mm.

#### **Déplacements verticaux**

Les déplacements verticaux du sol, correspondant au composant vertical  $u<sub>y</sub>$  du déplacement total, et sont présentés en ombré dans la Figure 6-7. Pour le model Mohr-Colomb le déplacement vertical est de 2.41 mm, pour le HSM est de 19.40 mm et pour le SSM est de 3.91 mm.

## **Déformations totaux**

La Figure 6-8 montre les déformations totaux  $\varepsilon_{ii}$  dans la géométrie, à la fin de la dernière phase de calcul, dessinée sur la géométrie non déformée du modèle. Sur cette figure, la longueur des traits représente la magnitude du déplacement horizontal et vertical et les deux directions indiquent les directions principales. Il faut noter que la compression est notée négative. Dans le PLAXIS-Output programme, quand on utilise un élément finis du type 15 nœud, seulement trois déplacements par nœud sont afficher. Sur cette figure on peut remarquer, qu'il y a une nette concentration des déplacements verticaux dans la partie supérieure du modèle numérique proposé et une nette concentration des déplacements horizontaux dans la partie supérieure droite du modèle numérique proposé.

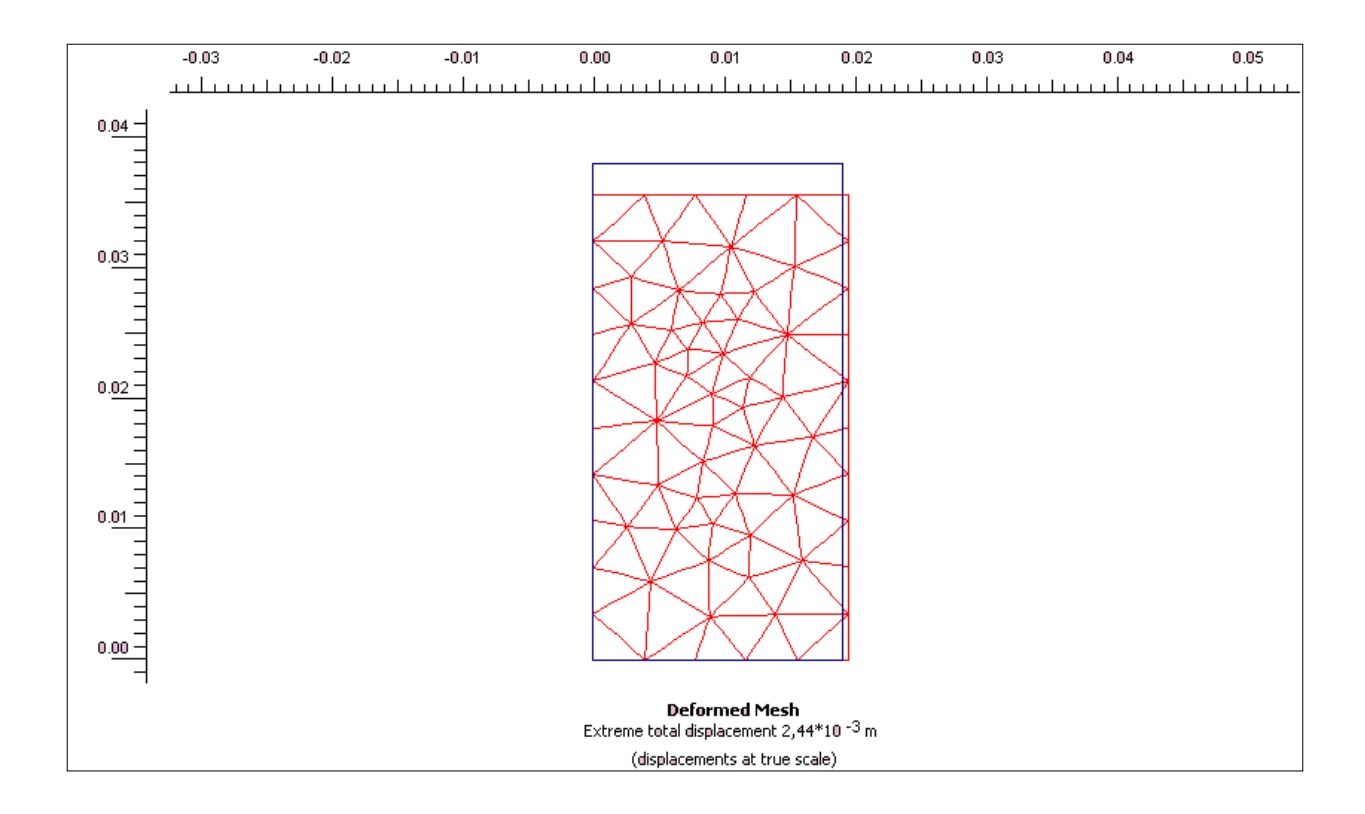

**Figure 6-1 : Maille déformée du modèle d'éléments finis Mohr-Colomb**

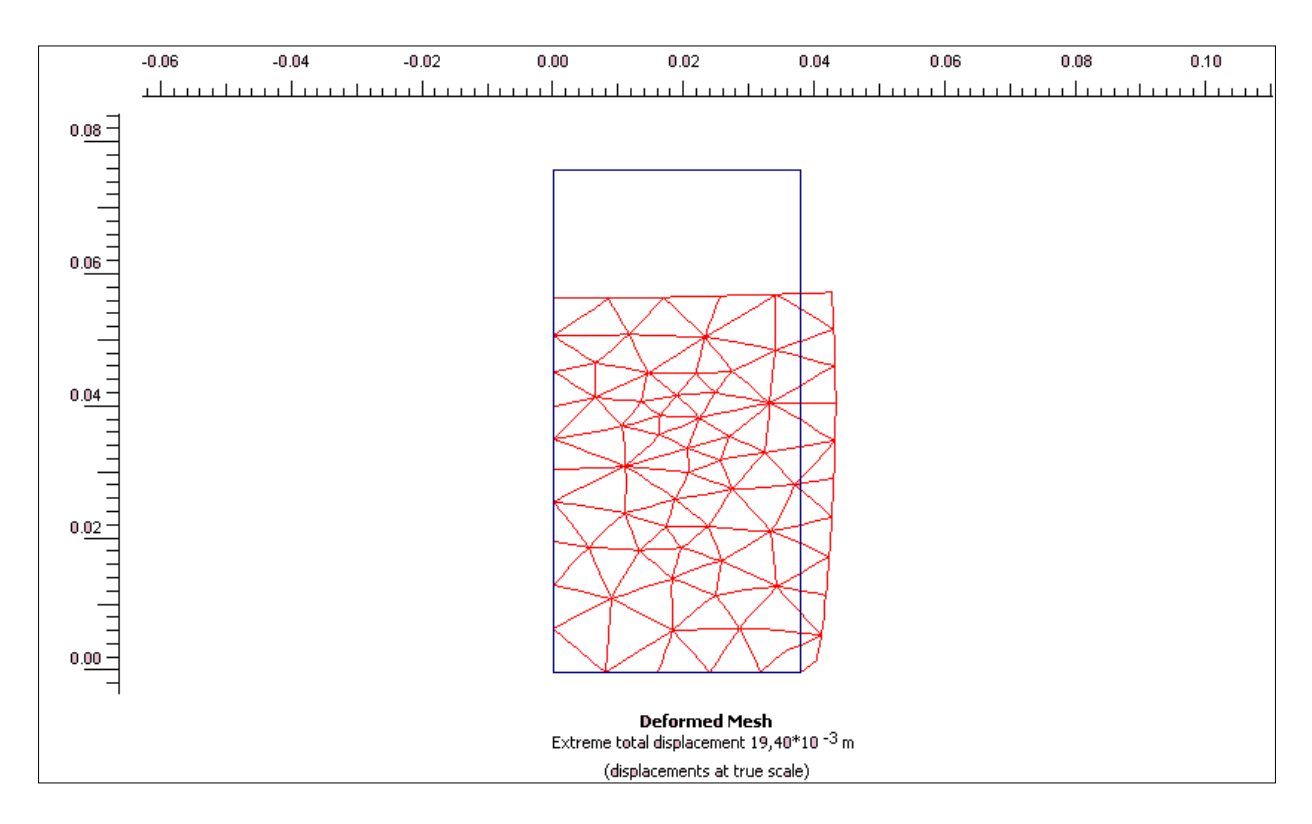

**Figure 6-2 : Maille déformée du modèle d'éléments finis (HSM)**

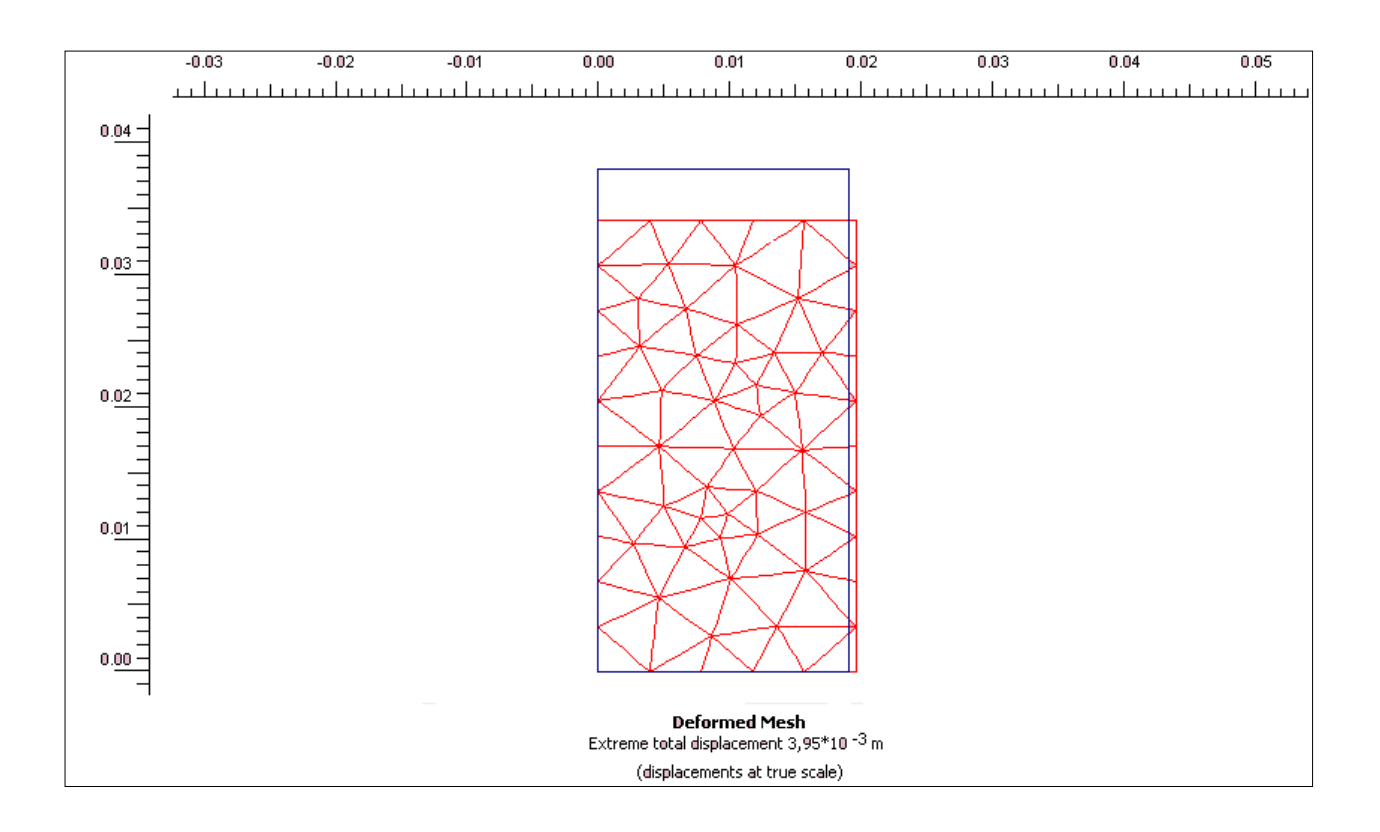

**Figure 6-3 : Maille déformée du modèle d'éléments finis (SSM)**

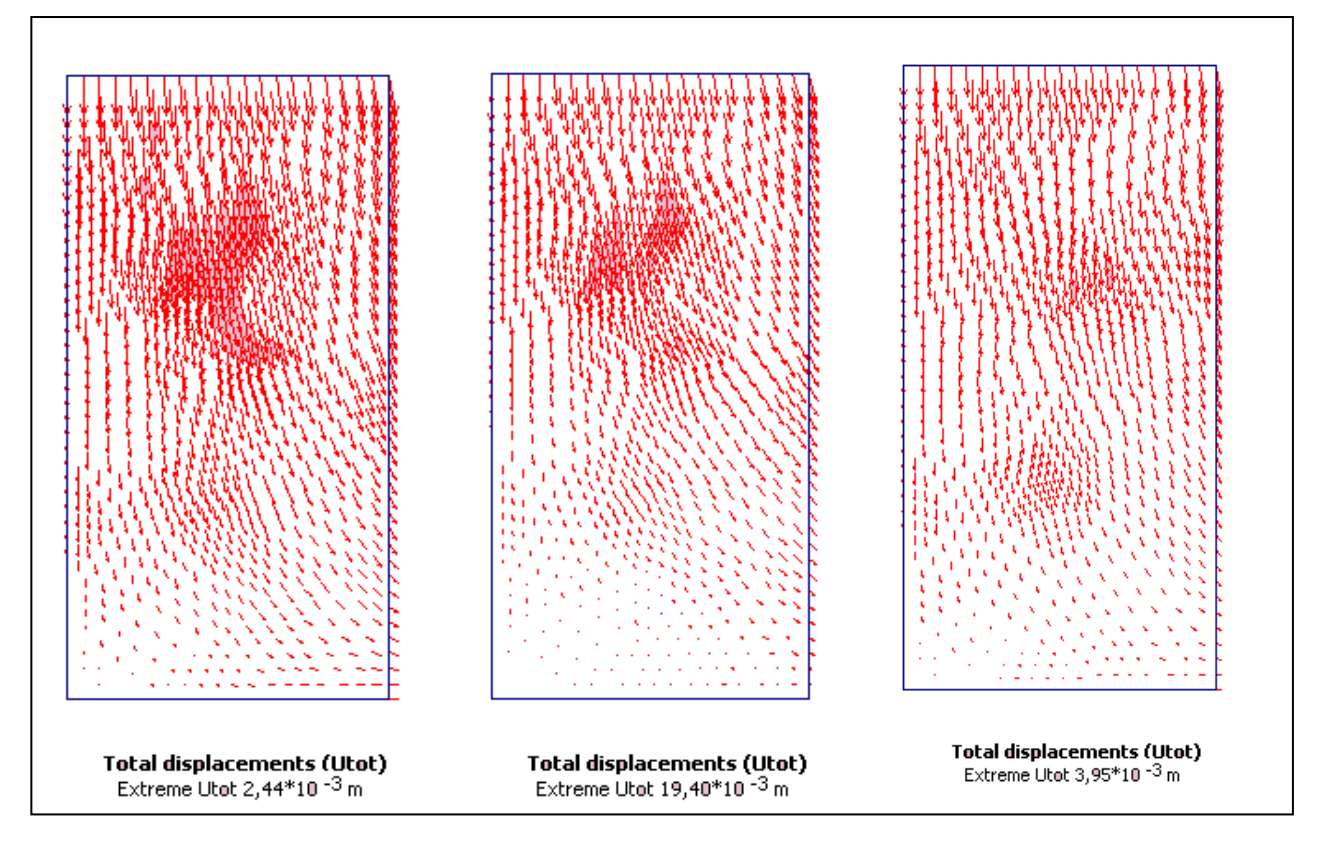

**Figure 6-4 : Déplacements Totaux (MMC), Déplacements Totaux (HSM) et Déplacements Totaux (SSM)**

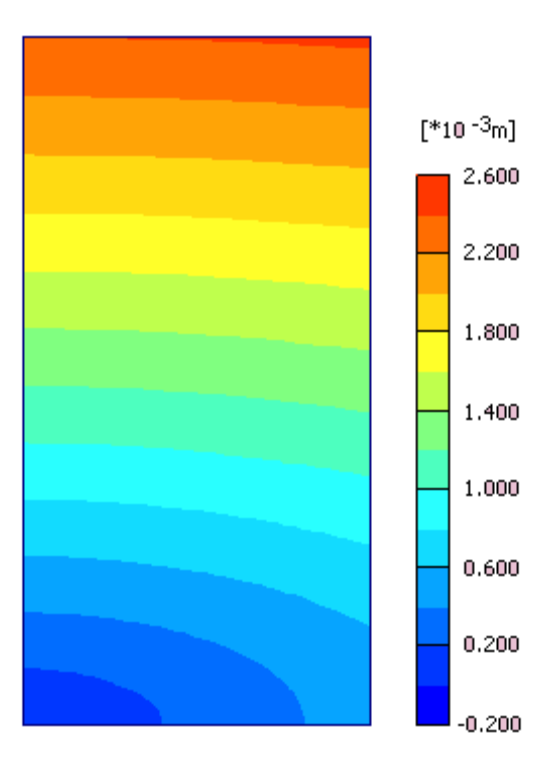

**Total displacements (Utot)** Extreme Utot  $2,44*10^{-3}$  m

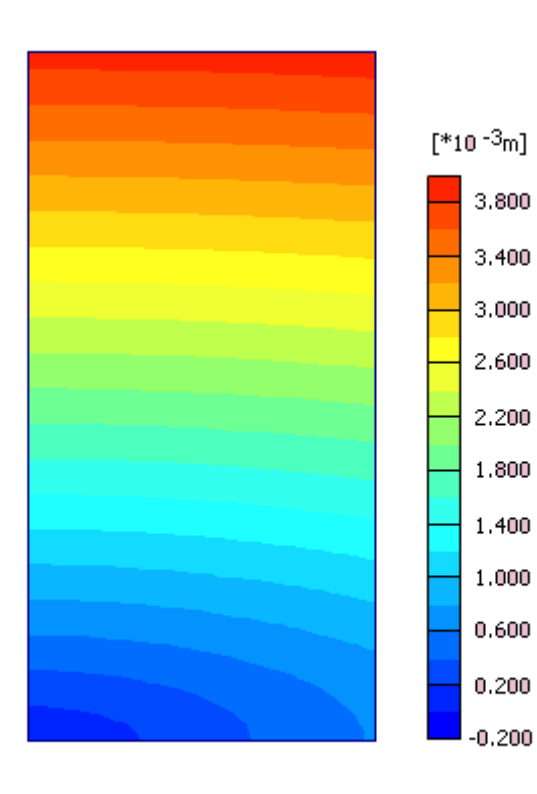

**Total displacements (Utot)**<br>Extreme Utot  $3,95*10^{-3}$  m

**Model SSM**

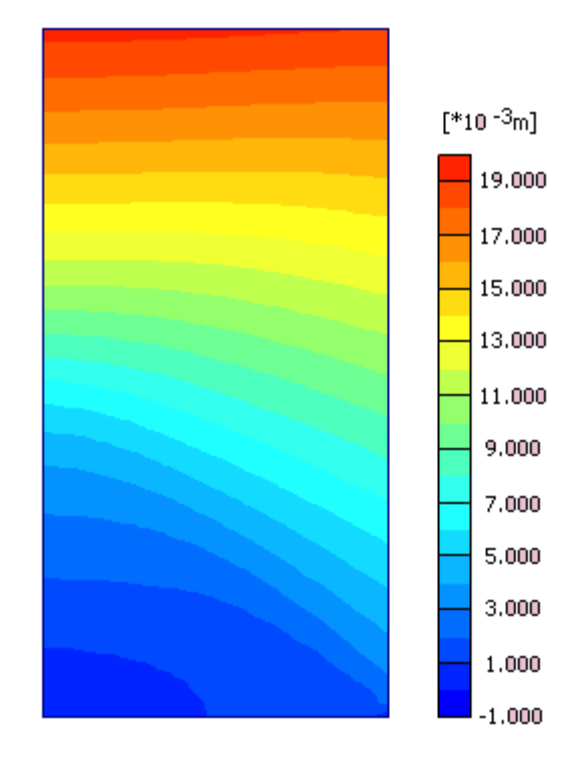

**Total displacements (Utot)**<br>Extreme Utot 19,40\*10 $^{-3}$ m

**Model M-C** Model HSM

Figure 6-5 : Déplacements totaux du sol

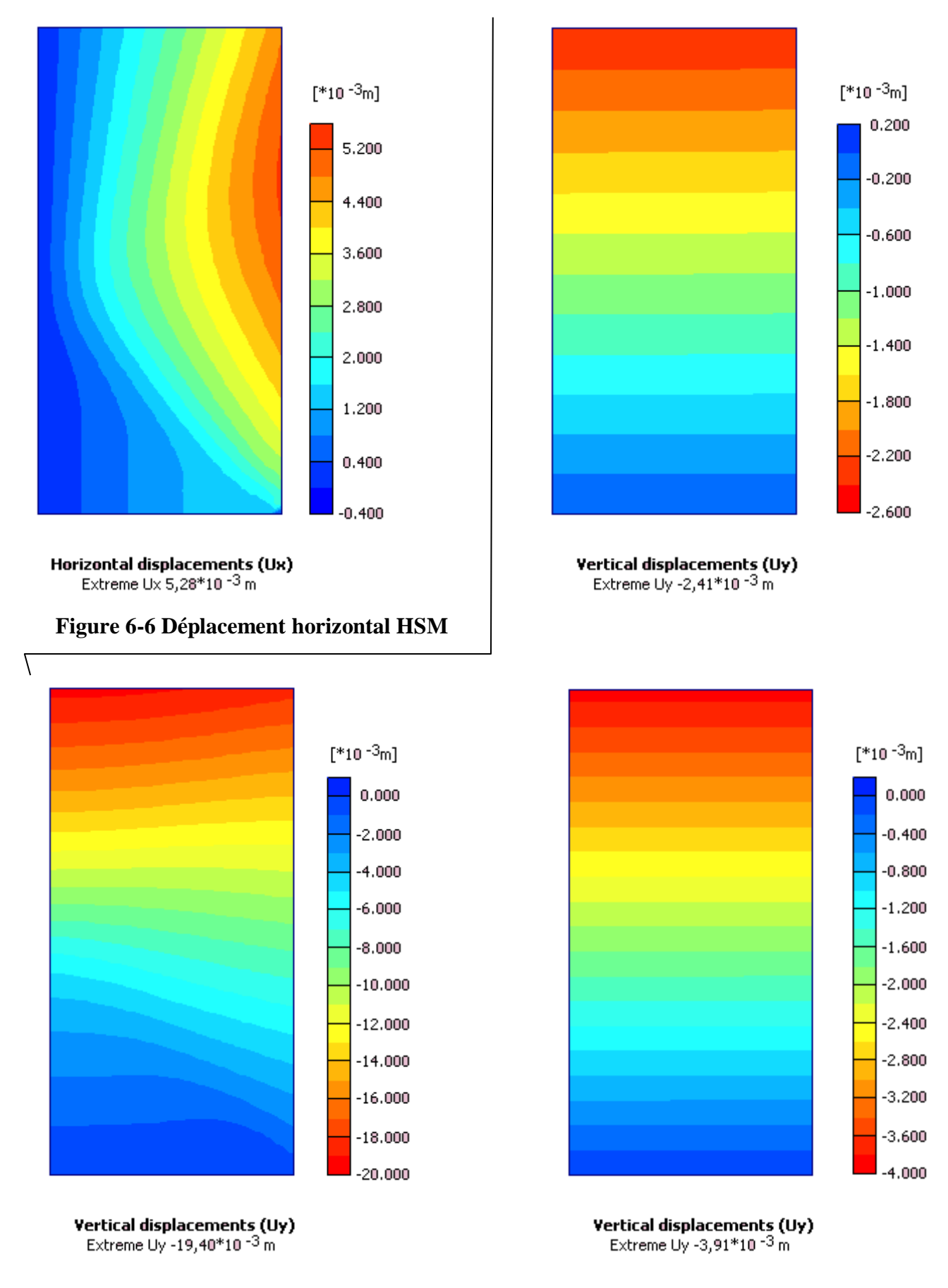

**Figure 6-7 : Déplacement vertical du model M-C, HSM et du SSM**

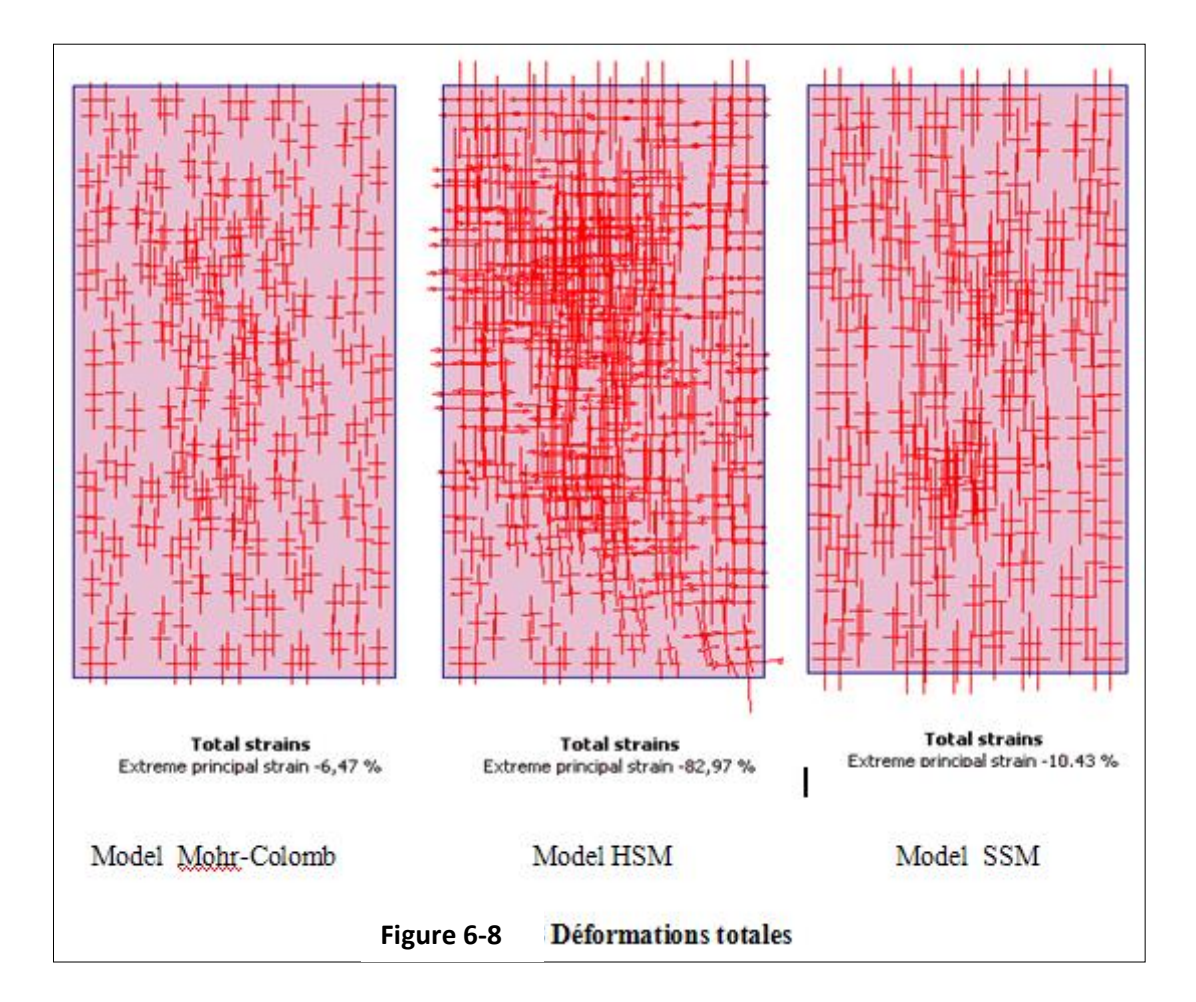

## **6.3 LES CONTRAINTES**

## **6.3.1 Les contraintes dans le sol**

## **Contraintes effective et totale**

Les contraintes effectives  $\sigma_{ij}$  dans la géométrie à la fin de la dernière phase de calcul, est aussi afficher dans un dessin de la géométrie non déformée. Par défaut, les contraintes effectives sont présentées comme contraintes principales, calculées à partir des composants cartésiens de la contrainte. La Figure 6-9 montre la convention des signes adoptée pour les contraintes. Il faut noter que la pression est considérée négative. La longueur de chaque ligne dans le graphique des contraintes principales représente la magnitude de la contrainte principale, et la direction indique la direction principale. Dans la PLAXIS-Output programme, quand on utilise les éléments à 15 nœuds, seulement trois des douze contraintes par élément sont affichées. Les contraintes totales  $\sigma_{ij}$  sont les contraintes effectives plus la pression interstitielle. Les contraintes totales sont présentées dans la figure 6-10

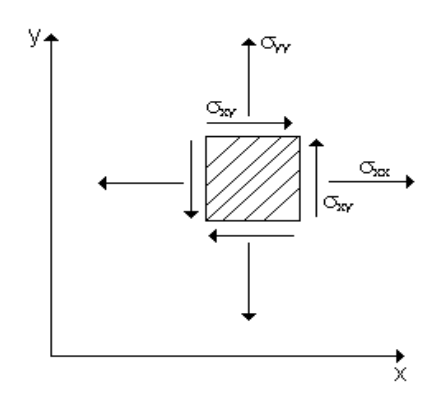

Figure 6-9 : Convention des signes pour les contraintes

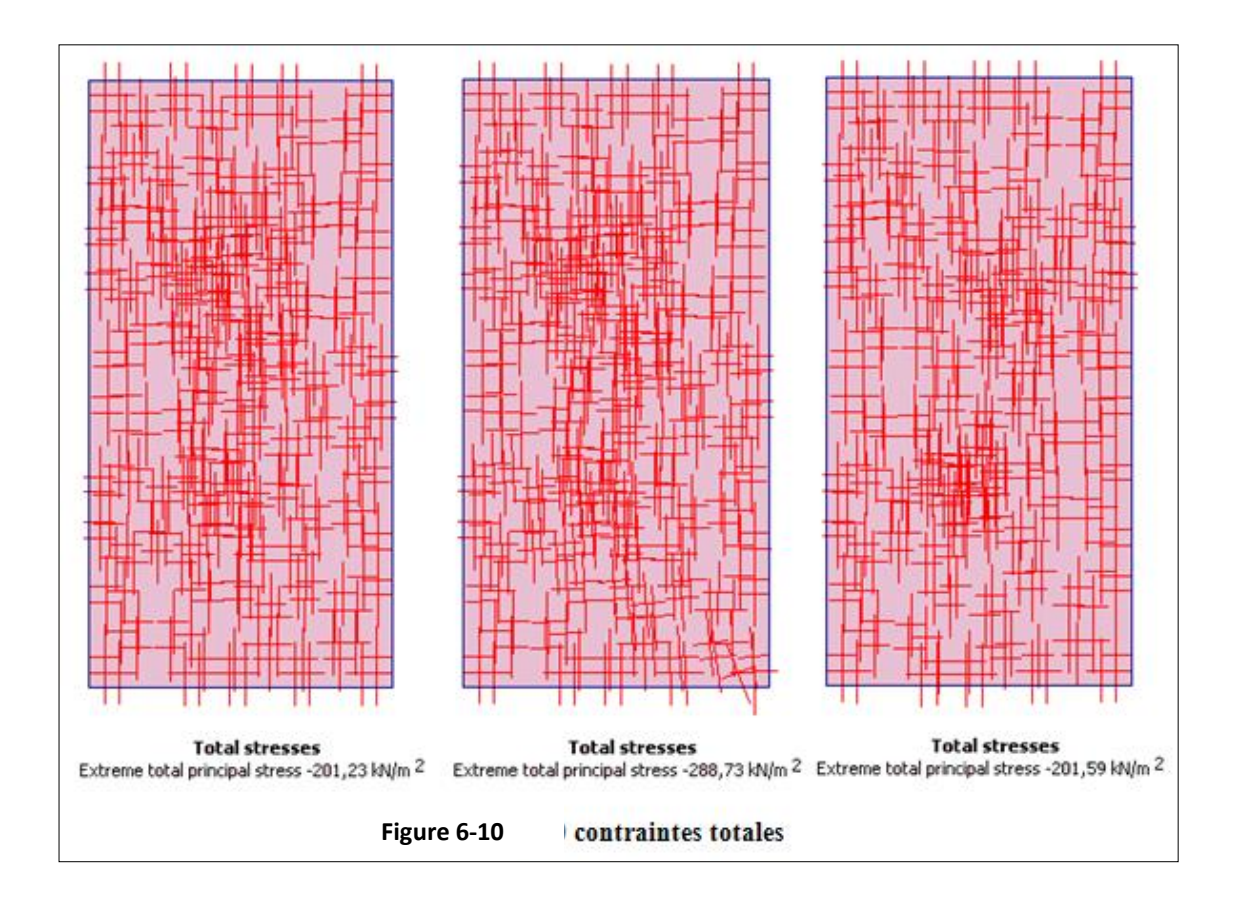

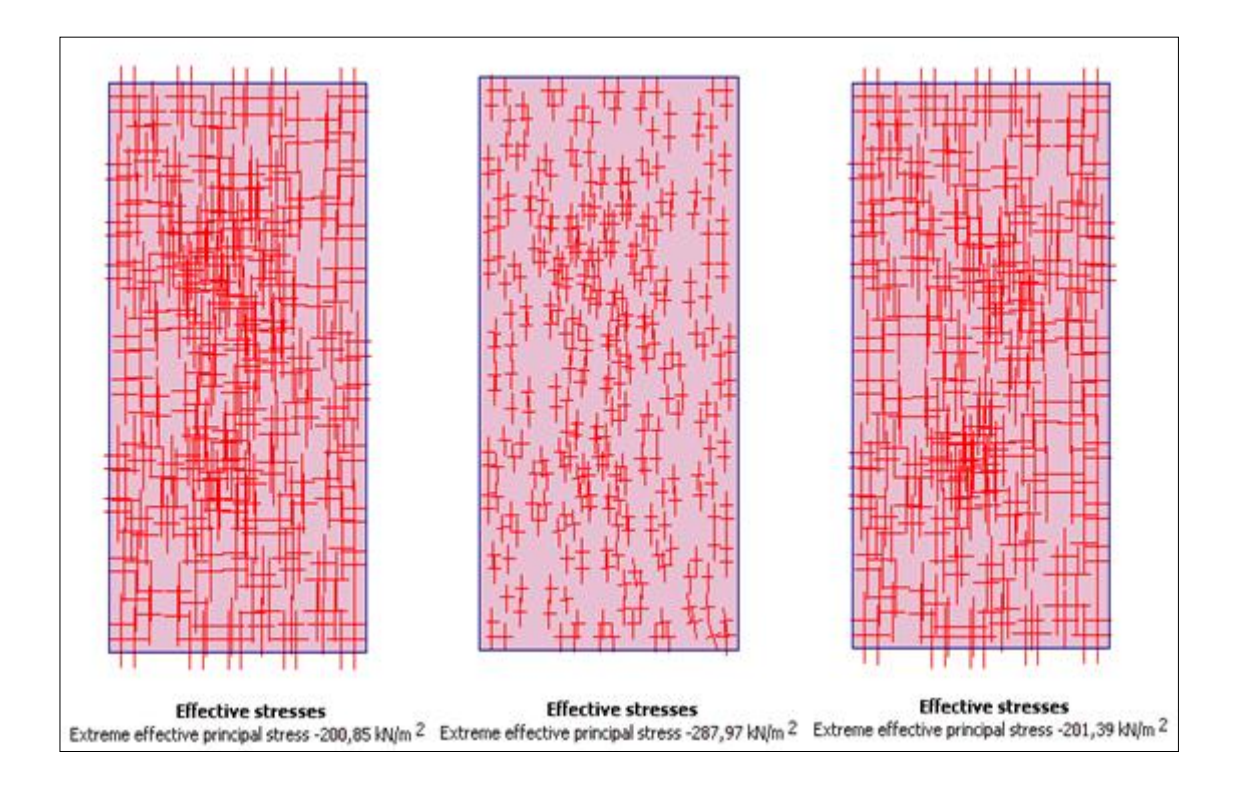

**Figure 6-11 : Contraintes effectives**

#### **6.4 Relation contraintes-déformations**

Dans les figures 6-12, 6-13 et 6-14 de la présente analyse sont présentées les courbes de l'état de contrainte-déformation du Model Mohr-Colomb, du Hardning Soil Model et du Soft Soil Model. Pour le premier Plaxis code nous donne une rupture à  $(e_1 = 5.0 %$ ,  $q = 100.84 KPa$ ) pour le model Mohr-Colomb, pour le Harding Soil Model est à  $(e_1 = 23.7 \text{ %}, q = 100.69 \text{ KPa})$  et pour le Soft Soil Model la rupture est à  $(e_1 = 7.1 \text{ %}, q = 100.84 \text{ KPa})$ .

Dans la figure 6-15 sont présentées les 03 courbes de l'état de contrainte-déformation obtenues par le laboratoire des travaux publics de l'est à travers les essais consolidés non drainés avec mesure de la pression interstitielle à l'appareil triaxial. Dans le premier essai du sondage 1A (S1A) la rupture s'est produite à  $(e_1 = 7.24, q = 102$  KPa), dans le deuxième essai du sondage 2A (S2A) la rupture s'est produite (e  $_1$  =6.58, q=70 KPa) et dans le troisième essai du sondage 3A (S3A) la rupture s'est produite (e  $_1$  =6.58, q=125KPa).

A partir des 03 courbes de l'état de contrainte-déformation nous avons jugé raisonnable d'établir une courbe moyenne calculée sur la base des données des 03 courbes des essais CU+u et dont le point de rupture est estimé à  $(e_1 = 6.91 \text{ %}, q = 98.4 \text{ KPa})$ . Aussi nous avons jugé indispensable d'établir un fuseau spécifique enveloppant les 03 courbes des essais CU+u et qui aura pour mission de limiter la zone de l'état de contrainte-déformation du matériau dit marne argileuse de la région de Tébessa, dans un espace de comportement bien limité. Et qui lui serait une approche bien spécifique.

Il est à remarquer que la courbe moyenne de l'état de contrainte-déformation se situe très proche de la courbe du sondage1A (S1A) et se développe presque avec la même allure.

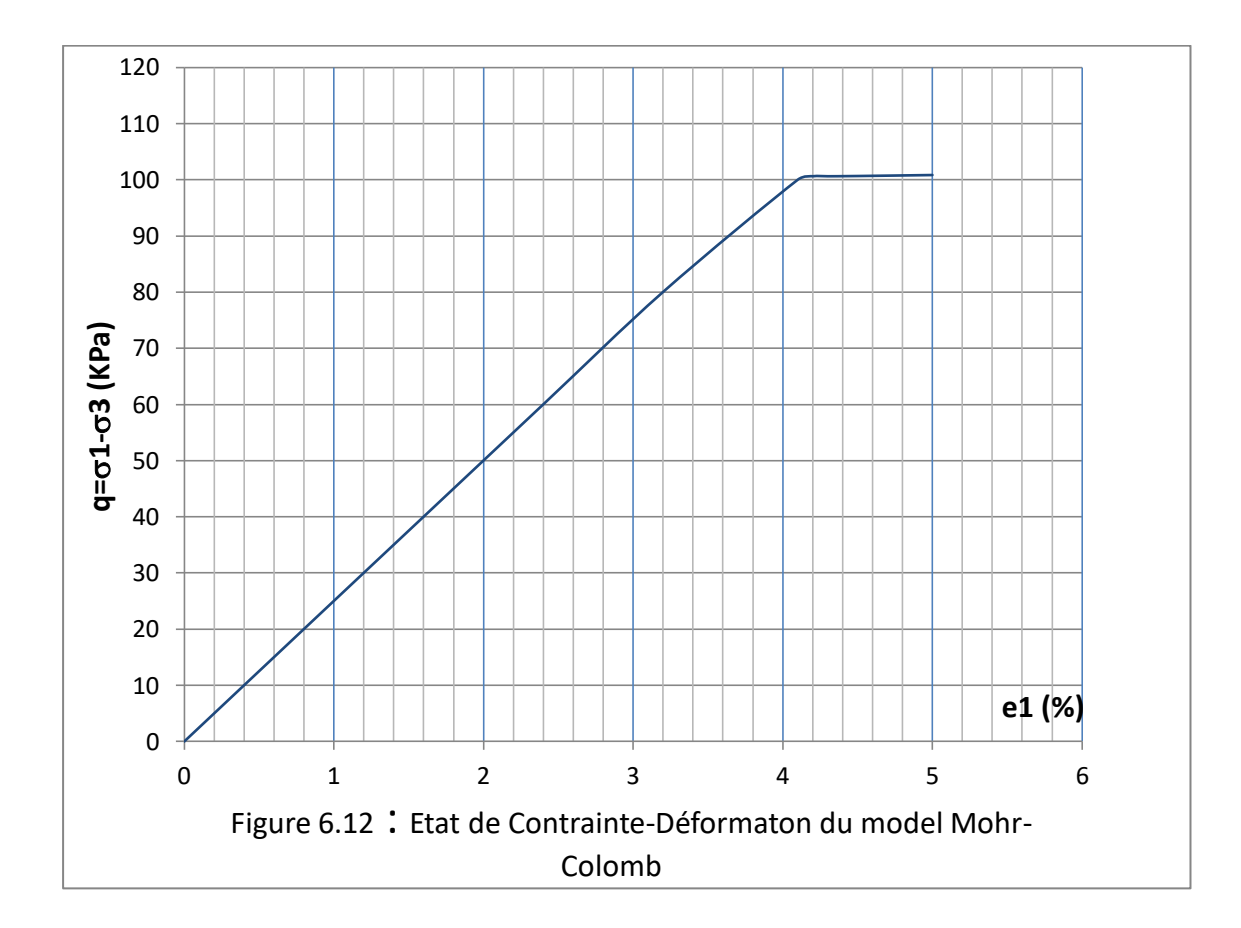

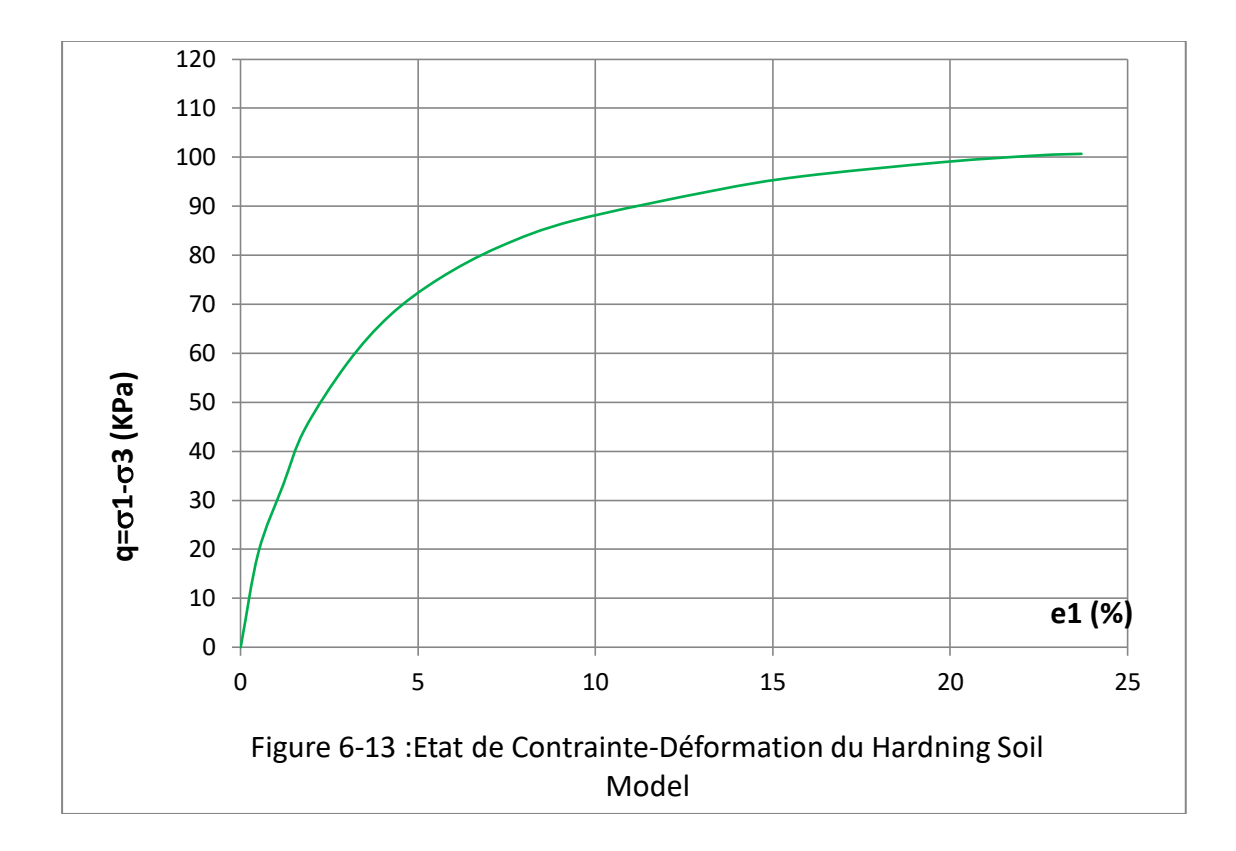

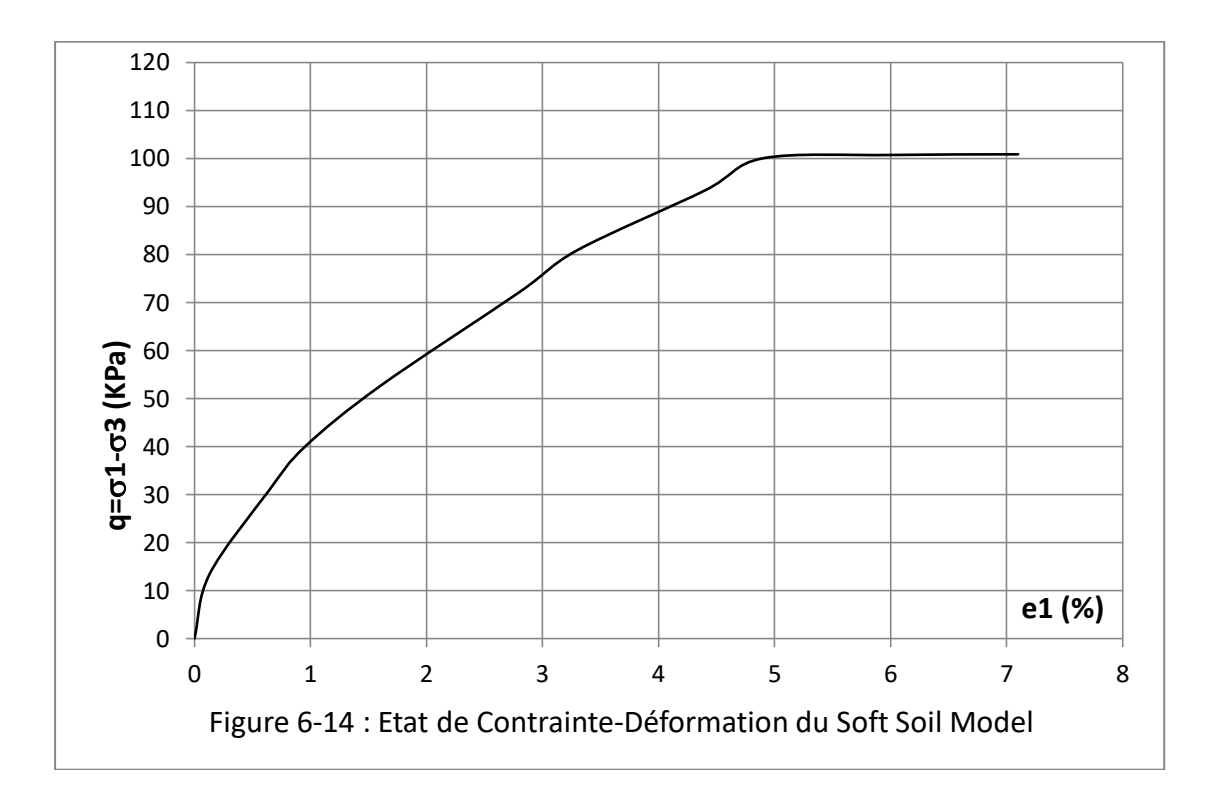

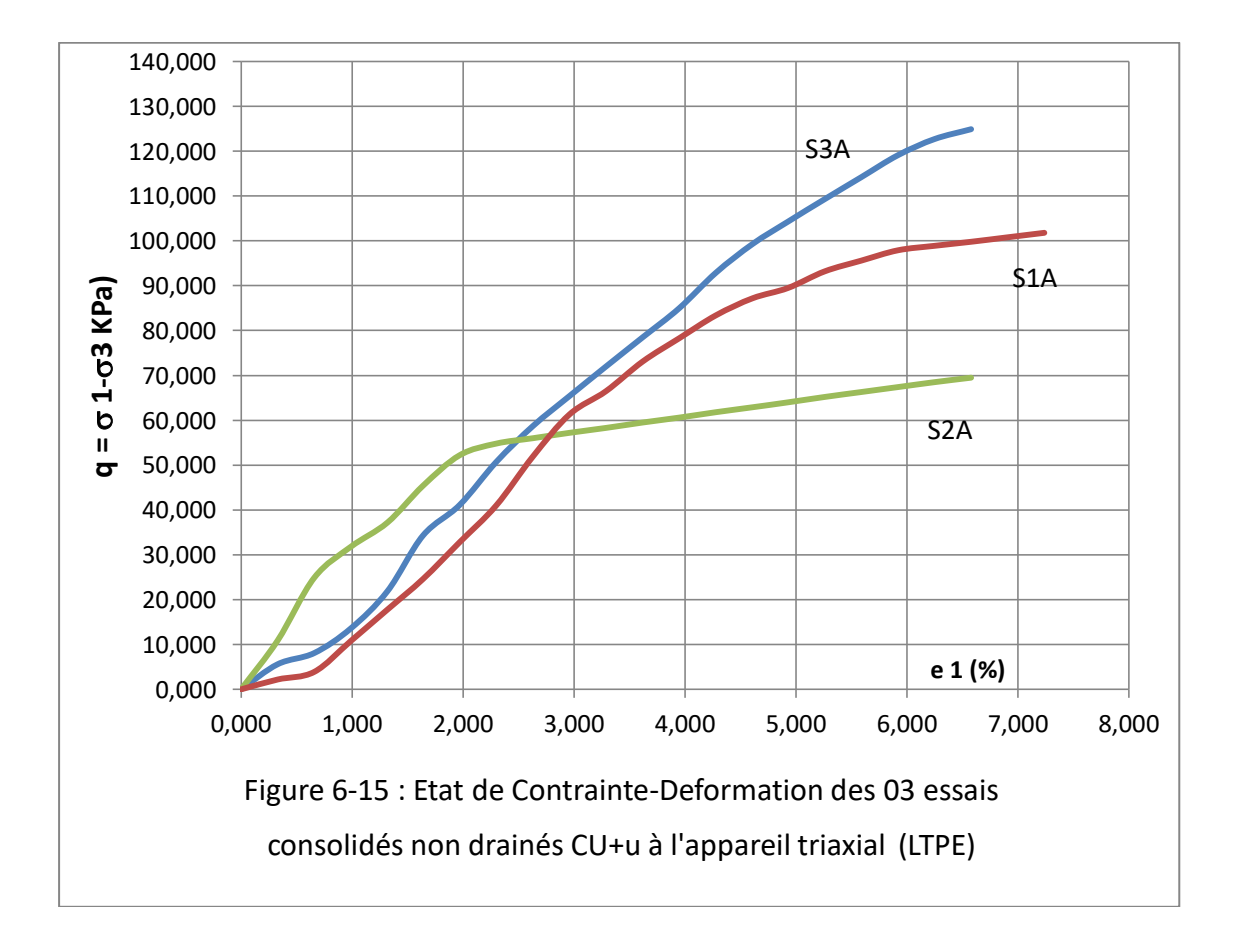

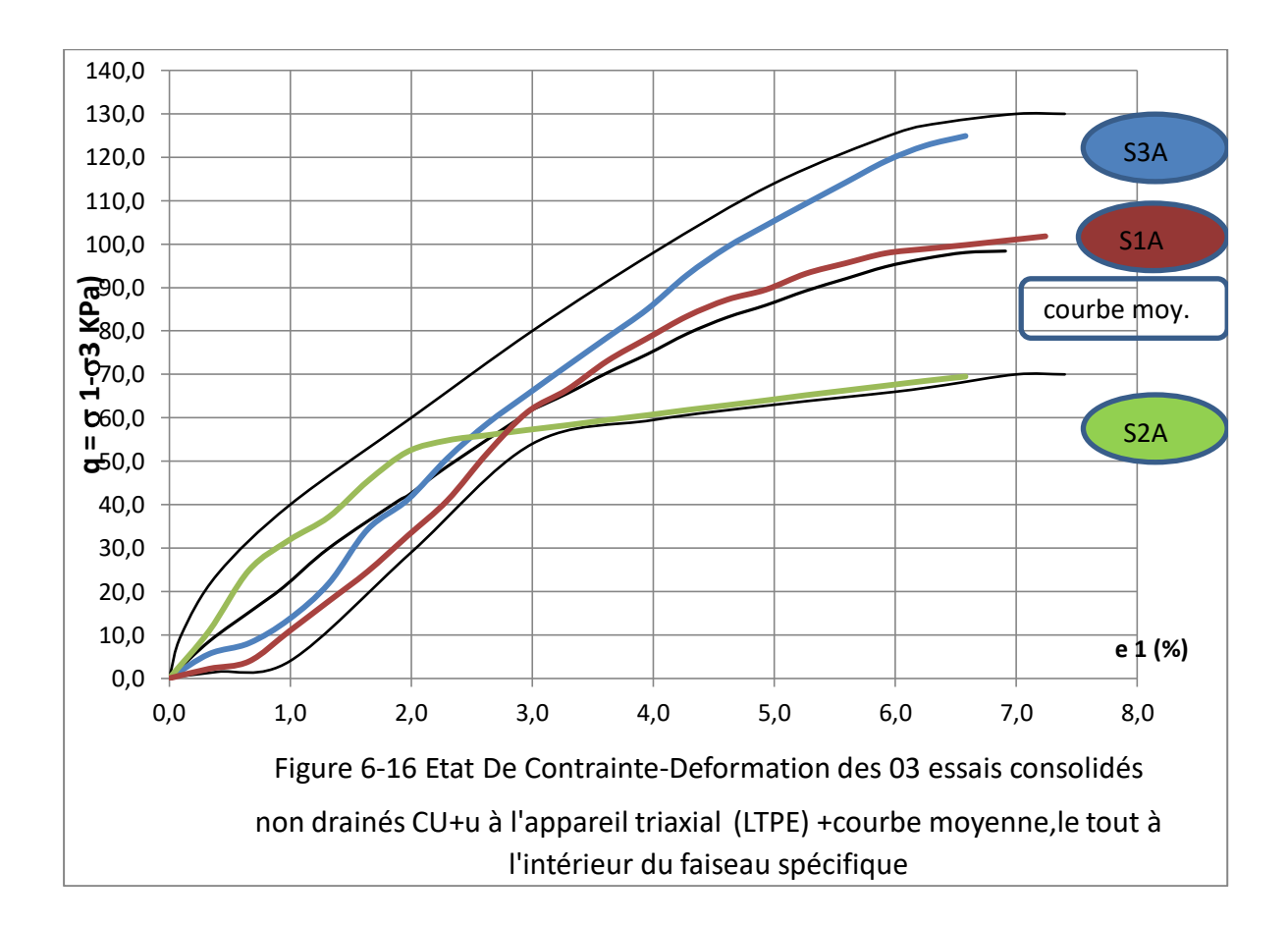

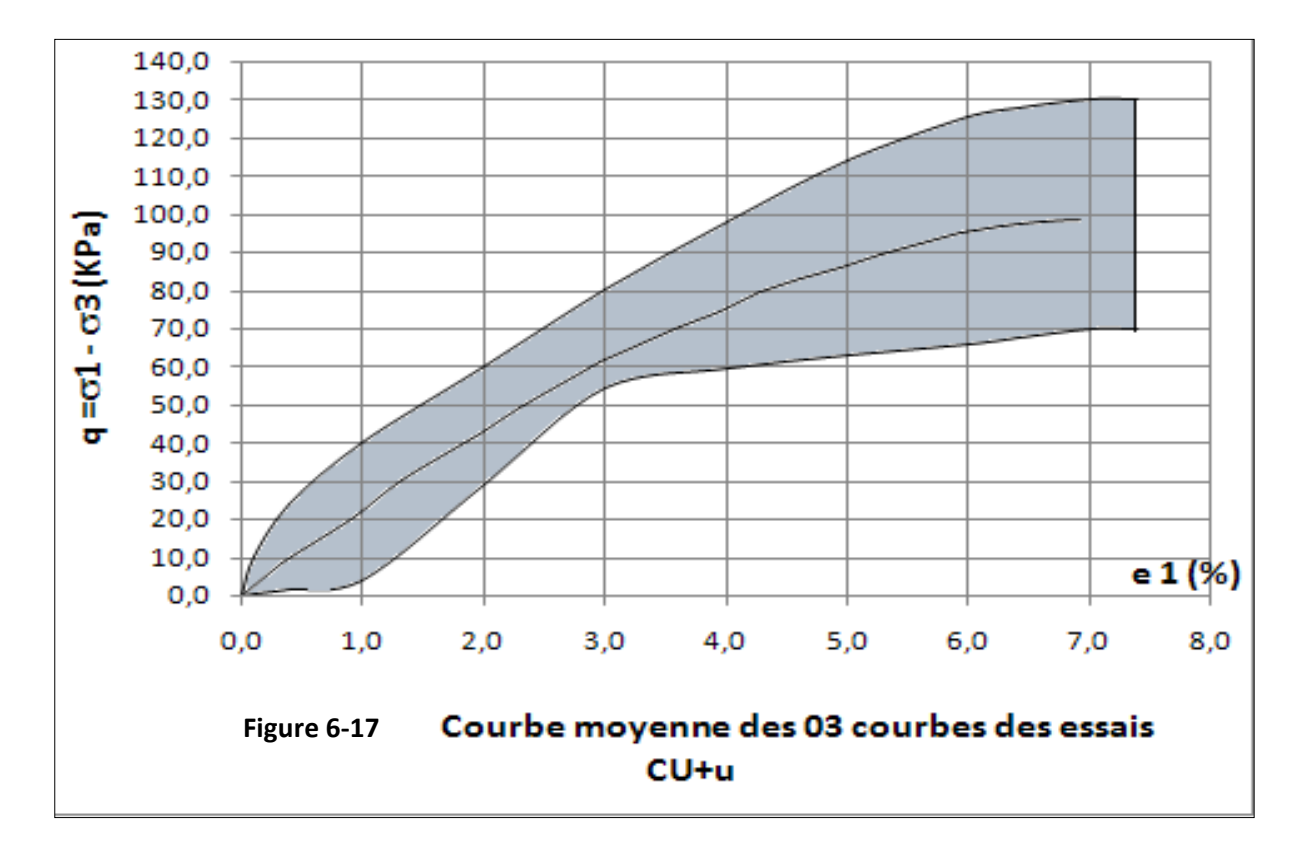

## **6.5 VALIDATION DU MODELE NUMERIQUE**

## **Critère de validation**

En se basant sur les résultats obtenus des déplacements, déformation, des contraintes verticales et horizontales ainsi que les points des ruptures dans les trois modèles du plaxis code. Il est possible de mener une brève discussion sur le sujet de validation du modèle numérique proposé dans la présente analyse.

Dans la figure 6-18 de la présente analyse il est à remarquer que la courbe du model Mohr-Colomb par rapport à la courbe moyenne des essais CU+u est non représentative pour sa majeure partie sauf pour les toutes premières déformations, et il est à remarquer aussi, plus le déviateur augmente plus la courbe du model mohr-Colomb s'éloigne de la courbe moyenne, alors que pour la rupture nous pouvons dire qu'elle s'est produite bien avant la rupture réelle, soit par rapport à la courbe moyenne ou aux essais CU+u à l'appareil triaxial.

Dans la figure 6-19 de la présente analyse il est à constater que la courbe du hardning soil model Est loin d'être représentative de la courbe moyenne des essais CU+u, car la rupture a eu lieu très loin de la réalité et nous pensons que ce model ne peux être utilisé dans le cas des sols argileux.

Dans la figure 6-20 de la présente analyse il est à remarquer que la courbe du soft soil model par rapport à la courbe moyenne des essais CU+u pourrait être représentative, car pour les premières petites déformations comme pour les dernières grandes déformations elle prend toujours la même direction et presque un même rayon de courbure que celui de la courbe moyenne. Et on peut dire aussi que la rupture s'est produite presque au même niveau que celui de la courbe moyenne.

Dans la figure 6-21 dite cheminement des contraintes, et qui représente la succession des états contraintes qui a subi l'éprouvette de l'argile marneuse provenant à la région de Tébessa. Nous pouvons en déduire que  $\sigma$ 3 est restée constante et  $\sigma$ 1 a été augmentée progressivement jusqu'à la rupture.

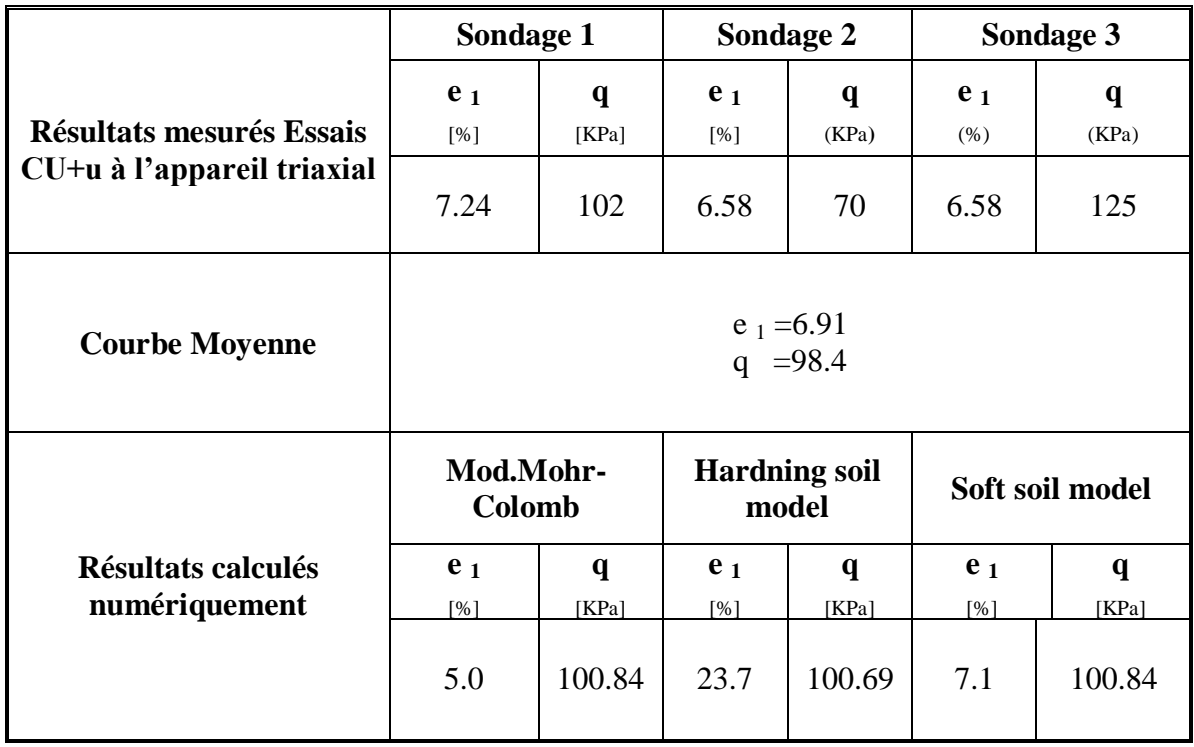

**Tableau 6-1: Résultats numériques et expérimentaux**

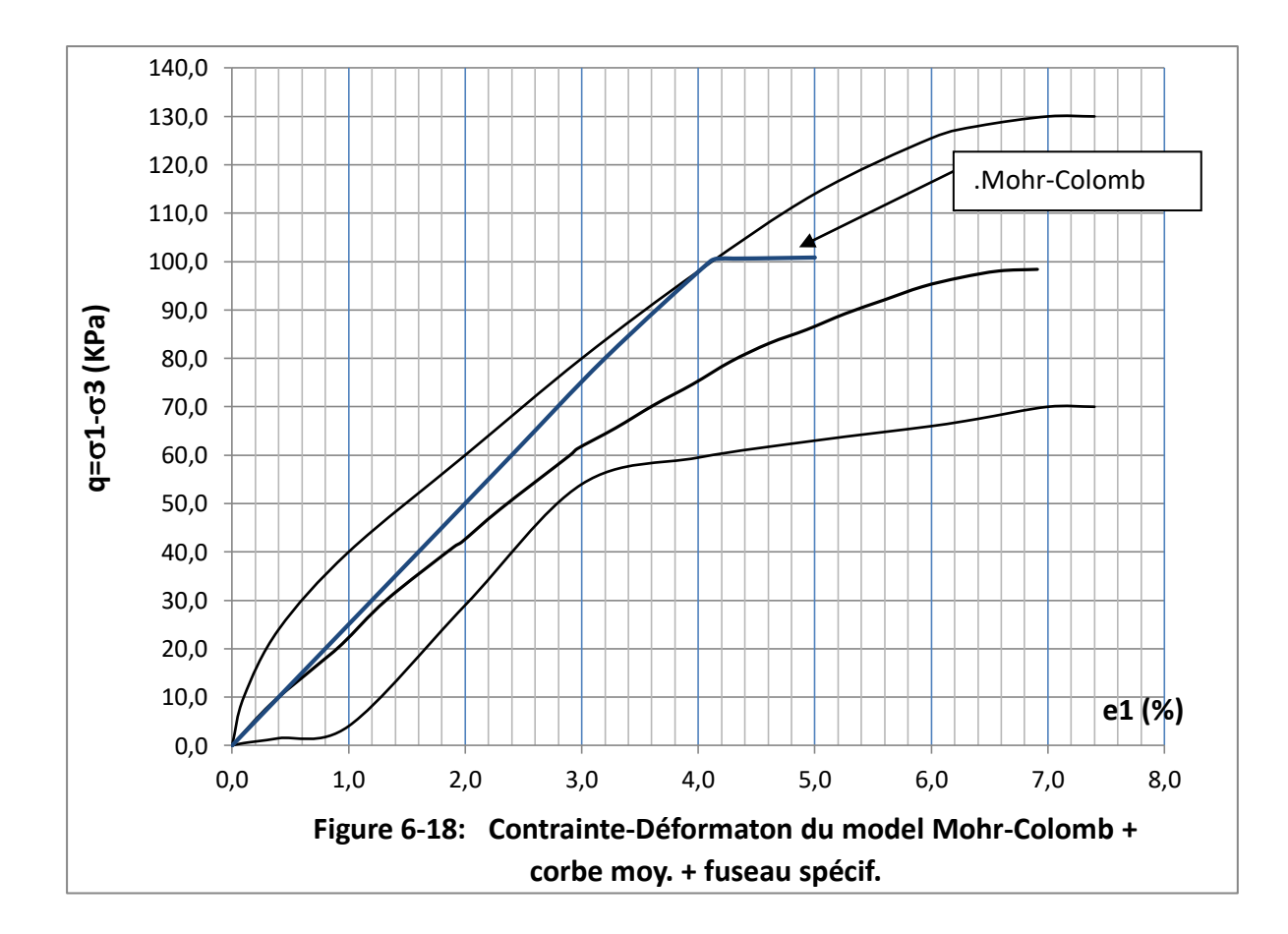

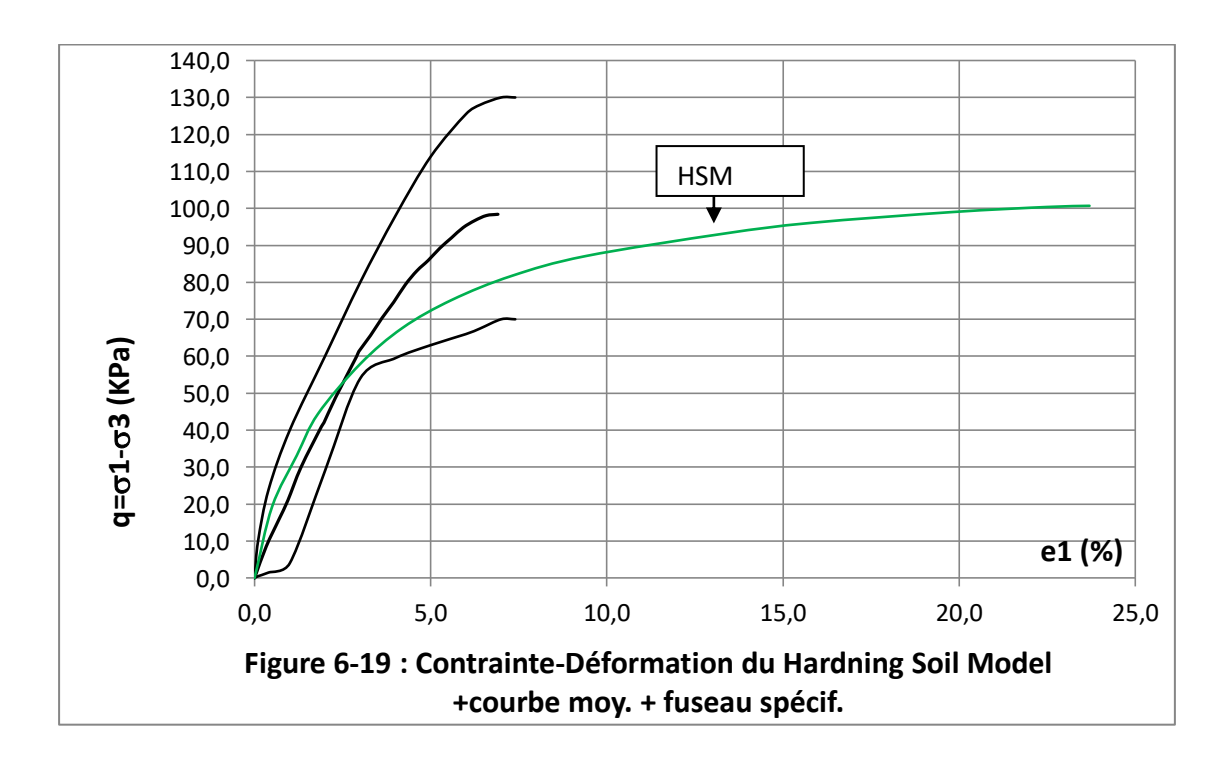

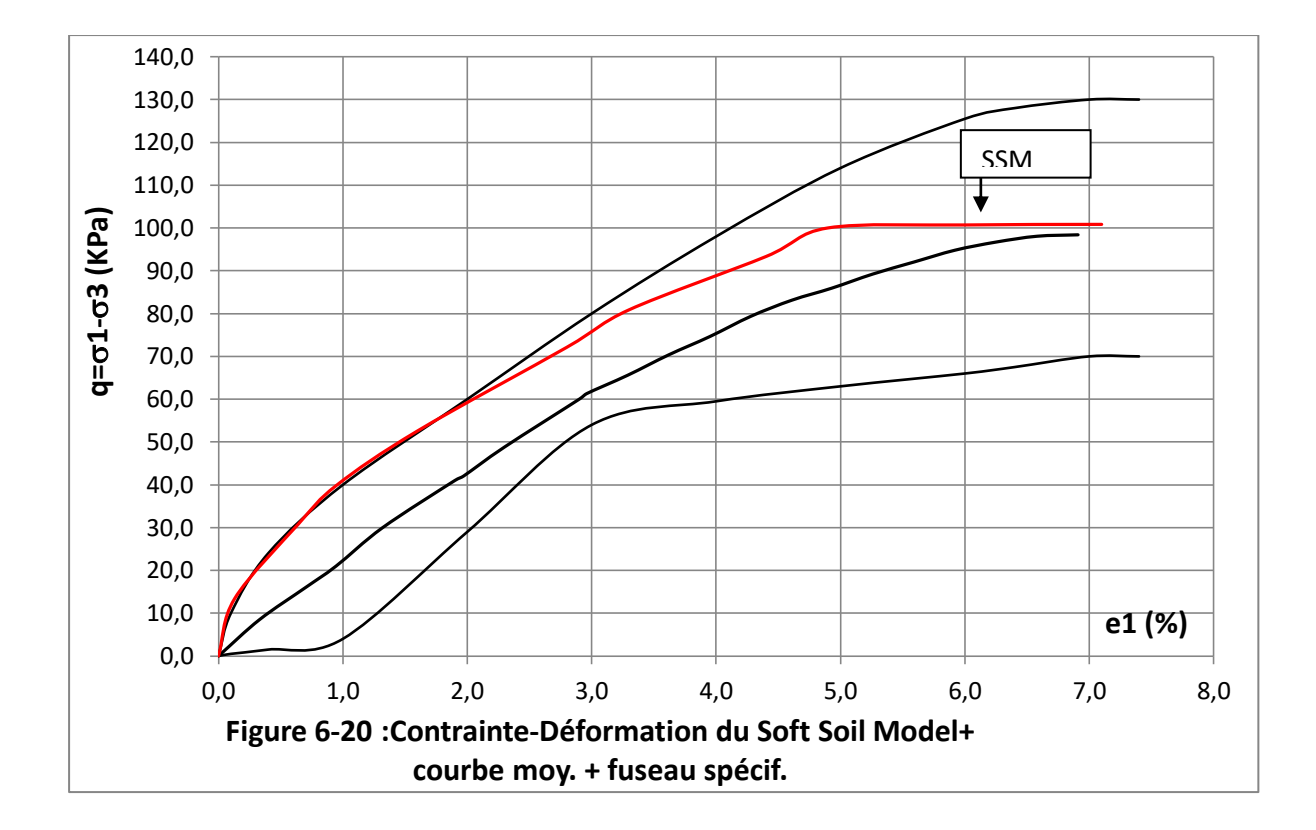

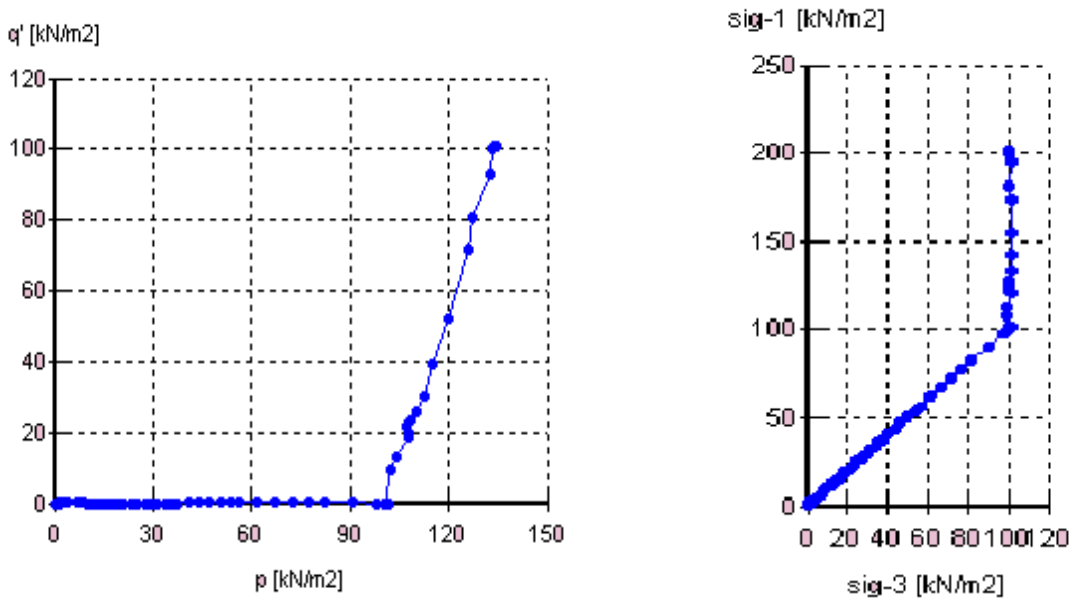

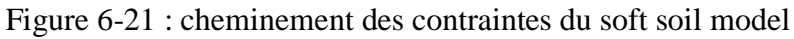

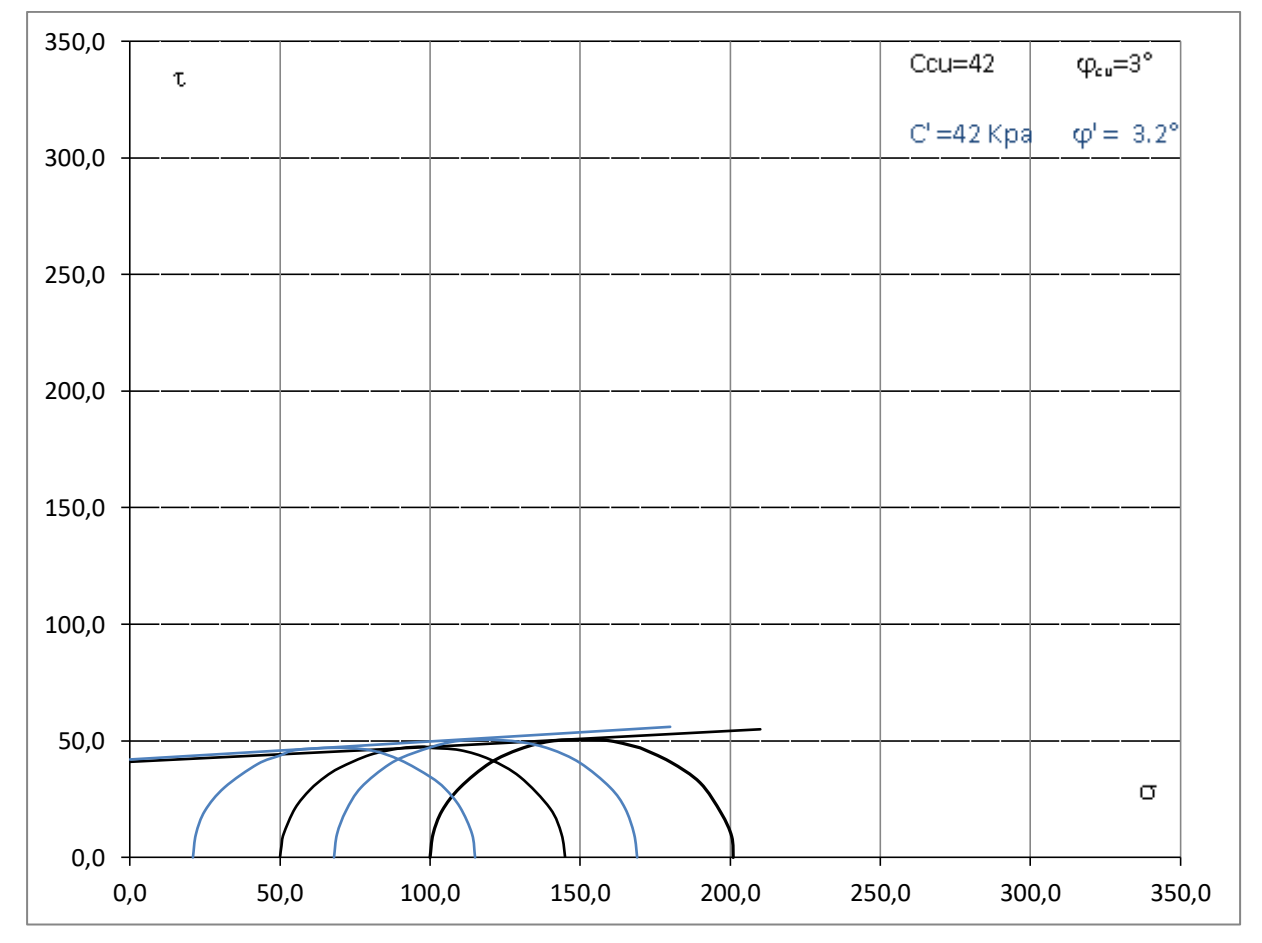

Figure 6-22 (3-7) : Mohr-Colomb (Sondage 1A

## **6.6 CONCLUSION**

Dans ce chapitre, tous les résultats sous forme de figures géométriques et valeurs numériques ont été donnés. À l'exemple des déplacements, des déformations, des contraintes et des pressions. Aussi dans cette partie ou toutes les courbes peuvent être générées à l'exemple de la courbe de l'état de contrainte-déformation et la courbe de cheminement des contraintes. Et avec celle-ci représentée dans la figure 6-20, nous pouvons constater que le modèle numérique capte exactement le cheminement des contraintes.

Le modèle numérique proposé et l'analyse à travers les différents modèles constitutifs (Mohr-Colomb, Hardning soil et le Soft soil ) nous permettent de dire que le résultat obtenu représente une très bonne approche vis-à-vis du comportement de la marne argileuse provenant de la région de Tébessa. Ceci dit, nous pouvons conclure que seul le soft soil model pourrait reproduire le même comportement et les mêmes résultats que l'essai CU+u à l'appareil triaxial et semble être le modèle le plus approprié pour la modélisation du comportement de la marne argileuse de la région de Tébessa.

# **CONCLUSION GÉNÉRALE**

Cette étude présente un certain ensemble de caractéristique des sols de la région de Tébessa. Après identification , classification , modélisation de l'essai triaxial et l'établissement d'une approche sur le comportement du sol fin de cette région , sur la base des données des essais consolidés non drainés à l'appareil triaxial , qui nous ont été livrées par le laboratoire des travaux publics de l'Est. Tous les résultats obtenus ont permis d'accéder aux interprétations et quantités suivantes :

- Les essais d'identification et l'analyse chimique des différents échantillons provenant de la région de Tébessa, ont permis la classification des sols fins de cette région comme étant de la marne argileuse de moyenne à forte plasticité dans la plus part des cas.
- Les résultats des essais oedomètriques réalisés sur un nombre d'échantillons très insuffisant nous indiquent que la marne argileuse de la région de Tébessa est surconsolidées.
- Les résultats obtenus par le code de calcul Plaxis à travers le modèle de Mohr-Colomb, dans le quel la rupture a eu lieu à  $e_1 = 5.00$  % et q = 100.84 KPa et dans le quel la courbe de contrainte-déformation ne prend pas le même forme géométrique que la courbe moyenne et sa rupture a eu lieu bien avant le cas réel de l'essai triaxial à une différence de 2% environ sur l'axe des déformations. Le modèle de Mohr-Colomb pourrait être utilisé uniquement dans les études approximatives et non stratégique.
- Les résultats obtenus par le code de calcul Plaxis à travers le modèle des sols avec écrouissage, la rupture a eu lieu bien après le cas réel de l'essai triaxial à une différence de 16.79 % de déformation. La déformation axiale dans ce modèle représente trois fois et demie la déformation axial obtenu par l'essai triaxial. Par conséquent le modèle HSM ne peut être utilisé dans la modélisation de la marne argileuse de la région de Tébessa.
- $\triangleright$  Relativement aux résultats expérimentaux obtenus au laboratoire, le modèle numérique développé tenant compte d'une loi constitutive des sols mous (SSM) ayant servi à la modélisation de la marne argileuse de la région de Tébessa a produit des résultats très satisfaisant.

Vu le nombre des essais utilisés dans la présente étude, et qui était très inferieur au nombre souhaité pour réaliser une analyse complète et une étude comparative très satisfaisante. Nous nous sommes contentés de se fixer sur la réalisation d'une approche plus ou moins satisfaisante et précise, pouvant servir à n'importe quelle étude géotechnique sur les marnes argileuse de la région de Tébessa.

## **Références bibliographiques**

- -Afnor, Norme NF P 94-070 (1994), Essais au labo, Essais mécanique. "Reconnaissances et essais- Essai à l'appareil triaxial de révolution, afnor, Paris.
- -Afnor, Norme NF P 94-071-1 (1994), Essais au labo, Essais mécanique. "Reconnaissances et essais- Essai de cisaillement rectiligne à la boite 'cisaillement direct', afnor, Paris.
- -Afnor, Norme NF P 94-071-2 (1994), Essais au labo, Essais mécanique. "Reconnaissances et essais- Essai de cisaillement rectiligne à la boite 'cisaillement alterné', afnor,Paris.
- -Afnor, Norme NF P 94-074 (1994), Essais au labo, Essais mécanique. "Reconnaissances et essais- Essai à l'appareil triaxial de révolution, afnor,Paris.
- -Afnor, Norme NF P 94-090 (1997), Essais au labo, Essais mécanique. "Reconnaissances et essais- Essai Oedometrique", afnor, Paris.
- -Afnor, Norme NF P 94-091 (1995), Essais au labo, Essais mécanique. "Reconnaissances et essais- Essai de gonflement à Oedometre", afnor,Paris.
- -Al Husein, M., (2001), "Étude du comportement différé des sols et ouvrages géotechniques", Thèse Doct, Laboratoire Sols Solides Structures Université d'Alep-Syrie, pp 65-81.
- -A.N. SChofield, (1993), Original Cam-clay, CUED/D-Soils/TR259, Cambridge University Engineering Departement, UK.
- -Dolzhenko Nataliya (2005) "Étude expérimentale et numérique de modèle réduit bidimensionnel du creusement d'un tunnel. Développement d'une loi de comportement spécifique", Thèse Doct, pp 180-200.
- -Dunan , JM., Chang, C.-Y., (1970), Nonlinear Analysis of stress and Strain in Soil ASCE J. of the Soil Mesh. And Found. Div. Vol. 96 pp. 1629-1653.
- --François schlosser, (1983), Élément de Mécanique des Sols, pp. 16-17, Presse de l'école nationale des Ponts et Chaussées, Paris.
- -Fung, Y.C., (1965), Foundation of Soil Mechanics, Prentice-Hall, New Jersey, USA.
- -Gerard Degoutte, Paul Royet, (2005), Aide mémoire de mécanique des sols, Ellipses, Paris.
- -Gerard Philipponnat, Bertrand Hubert, (2002), Fondation et Ouvrage en Terre, pp 24-144, Eyrolle, Paris
- -Jean Pierre Magnan , Philipe Mestat (1999)," Techniques de l'ingénieur, mécanique des sols 5, loi de comportement et modélisation des sols, traité construction C 218-4.

-Jean-Charle Craveur, (2001), Modélisation des structures, pp. 9-10, Masson, Paris.

- -Jumbu, J., (1963), Soil Compressibility as Determined by Oedometer and Triaxial Tests. Proc. ECSMFE Wiesbaden, Vol. 1, pp.19-25.
- -Kondner,RL.,(1963), A Hyperbolic Stress Strain Formulation for Sands. 2. Pan. Am. ICOSFE Brazil, Vol. 1, pp. 289-324.
- -Pierre Habib, (1997), Génie géotechnique, Applications de la mécanique des sols et des roches. Ellipses, Paris.
- -Pierre Martin, (1997), La Géotechnique, Principe Et Pratique, Masson, Paris.
- -PLAXIS, (1998), "Finite Element Code for soil and rock analyses", Version 7.2, pp.2.1-7.25.
- -PLAXIS, (2003)," Finite Element Code for soil and rock analyses", Version 8.
- -Roberto Nova, (2004), Fondement de la mécanique des sols, pp. 143-164, Hermès, Paris.
- -Smith, I.M., Grifith,D.V,(1982), Programming the Finite Element Method, Second Edition. John Woley and Sons,chisester, UK.
- -Vermeer, de Borst, R., (1984), Non-Associated Plasticity for Soil, Concrete and Rock. Heron, Vol 29 N°.3.